# METODOLOGIA PARA MEDIR EL IMPACTO AMBIENTAL POR APROVECHAMIENTO DE ENERGIA GEOTERMICA

Metodología adaptada para valoración del Impacto Ambiental Potencial Ocasionado por el Aprovechamiento de Energía Geotérmica Sobre el Complejo "Parque Natural Nacional de Los Nevados (P.N.N. Los Nevados) y su Zona de Amortiguación" en las Áreas de Influencia de los Departamentos de Caldas y Risaralda.

Néstor Ricardo Mejía Nariño

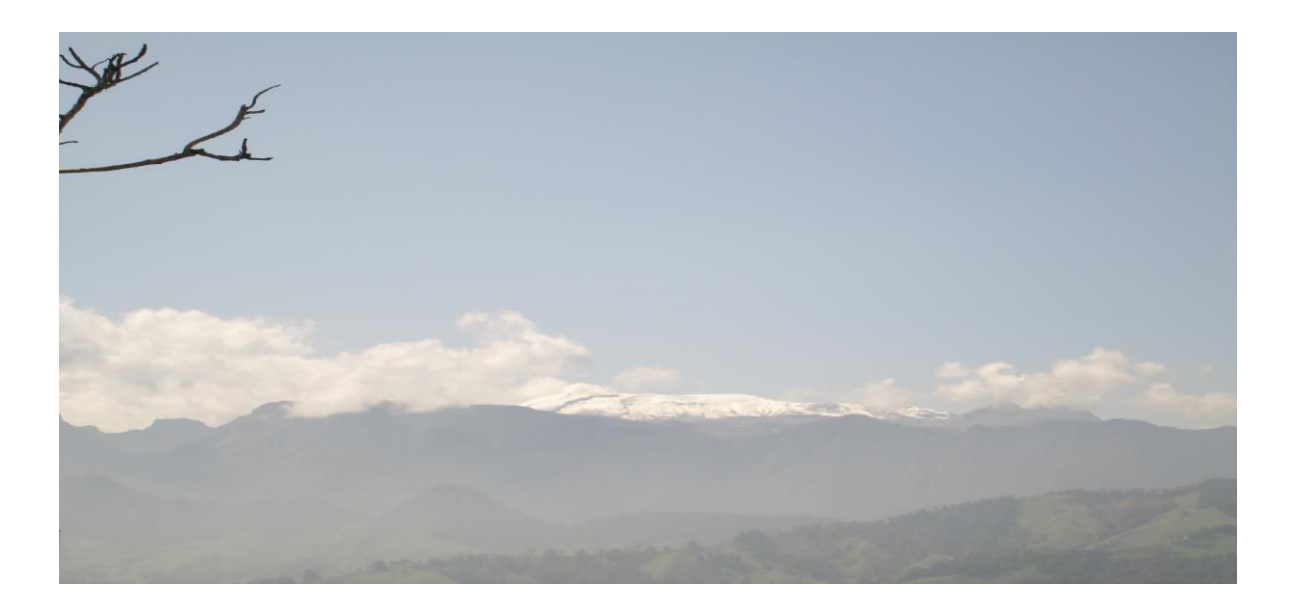

Universidad de Manizales Centro de Investigaciones en Medio Ambiente y Desarrollo-CIMAD

Manizales, marzo de 2013

Metodología adaptada para valoración del Impacto Ambiental Potencial Ocasionado por el Aprovechamiento de Energía Geotérmica Sobre el Complejo "Parque Natural Nacional de Los Nevados (P.N.N. Los Nevados) y su Zona de Amortiguación" en las Áreas de Influencia de los Departamentos de Caldas y Risaralda.

### NESTOR RICARDO MEJIA NARIÑO

Tesis de grado

Asesor: John Fredy Betancur P. Esp. Ph. D. Director de la línea de investigación en BSI - CIMAD

Universidad de Manizales Centro de Investigaciones en Medio Ambiente y Desarrollo-CIMAD Manizales

2013

Firma del presidente del jurado

Firma del jurado

Firma del jurado

Manizales, 17 de julio de 2013

A mis padres Néstor y Fanny, por su amor, por su apoyo incondicional, por su infatigable esfuerzo en busca de mi realización como persona y como profesional.

A mi hijo: por ser la persona que me impulsa a ser cada día mejor, por ser mi inspiración.

A mi esposa: por su paciencia, por su compañía, por su impulso constante y por su amor.

A mis hermanos y sobrinos: Por hacer parte del mundo que me mueve y me motiva para seguir adelante.

Inmenso agradecimiento a mi alma mater y a mis profesores en su contribución a mi formación, es allí donde se inquieta el alma de las personas buscando el crecimiento para formar una sociedad con conocimiento, con valores y justa que le permita el desarrollo de nuestro país.

Agradecimiento a mi país, Colombia, por ser mi cuna y a quien espero seguir devolviendo, con creces, lo que ha hecho de mi y lo que me ha dado.

## Tabla de Contenido

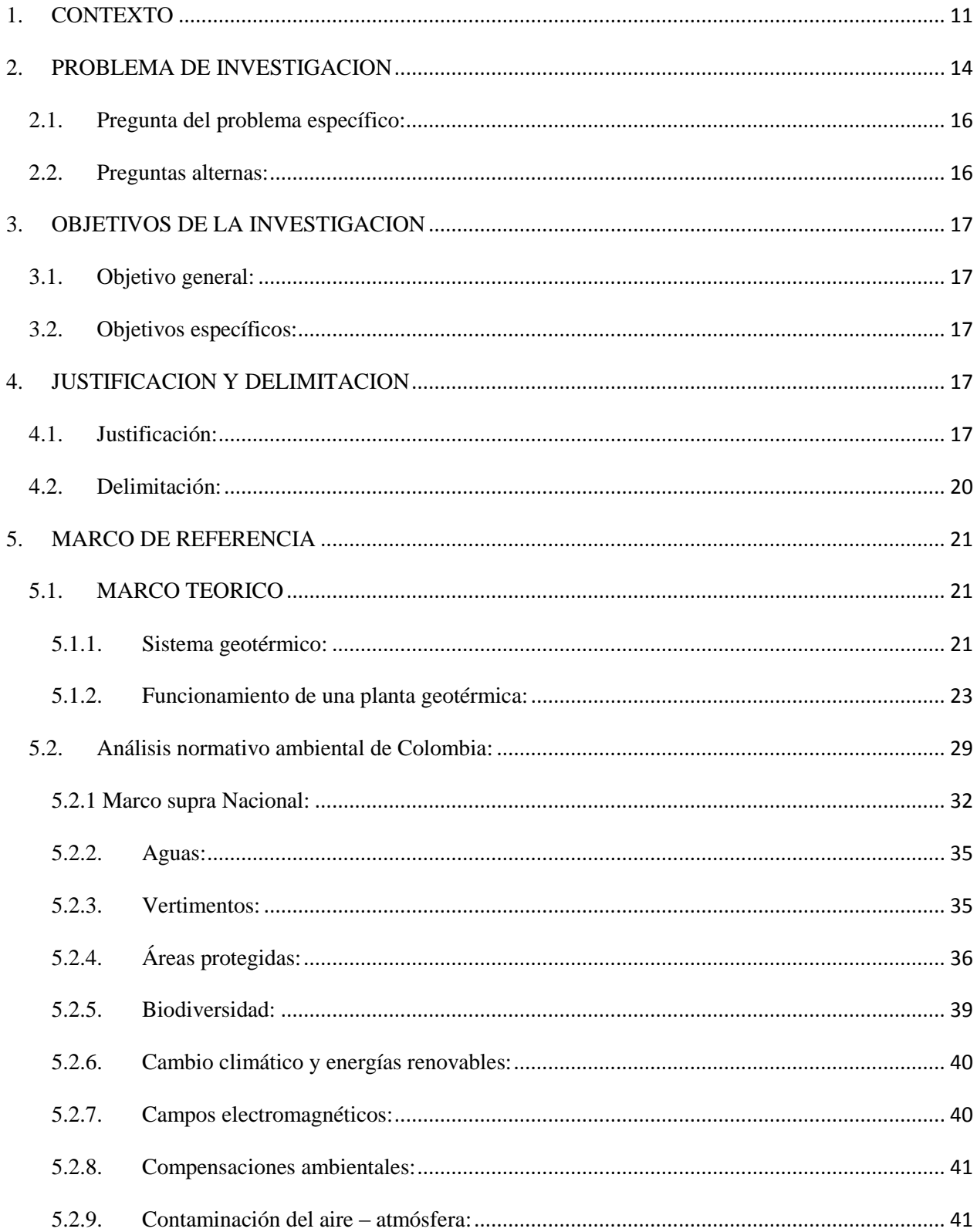

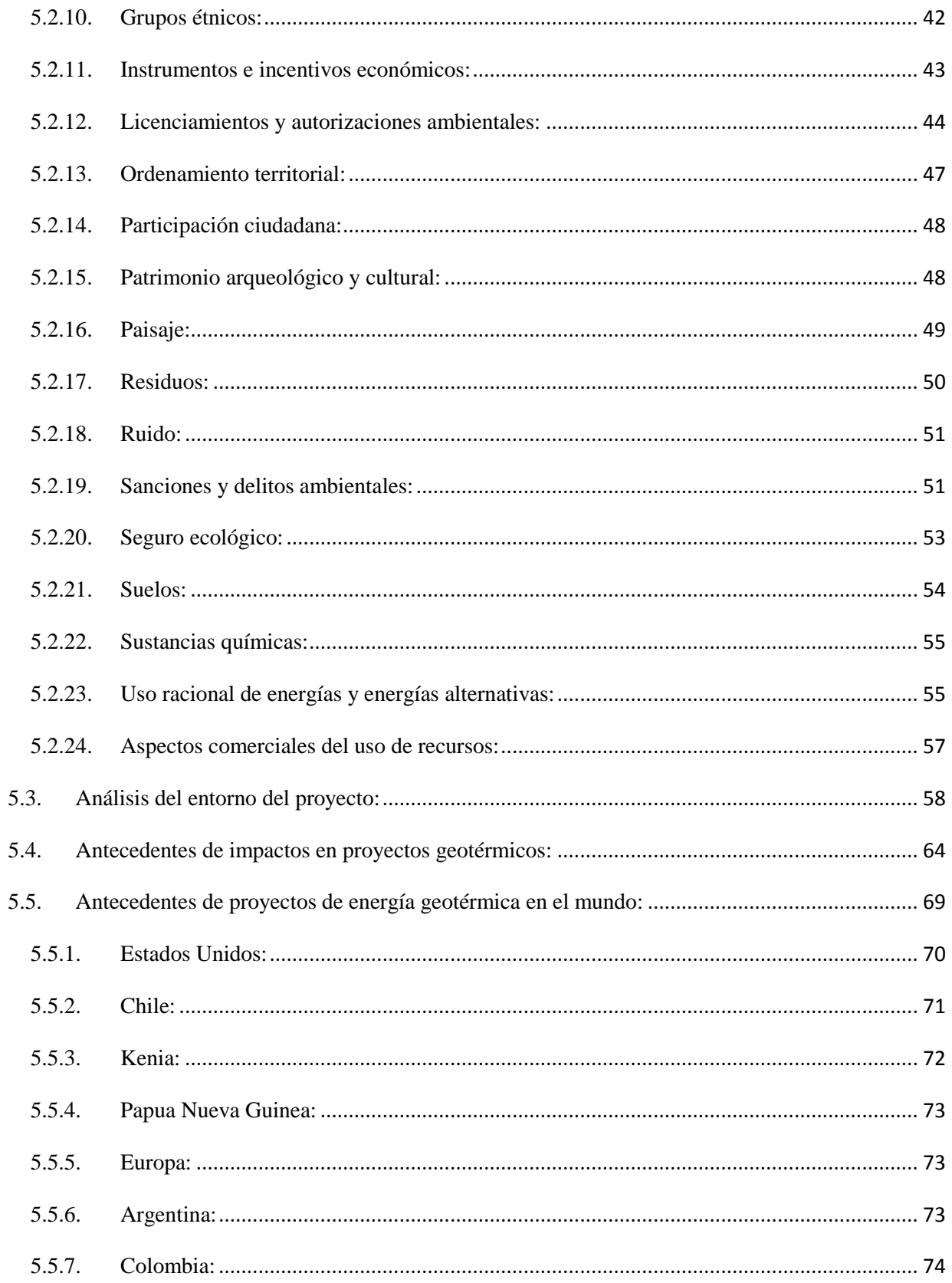

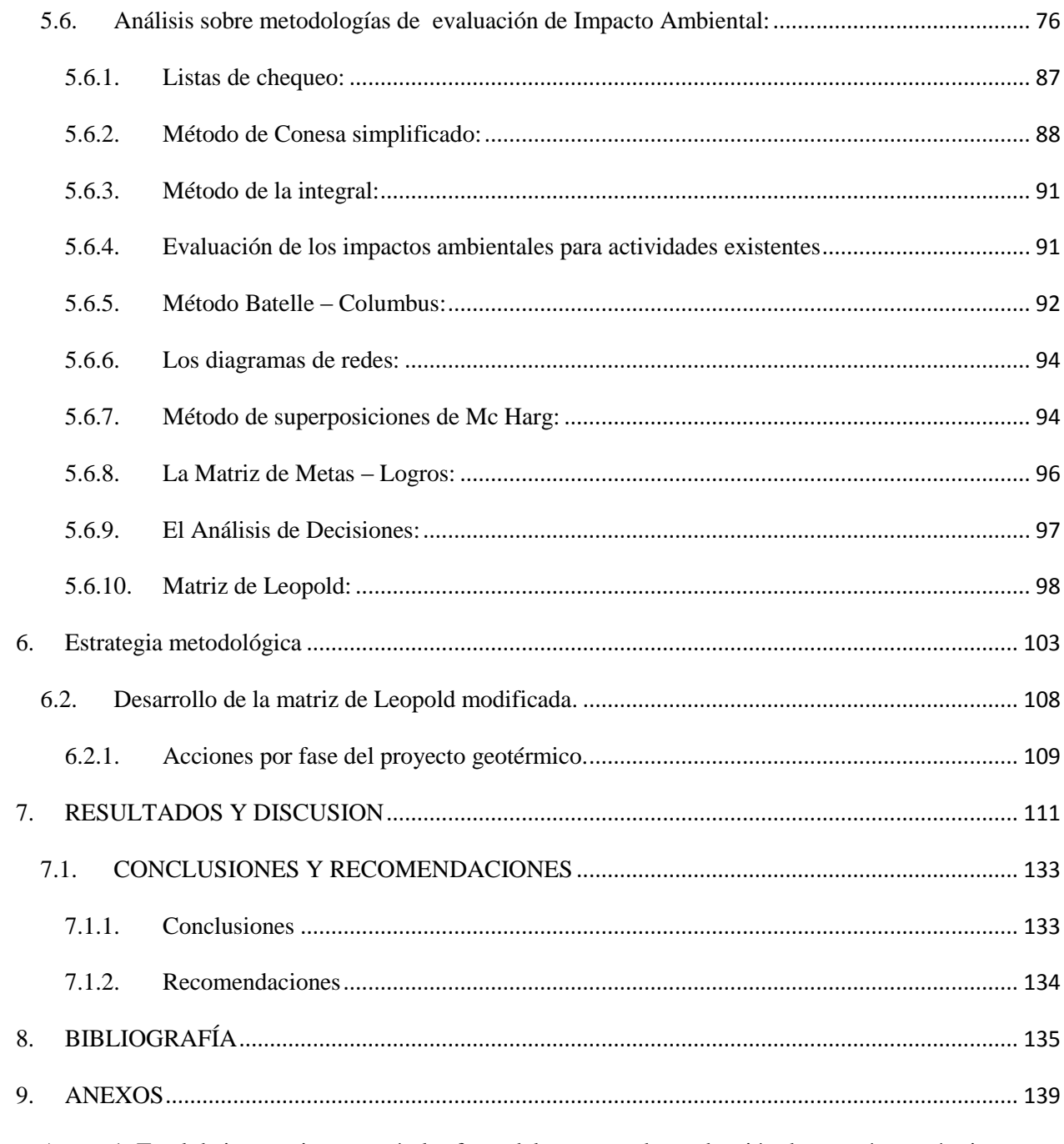

Anexo 1. Total de interacciones según las fases del proyecto de producción de energía geotérmica... 139

# **Índice de Tablas**

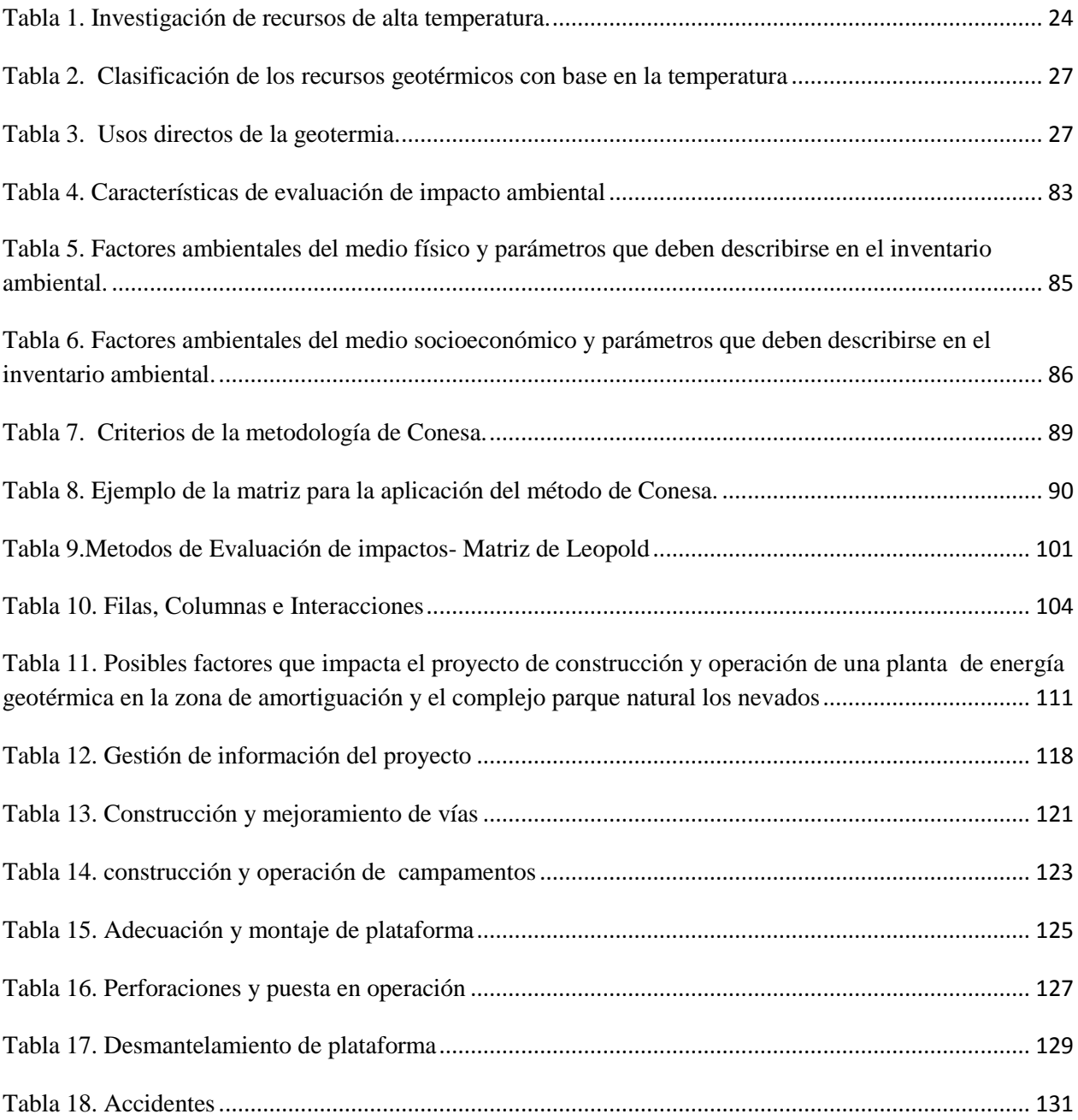

# **Índice de Figuras**

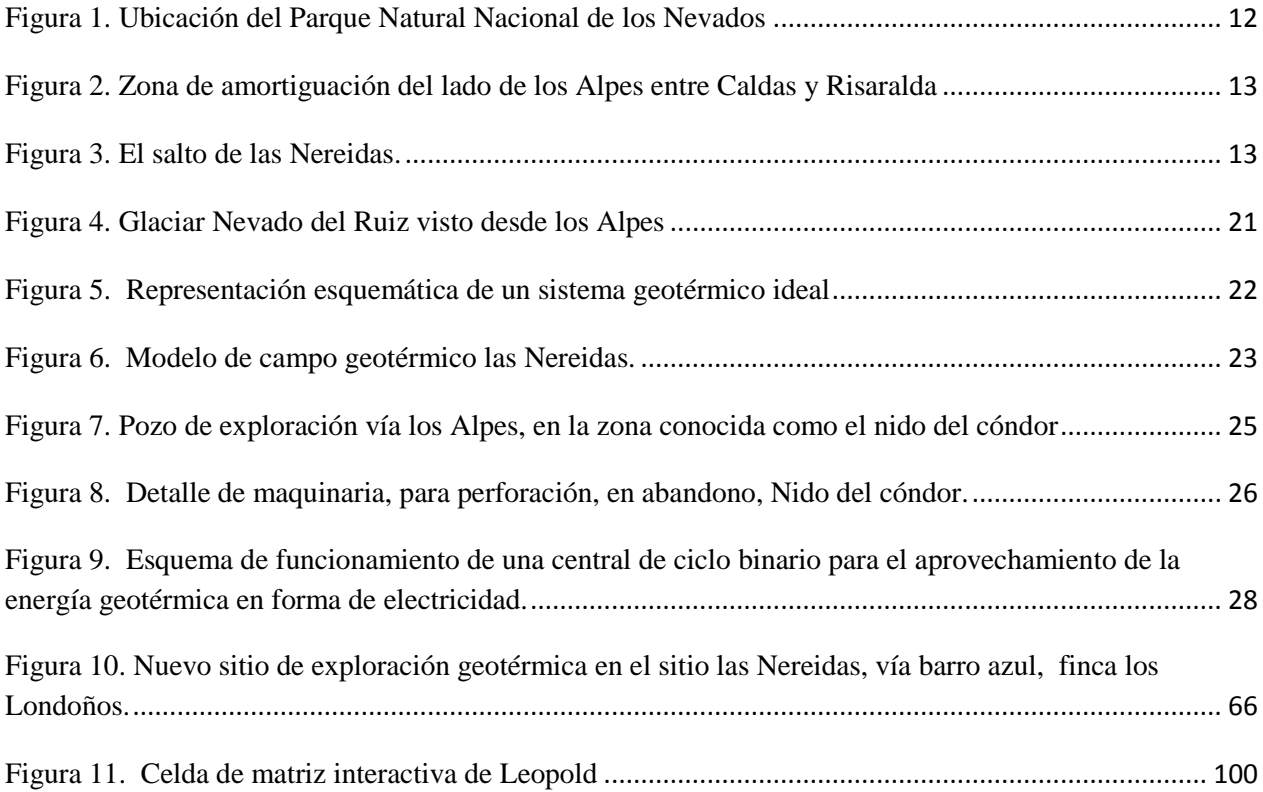

#### <span id="page-10-0"></span>**1. CONTEXTO**

En el contexto local, el Parque Natural Nacional de los Nevados se encuentra ubicado en la Coordillera Central de Colombia, vertiente oriental y occidental con alturas entre los 2600 y 5321 m.s.n.m. Comprende aproximadamente 58.300 has. en los Departamentos de Caldas (Municipio de villamaría), Risaralda (Municipios de Santa rosa de cabal y Pereira), Quindío ( Municipio de Salento), Tolima (Municipios de Ibagué, Anzoategui, Santa Isabel, Murillo, Villahermosa, Casabianca, Herveo). Entre las coordenadas geográficas 75˚ 33' 24.34" W y 4˚58'31.174" N y 75˚10'56.604" W 4˚35'36.602" N. (UAESPNN-DTNO, 2007).

En el contexto regional el P.N.N. Los Nevados se constituye en un eje articulador del corredor ambiental de la cordillera central desde el páramo de Sonsón en el suroriente de Antioquia, continuando con los páramos de San Félix en Caldas hasta el sur por el páramo de Chili en el Municipio de Génova hasta el Parque Nacional Natural Las Hermosas. (UAESPNN-DTNO. 2007).

El Parque Nacional Natural Los Nevados, cuya ubicación se aprecia en la figura 1, es una de las principales áreas protegidas de carácter nacional que hace parte de los procesos de ordenamiento ambiental del territorio donde se viene consolidando "un sistema regional de áreas protegidas para la eco región del eje cafetero", la cual tiene como visión: " En el año 2020 el eje cafetero debe contar con un sistema de áreas de conservación legitimado socialmente donde la biodiversidad de la región esté representada y donde persistan a largo plazo sus elementos constitutivos, los procesos ecológicos y evolutivos que la sustentan y los servicios ambientales que brindan a las comunidades" (UAESPNN-DTNO. 2007).

<span id="page-11-0"></span>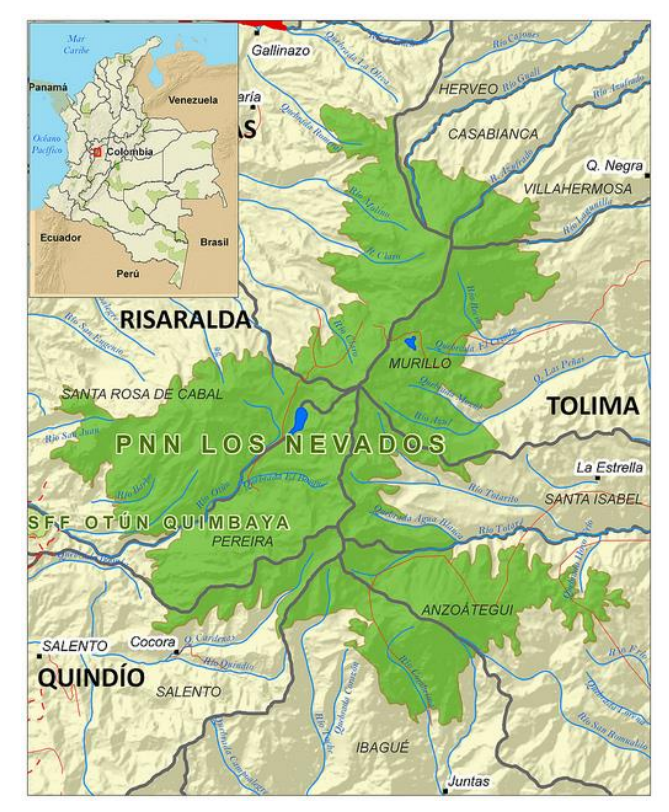

*Figura 1. Ubicación del Parque Natural Nacional de los Nevados*

*Fuente: [www.parquesnacionales.gov.co](http://www.parquesnacionales.gov.co/)***, 2013.**

En el P.N.N. Los Nevados se producen y regulan múltiples "bienes y servicios ambientales para la eco región del eje cafetero". El agua que nace y se regula en este parque y su zona de influencia abastece las necesidades de más de dos millones de personas, su protección y conservación se convierte en elemento fundamental para el desarrollo socio-ambiental y eje articulador de las iniciativas de conservación regional (UAESPNN-DTNO, 2007).

Las figuras 2 y 3 muestran parte de la zona de amortiguación del "Parque Natural Nacional los Nevados", en el corredor que va desde los nevados hacia el departamento de Caldas y Risaralda, donde se refrenda la regulación hídrica y la biodiversidad existente.

<span id="page-12-0"></span>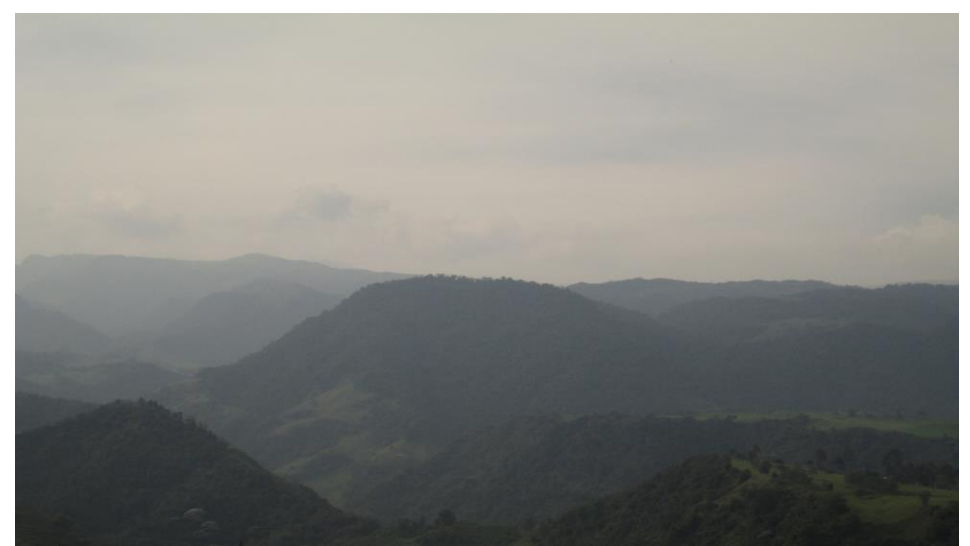

*Figura 2. Zona de amortiguación del lado de los Alpes entre Caldas y Risaralda*

*Fuente: Néstor Ricardo Mejía Naríño, 2013.*

*Figura 3. El salto de las Nereidas.*

<span id="page-12-1"></span>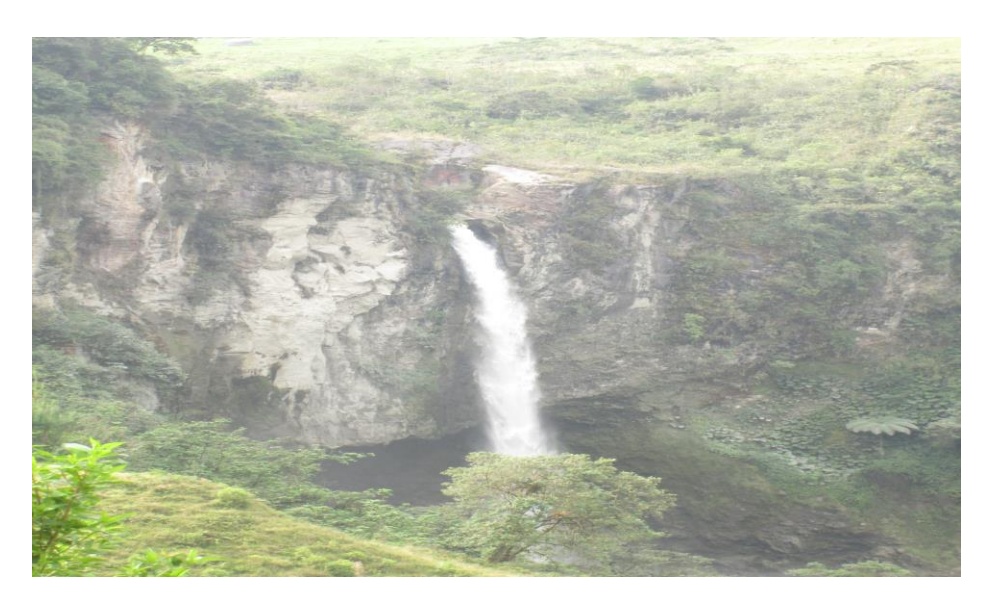

*Fuente: Néstor Ricardo Mejía Naríño, 2013.*

#### <span id="page-13-0"></span>**2. PROBLEMA DE INVESTIGACION**

El presente trabajo de investigación se hace trascendental debido a que en el país no existe una metodología que permita medir los impactos ambientales potenciales ocasionados con los proyectos de energía geotérmica, y que además estén encadenados al marco legal, o normativo, ambiental en forma rigurosa y actualizada; como es el caso de el P.N.N. los Nevados en el cuál se ha venido realizando estudios de factibilidad para establecer la viabilidad de la instalación de una planta para la producción de energía geotérmica la cuál comenzaría a operar en el año 2014. Siendo los páramos sistemas naturales de gran sensibilidad, dada la fragilidad del medio, se hace necesario establecer que tipo de impacto o de impactos ambientales se generarían en la zona adyacente a la construcción y operación de la planta, y los costos ambientales probables en los que se incurrirían con dicho proyecto; para ello se hace necesario hacer aplicación de una metodología que permita medir con la mayor exactitud posible dichos impactos.

Según Calero et al (2002), este tipo de aprovechamiento de energía presenta determinado impacto en el ambiente intervenido, "causado por emisiones gaseosas y líquidas y por el impacto visual" aunque vale la pena mirar los impactos ocasionados durante el proceso de construcción e instalación.

Dicho documento menciona que "durante la fase de exploración, perforación y construcción" se pueden producir impactos. La "construcción de caminos de acceso pueden ocasionar la destrucción de bosques o áreas naturales, mientras que la perforación de pozos y la construcción de la planta pueden producir perturbaciones en el ecosistema: ruidos, polvo, humo y posible erosión del suelo."

Respecto a lo inmediatamente mencionado dice Calero *et al* (2002), que "el ruido puede ser ocasionado durante la fase de exploración, construcción y producción y que muchas veces los niveles sonoros pueden traspasar el umbral del dolor estimado en 129 dBa" (129 decibelios A o 129 unidades de nivel sonoro medio).

Calero *et al* (2002) concluye que "durante la fase de operación se suelen generar vertidos gaseosos a la atmósfera. Estos suelen tener baja incidencia en el entorno y están formados por gases no condensables arrastrados por el vapor. Están compuestos, principalmente, por dióxido de carbono y sulfuros de hidrógeno, con trazas de amoniaco, hidrógeno, nitrógeno, metano, radón y algunas especies volátiles como boro, arsénico y mercurio, las cuales deberán ser tratadas antes de su vertido."

Respecto a la contaminación de las aguas superficiales Calero *et al* (2002) aseguran que "puede producirse por el vertido o acumulación de fluidos geotérmicos, que contienen elementos como el sodio, potasio, calcio, flúor, magnesio, silicatos, antimonio, estroncio, bicarbonato, boro, litio, arsénico, sulfuro de hidrógeno, mercurio, rubidio, amoniaco, entre otros, contaminantes que aparecen en distinto grado en los ecosistemas acuáticos."

Así mismo afirman Calero *et al* (2002) que existe el riesgo de contaminar las aguas subterráneas debido a la utilización de determinados líquidos en la etapa de perforación; infiltraciones a través de orificios de las paredes del pozo en la etapa de reinyección y fallos en la impermeabilidad de las piletas de evaporación.

Sobre el impacto visual, menciona Calero *et al* (2002) que este "suele ser considerable si las plantas geotérmicas se ubican en campos geotérmicos que suelen coincidir con espacios de gran valor natural o paisajístico."

Por último Calero *et al* (2002) señala que "las plantas de aprovechamiento de energía geotérmica pueden estar sometidas a potenciales sucesos catastrófico tales como que en zonas con alta actividad tectónica, la reinyección de fluidos en el terreno" puede aumentar la frecuencia de pequeños terremotos en la zona; que ocurran erupciones hidrotermales, que por ubicación en terrenos accidentados haya deslizamientos o que haya "escape de vapores y líquidos a alta temperatura" variables estas a las que puede estar expuesto el proyecto en el complejo de los nevados.

Existe un riesgo asociado y es el que se den bajas de temperatura en el agua termal de tal manera que si existen explotaciones de estas, como recreación y turismo, se vean perjudicadas lo cual ocasionaría, además del impacto físico, un impacto de tipo social.

Esta situación ha hecho que se plantee la necesidad de establecer los posibles impactos generados donde se diseñará una estructura que evalúe estos y que por ende permita determinar las variables a manejar para minimizar el efecto de tales impactos.

Dado lo anterior se formulan las siguientes preguntas:

#### <span id="page-15-0"></span>**2.1. Pregunta del problema específico:**

¿Qué metodología es la adecuada para medir el impacto socio ambiental que tendrá la construcción de una central de energía geotérmica sobre la zona de amortiguación del Parque Natural Nacional los Nevados?

#### <span id="page-15-1"></span>**2.2. Preguntas alternas:**

¿Qué variables ambientales, se prevé, van a impactar la instalación y operación de una planta, para el aprovechamiento de energía geotérmica, sobre un área de amortiguación como en el caso del Parque Nacional Natural Los Nevados?

¿Por qué este estudio es importante para el desarrollo del proyecto de instalación de la planta de energía geotérmica?

¿Cómo se debe estructurar el Estudio de Impacto Ambiental para una zona específica?

¿Cuál sería el costo, en términos ambientales, del proyecto de instalación de una planta de energía geotérmica como el complejo Parque Nacional Natural Los Nevados?

¿Se puede establecer una estructura metodología de impacto ambiental que esté acorde a la normativa ambiental, vigente, del país?

#### <span id="page-16-0"></span>**3. OBJETIVOS DE LA INVESTIGACION**

#### <span id="page-16-1"></span>**3.1. Objetivo general:**

Proponer una metodología para establecer los impactos ambientales que se generaran en la instalación, operación y pos operación de la planta de aprovechamiento de energía geotérmica sobre la zona de amortiguación y el complejo Parque Nacional Natural Los nevados, en las áreas de influencia de los departamentos de Caldas y Risaralda.

#### <span id="page-16-2"></span>**3.2. Objetivos específicos:**

- Establecer una escala de valoración de nivel de riesgo de los impactos ambientales generados por el proyecto.
- Determinar las principales variables ambientales afectadas por el proyecto.
- Evaluar metodologías de estudios de impacto ambiental que permitan la aplicación de una metodología especifica en el proyecto de energía geotérmica.
- Aplicar la normativa ambiental Colombiana a la metodología de impacto seleccionada para el proyecto de energía geotérmica.

#### <span id="page-16-3"></span>**4. JUSTIFICACION Y DELIMITACION**

#### <span id="page-16-4"></span>**4.1. Justificación:**

"En los años 80 casi el total de la energía consumida en el mundo provenía de la quema de combustibles fósiles, considerando el mismo consumo per cápita de esos años y el aumento de la población, se estima que para el año 2025 se quemaran 14,000 millones de toneladas de carbón. Es decir, habrá un incremento del 40%. Ello producirá una aceleración del calentamiento global y

además al elevarse la temperatura del planeta esto acelerará el deshielo de los casquetes polares e irremediablemente habrá un aumento en el nivel de los océanos, que puede llegar a ser catastrófico para el ser humano". (González. s.f)

"Actualmente se vive una crisis energética y esto ha obligado a especialistas de distintas partes del mundo a formular un replanteo sobre los mecanismos de generación de electricidad. A nivel mundial se han empezado a utilizar otras fuentes para la generación de energía llamadas energías alternativas, las cuales son fuentes de obtención de energía sin destrucción aparente del medio ambiente, renovables que han sido investigadas y desarrolladas en las últimas décadas." (González. s.f)

"Colombia es un país rico energéticamente siendo su principal fuente de producción de energía, la hidroelectricidad, seguida por el aprovechamiento de la energía térmica basada en el uso de combustibles fósiles como el gas y el carbón. Aunque el País cuenta con otras fuentes de energía renovable, como la energía eólica y la geotérmica, estas no son aprovechadas" (Ingeominas. 2010)

En el municipio de Manizales, "ISAGEN en 2008, con el apoyo de la Agencia para el Desarrollo y Comercio de los Estados Unidos (USTDA) y el Instituto Colombiano de Geología y Minería (INGEOMINAS) realizó un estudio de Factibilidad Básica mediante el cual se estudio el potencial geotérmico del país y se seleccionaron las áreas con mayor potencial para el desarrollo de un proyecto de generación de energía geotérmica. Durante la ejecución de este estudio se identificó la necesidad de realizar algunos estudios complementarios previos a la etapa de perforación exploratoria," dentro de los cuales no se considera el impacto ambiental en la zona de amortiguación ocasionado por la posible construcción de la central geotérmica. (Posada *et al*. 2011).

" El objetivo global de este proyecto es contribuir a la conservación de la biodiversidad en la perspectiva del impacto ambiental en la zona de amortiguación del Parque Nacional Natural Los Nevados, en donde el manejo efectivo de las Áreas Protegidas y otras estrategias de conservación bajo procesos participativos y de coordinación entre diferentes actores sociales e institucionales, permita acuerdos sobre el uso y manejo de los recursos naturales que sustenten un modelo de desarrollo humano sostenible" con base en el establecimiento de la planta de producción de energía geotérmica. (Posada *et al*. 2011).

Este proyecto de geotermia "tendrá impactos ambientales adversos, nulos o mínimos". El proyecto estará "orientado hacia la conservación de la biodiversidad en diferentes categorías de manejo", que incluye desde áreas protegidas del Sistema del parque Nacional Natural Los Nevados- "SPNN que representan áreas de protección estricta hasta áreas y estrategias que combinan conservación y aprovechamiento sostenible de la biodiversidad". Este trabajo de Tesis, busca aumentar así el manejo efectivo de diversas iniciativas de conservación y manejo por parte de los entes nacionales encargados, " que puedan concurrir desde múltiples enfoques, conocimientos, valoraciones públicas o privadas, individuales o colectivas en un Sistema Nacional de Áreas Protegidas, que apunte al logro de objetivos de perpetuación de la naturaleza ", con el mínimo impacto ambiental a través de la implementación del proyecto de generación de energías alternativas. (Posada *et al*. 2011).

En conclusión, "la posibilidad de generar impactos negativos por producción de energía geotérmica en zonas amortiguadoras, más que un riesgo, es una variable de gestión incorporada al manejo efectivo de las áreas", toda vez que desde la estrategia de un sistema de evaluación de impactos ambientales, "se espera aportar a la resolución de conflictos por el uso de los recursos naturales y de la tierra, promocionando alternativas legales que reemplacen a aquellas que generan degradación y fragmentación ecosistémica, pérdida de diversidad biológica y cultural, y el resquebrajamiento de la cohesión social y de sus condiciones de bienestar". (Posada *et al*. 2011).

"La problemática ambiental, así como su percepción, se ha incrementado en las últimas décadas. Sin embargo, todavía hoy, puede decirse que no hay una homogeneidad absoluta en los conceptos que se utilizan en distintos estudios ambientales, por lo que resulta conveniente precisar, aún sintéticamente, el marco conceptual dentro del que se integran los mismos". (Posada *et al*. 2011).

"Partiendo del concepto básico de que el medio ambiente o sistema ambiental es el ámbito en el que tienen lugar las interrelaciones entre la SOCIEDAD o subsistema antrópico y la NATURALEZA o subsistema natural, cualquier acción humana va a producir, necesariamente, un conjunto de efectos sobre el resto de los componentes.

El carácter y relevancia de esos impactos sobre la población y la estructura socioeconómica, el medio construido y el medio natural, dependerá, no sólo del tipo y magnitud del proyecto, sino también de la compleja red de interacciones entre todos los componentes de ambos subsistemas. Es por ello, que se van a desarrollar un conjunto de técnicas y procedimientos que tienen por objeto predecir, evaluar y comunicar los impactos que pueden ser generados por determinadas acciones sobre el sistema ambiental.

Los impactos aludidos no siempre son negativos, sino que el Estudio de Impacto Ambiental permitirá identificar también aquellos positivos. De esta manera una correcta gestión permitirá evitar o amortiguar los primeros y potenciar los segundos. Por otra parte, a través de la aplicación del instrumental adecuado, se podrán identificar los posibles efectos del medio sobre el proyecto, hecho que resulta particularmente importante, pues se puede llegar a constatar la inviabilidad operativa y económica del proyecto, por disminución de la vida útil, por alto costo de mantenimiento, etc" (Posada *et al*. 2011).

#### <span id="page-19-0"></span>**4.2. Delimitación:**

La investigación se centrará en el área de influencia el proyecto en la zona de amortiguación del Parque Nacional Natural Los Nevados de los departamentos de Caldas y Risaralda, así como en la zona de glaciares tales como el Glaciar Nevado del Ruiz, ver figura 4.

En el área de estudio el enfoque será en cuanto a la determinación de las variables ambientales que permitan el desarrollo de la estructura "del estudio de impacto ambiental del proyecto", además de establecer inventario y la valoración ambiental, la previsión de impactos, medidas correctivas y compensatorias que se deriven del estudio.

<span id="page-20-3"></span>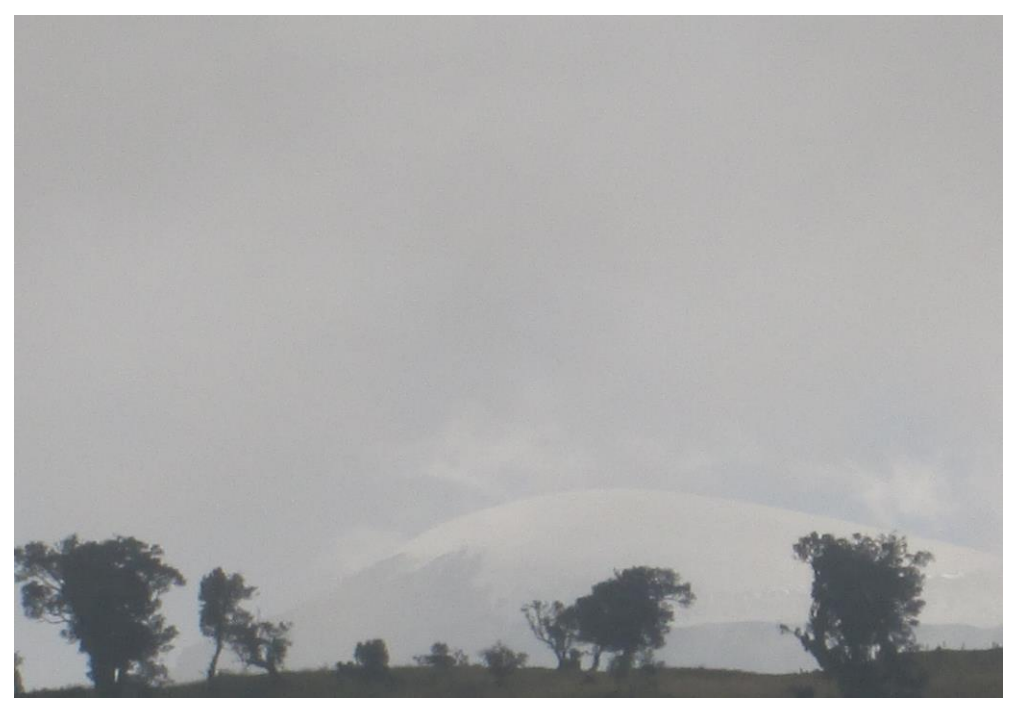

*Figura 4. Glaciar Nevado del Ruiz visto desde los Alpes*

*Fuente: Néstor Ricardo Mejía Nariño.2013*

### <span id="page-20-0"></span>**5. MARCO DE REFERENCIA**

#### <span id="page-20-1"></span>**5.1. MARCO TEORICO**

En esta sección se analizará todo lo atinente a la revisión sobre la investigación que se lleva a cabo, tratando de abordar todos los aspectos que incidan en la elaboración y formulación de una metodología que permita medir los impactos dirigidos a la producción de energía geotérmica.

#### <span id="page-20-2"></span>**5.1.1. Sistema geotérmico:**

De acuerdo a lo establecido por Hochstein. (1990) mencionado por Dickson y Fanelli. (2003) Los sistemas geotérmicos se pueden referenciar como "agua convectiva en la corteza superior de la tierra la cual, en un espacio confinado, transfiere calor desde una fuente de calor hasta una abertura de calor, usualmente la superficie libre".

Afirman Dickson y Fanelli. (2003) que un sistema geotérmico, ver figuras 5 y 6, "está constituido por tres elementos principales así: una fuente de calor, un reservorio y un fluido, el cual es el medio que transfiere calor". De igual forma menciona que las fuentes de calor pueden ser de gradientes de alta temperatura (> 600 °C) y con profundidades superficiales, hasta temperaturas relativamente bajas. "El reservorio es un volumen de rocas calientes permeables de los cuales el fluido que lo circunda extrae calor. Generalmente el reservorio se encuentra rodeado de una capa impermeable y "está conectado a un área de recarga superficial a través de la cual el agua meteórica puede reemplazar los fluidos que se escapan del reservorio". Esta agua "a menudo contiene sustancias químicas disueltas y gases tales como  $CO<sub>2</sub>$ , H<sub>2</sub>S, etc. "

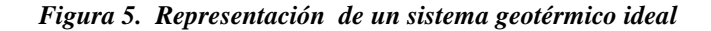

<span id="page-21-0"></span>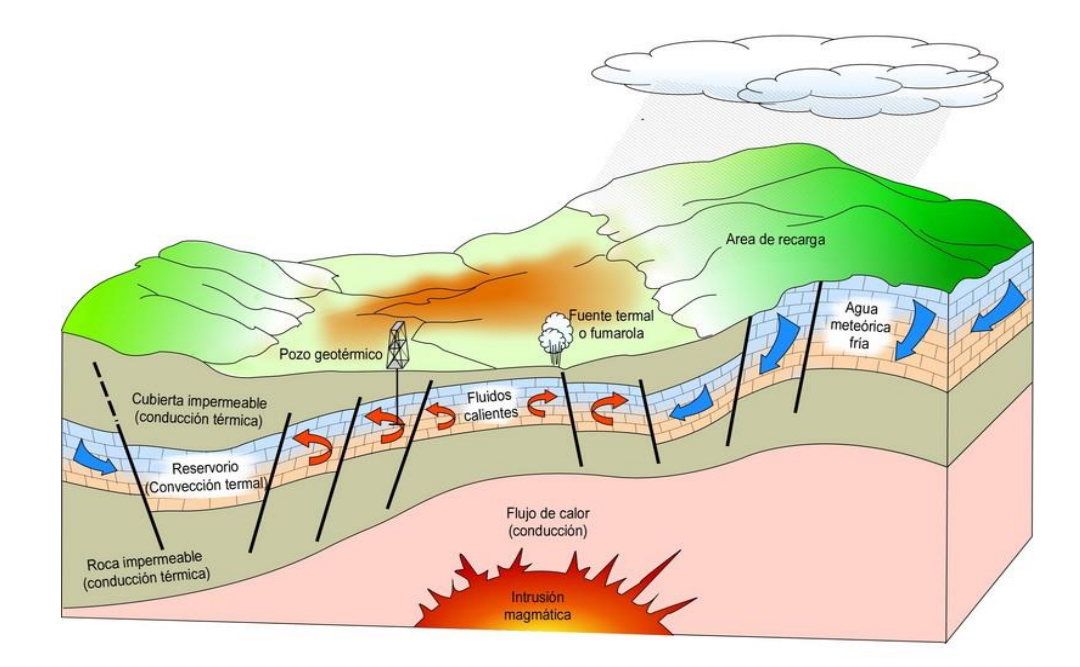

*Fuente: Dickson y Fanelli (2003).*

<span id="page-22-1"></span>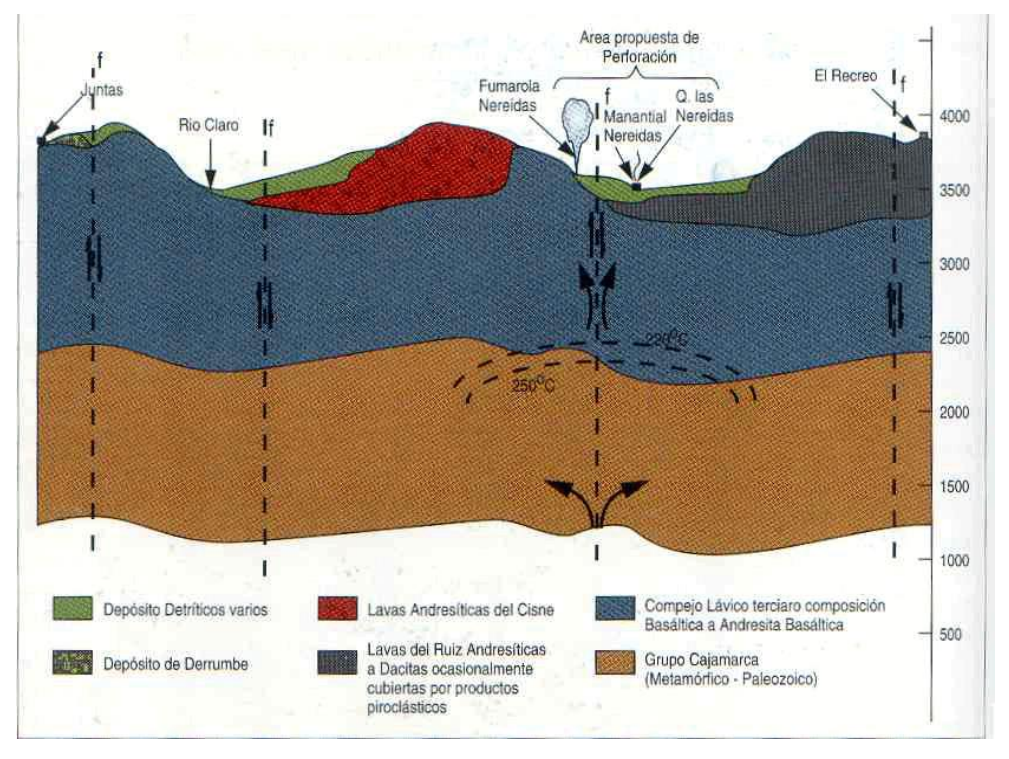

*Figura 6. Modelo de campo geotérmico las Nereidas.*

*Fuente: Universidad Nacional de Colombia .*

Aseguran Dickson y Fanelli (2003) que "el mecanismo que sustenta los sistemas geotérmicos está controlado fundamentalmente por *convección de fluidos.* La convección tiene lugar debido al calentamiento y a la consecuente expansión termal de los fluidos; el calor, que es suministrado en la base del sistema de circulación, es la energía que acciona el sistema. El fluido calentado de menor densidad tiende a ascender y a ser reemplazado por fluido frío de mayor densidad, proveniente de los márgenes del sistema."

#### <span id="page-22-0"></span>**5.1.2. Funcionamiento de una planta geotérmica:**

LLopis y Rodrigo (2009) afirman que "La investigación geológico-minera de recursos de alta temperatura ha estado tradicionalmente encaminada a descubrir nuevos yacimientos en áreas de actividad volcánica, en las cuales la existencia de un foco de calor activo que proporcione un flujo de calor anómalo, está prácticamente asegurada."

De igual forma anota que un proyecto de exploración se da sobre superficies relativamente grandes, hasta de 10.000 km2, desarrollándose en una serie de etapas a describir en la siguiente tabla.

<span id="page-23-0"></span>

| <b>ETAPA</b>          | <b>SUPERFICIE A</b><br><b>INVESTIGAR</b> | <b>ESTUDIOS O TAREAS</b>                                                | <b>OBJETIVOS</b>                                                                                                    |
|-----------------------|------------------------------------------|-------------------------------------------------------------------------|----------------------------------------------------------------------------------------------------|
| <b>RECONOCIMIENTO</b> | Más de 10.000<br>km2                     | Modelos conceptuales<br>Geología<br>Geoquímica<br>Hidrogeología         | Localizar las areas con<br>mejores posibilidades de<br>Albergar un almacén                                                  |
| <b>PREVIABILIDAD</b>  | 500 a 2,000<br>km2                       | Geología<br>Geoquímica<br>Geofísica<br>Hidrogeología<br>Sondeos someros | Determinar el modelo<br>geotérmico preliminar y<br>seleccionar la ubicación de<br>los pozos de investigación                |
| <b>VIABILIDAD</b>     | $10a15 \text{ km}$ 2                     | Sondeos exploratorios<br>Estudio<br>del<br>reservorio<br>geotermal      | Verificar<br>características<br>del yacimiento<br>Determinar la<br>conveniencia<br>técnica y económica<br>de su explotación |
| <b>DESARROLLO</b>     |                                          | Pozos de explotación<br>Sistema de conducción<br>Diseño de la planta    | Crear las condiciones para<br>una correcta explotación<br>del yacimiento                                                    |
| <b>EXPLOTACION</b>    |                                          | Funcionamiento de la<br>planta.<br>Control del<br>campo<br>geotermal    | Optimizar el rendimiento de<br>la planta                                                                                    |

*Tabla 1. Investigación de recursos de alta temperatura.*

**Fuente:** *Energía Geotérmica. Secretaría de Energía. República Argentina. 2004; Investigación de Recursos Geotérmicos. Petratherm España, S.L. 2007***). Mencionado por ALLI 2009.**

La primera etapa, de reconocimiento, consiste en la realización de una serie de estudios para detectar las áreas con mayores posibilidades para continuar la exploración.

La UPME (2003) resume las anteriores etapas en cuatro fases a saber como son la de "exploración, exploración profunda (perforaciones), implementación de la planta y monitoreo de reservas y operación" propiamente dicha.

La fase de exploración, y la utilización de pozos de exploración como el observado en las figuras 7 y 8, concierne a una evaluación del desempeño de la (s) posibles fuentes de calor, o actividad geocientífica, que incluye "el punto de vista geológico (vulcanológico), una prospección geofísica (eléctrica, gravimétrica, magnética y algunas veces sísmica), a la vez que se analiza el pozo para determinar la geoquímica de aguas y gases. Los datos de dicha valoración son comparados y usados para localizar una reserva que tenga potencial, la cual puede ser identificada plenamente por medio de la fase de perforación."

<span id="page-24-0"></span>*Figura 7. Pozo de exploración vía los Alpes, en la zona conocida como el nido del cóndor*

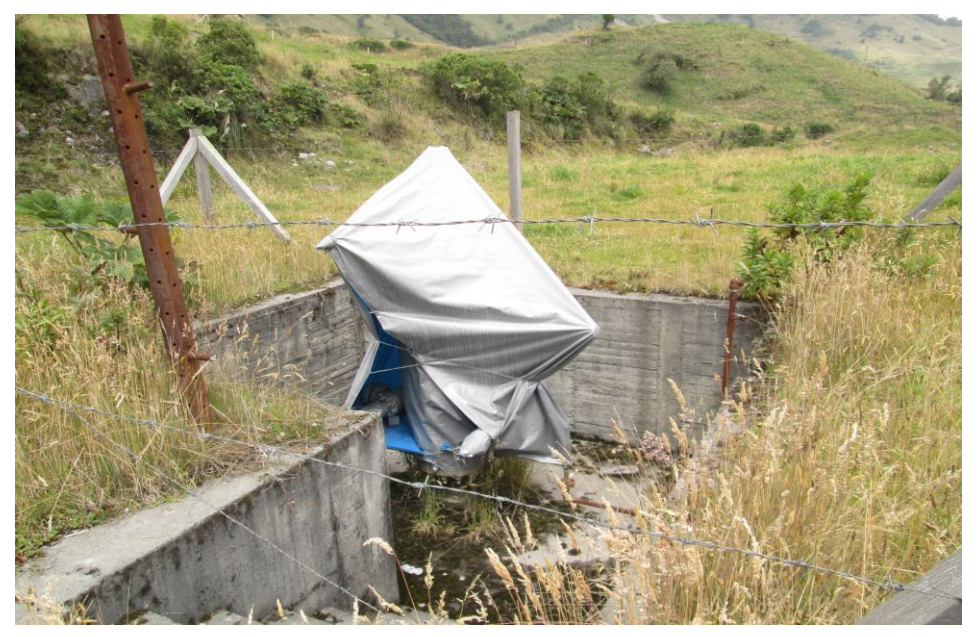

*Fuente: Néstor Ricardo Mejía Naríño. 2013.*

<span id="page-25-0"></span>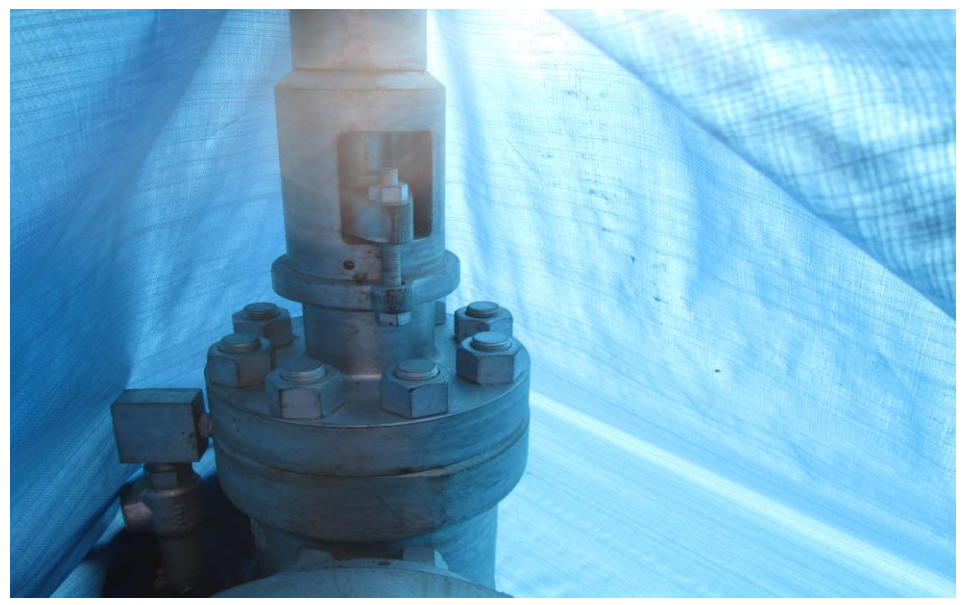

*Figura 8. Detalle de maquinaria, para perforación, en abandono, Nido del cóndor.*

*Fuente: Néstor Ricardo Mejía Naríño. 2013.*

La fase de exploración profunda corresponde, además de estudios geofísicos adicionales, a la estratigrafía (superposición de capas o estratos) para complementar la base de datos de los estudios iniciales para la ubicación de fuentes de reservorios importantes.

Asegura la UPME (2003) "la composición de la formación dentro del pozo se utiliza también para determinar las características termodinámicas y la medida de la productividad del pozo en términos del flujo de masa y de la entalpía. La actividad final de esta fase es el aseguramiento del tamaño del recurso, de la especificación de las reservas y la capacidad de sostener la producción a lo largo del tiempo de vida del proyecto."

Determina además el autor que "los resultados de la exploración profunda y las características del fluido geotérmico" son parámetros para determinar el tipo de planta a elegir para la explotación de tal forma que cuando el fluido es de altas temperaturas servirá para generación de energía geotérmica mientras que si tiene bajo poder calorífico (baja entalpia) servirá para calentamiento (calefacción) o usos directos.

<span id="page-26-0"></span>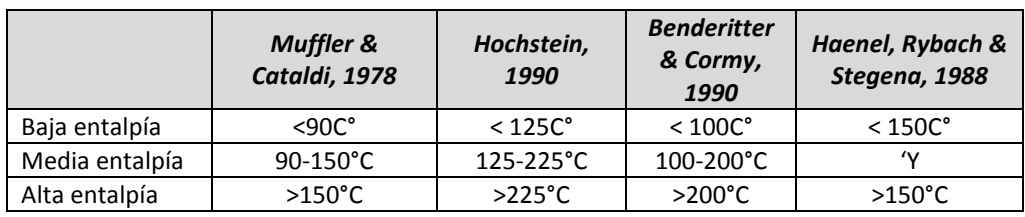

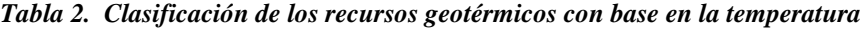

*Fuente: Unidad de Planeación Minero Energética. UPME (2003).*

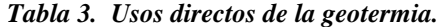

<span id="page-26-1"></span>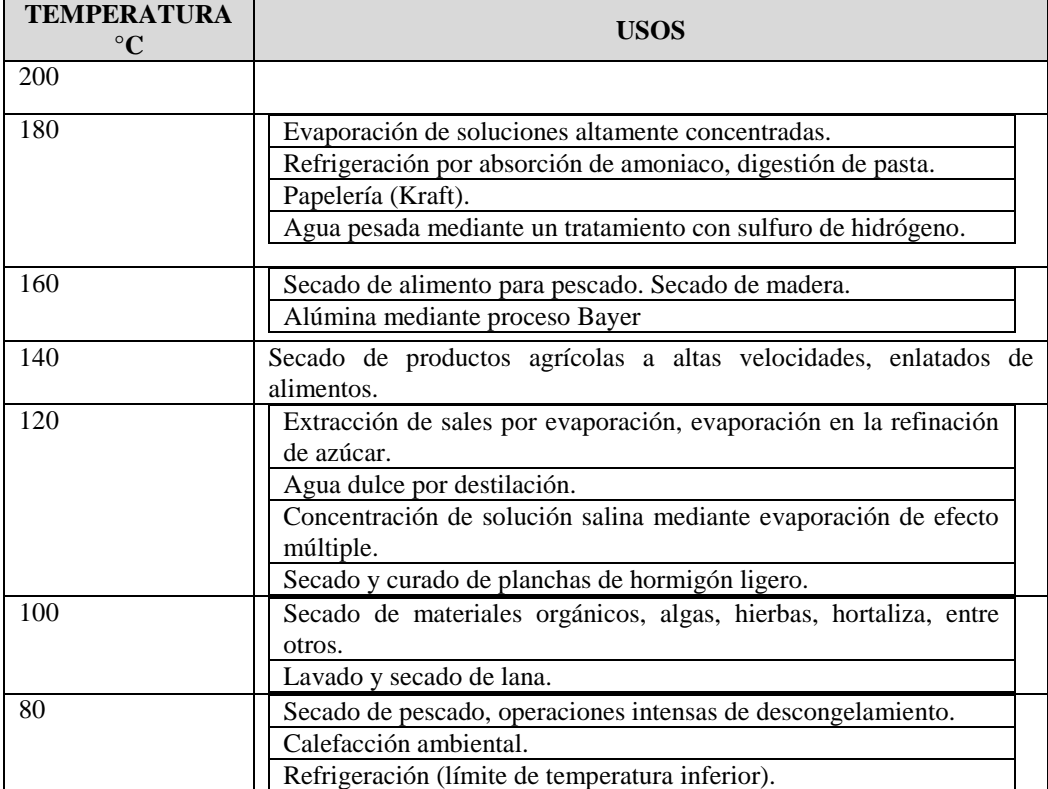

*Fuente: Unidad de Planeación Minero Energética. UPME (2003).*

**5.1.2.1. Implementación de la planta: "**En la mayoría de proyectos de uso directo se utiliza un equipo estándar; los equipos necesarios dependen de la naturaleza del agua geotérmica y del vapor. Otro factor importante a tener en cuenta es la temperatura del agua. La corrosión e incrustación causadas por la química de los fluidos geotérmicos, puede conducir a problemas en la operación de los componentes del equipo expuestos al flujo de agua y al vapor. En muchos casos, los problemas con fluidos pueden solucionarse tomando medidas externas al sistema. Un buen ejemplo consiste en el oxígeno disuelto, el cual está ausente en la mayoría de aguas termales, (excepto quizás en las aguas con más baja temperatura), el cual es perjudicial para el sistema de calentamiento; este problema se puede corregir, con un diseño apropiado de tanques de almacenamiento y monitoreo de reservas y operación propiamente dicha." (UPME, 2003).

<span id="page-27-0"></span>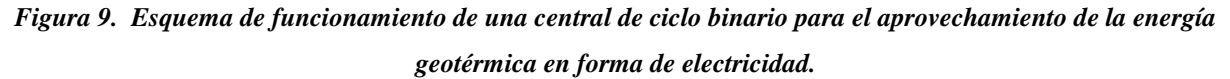

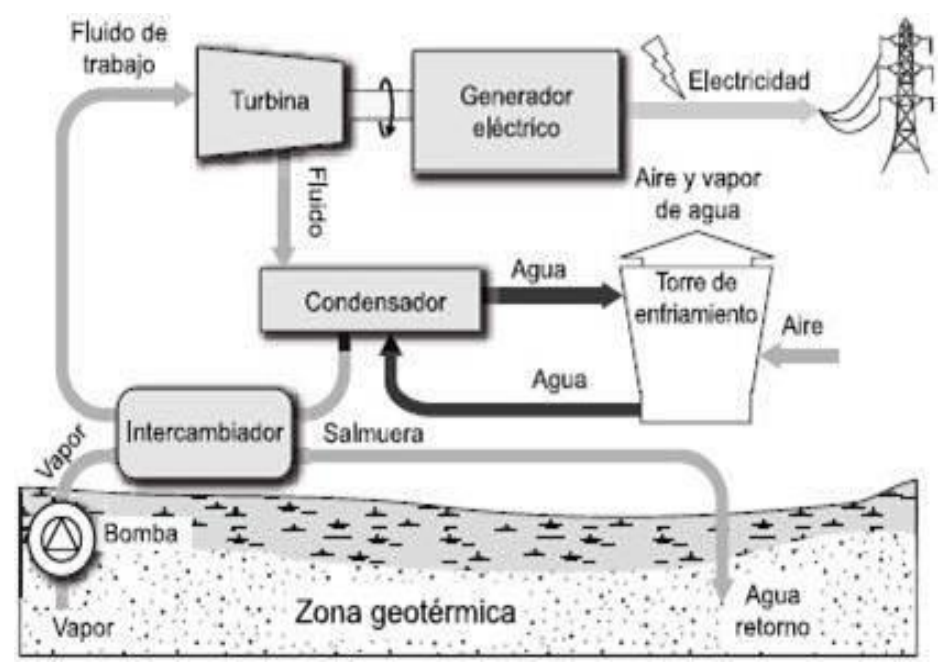

#### *Fuente: Dufour (2012).*

Asegura la UPME (2003) que "los componentes primarios de muchos sistemas de uso simple de baja temperatura constan de bombas de circulación, líneas de transmisión y distribución, plantas de contrapresión o carga pico, y otros equipos de extracción de calor" tal y como se referencia en la figura 9.

En general los sistemas del equipo estándar están conformados por las bombas de pozo de fondo, tuberías de superficie y enterrada, intercambiadores geotérmicos de tipo de placa, tubular y de fondeo de pozo, convectores de calentamiento y refrigeradores. (UPME. 2003).

Para la generación de energía, afirman los autores, que esta se da "de acuerdo con las características de producción del campo geotérmico tales como el flujo másico y la entalpía, donde se puede seleccionar tanto el tamaño como el ciclo térmico de la planta de generación." (UPME. 2003).

Para UPME (2003) La "capacidad instalada de generación de la planta puede determinarse con base en el mercado de energía y la productividad actual del yacimiento (este se realiza por medio de la simulación del modelo matemático de la reserva). El ciclo térmico se selecciona, de acuerdo con características del fluido, pero también tomando en consideración las condiciones económicas del proyecto."

#### <span id="page-28-0"></span>**5.2. Análisis normativo ambiental de Colombia:**

Antes de la constitución del 91 la evaluación de impactos ambientales no estaba claramente regulada pues esta era una constitución adaptada a necesidades visionadas y adaptadas a 1810. Desde la constitución de 1991 ya se han dado cabida a los asuntos ambientales no sólo desde su concepción, aplicación y gestión sino, también, desde la participación ciudadana misma con énfasis en la racionalización de los recursos para un mejor estar de la población y por supuesto buscando la sostenibilidad de los recursos y el medio ambiente.

La Comisión de Integración Eléctrica Regional CIER (2011) aborda el marco normativo ambiental desde las perspectivas nacional, supra nacional, temas ambientales relevantes y reflexiones que permite entender el marco jurídico e institucional vigente.

Es así que la CIER (2011) menciona desde el marco Nacional como Prospectiva Ambiental Nacional que:

 La Carta Constitucional "define el carácter social del Estado y en este marco reconoce la protección del medio ambiente como principio fundamental y derecho colectivo. Allí, se establecen y sintetizan los elementos claves que hoy orientan el manejo ambiental del país: protección del ambiente; compromiso con la sostenibilidad y la eficiencia económica; control fiscal; participación ciudadana y respeto por la cultura."

 "La Ley 99 de 1993 –Ley del Medio Ambiente, crea el Ministerio del Medio Ambiente (hoy Ministerio de Ambiente, Vivienda y Desarrollo Territorial – MAVDT), reordena el sector público encargado de la gestión y conservación del medio ambiente y los recursos naturales renovables, y organiza el Sistema Nacional Ambiental –SINA-, entre otros."

 El MAVDT, conjuntamente con el "Presidente de la República" de Colombia, es el ente encargado de formular la política ambiental, considerando este elemento como eje transversal "para el desarrollo económico y social", el crecimiento y la sostenibilidad del país. Su visión apunta, entre otros, al desarrollo auto sostenible y a la potencialización de las ventajas comparativas de la nación, para lo cual establece como directrices principales la "planificación y administración eficiente por parte de las autoridades ambientales", la visión regional para el desarrollo sostenible y la consolidación de espacios de participación.

 La "ley 1450 de 2011, mediante la cual se formula el Plan Nacional de Desarrollo 2010-2014, indica que "durante el cuatrienio 2010-2014 se incorporarán los siguientes ejes transversales en todas las esferas del quehacer nacional con el fin de obtener la Prosperidad para Todos: una sociedad a la cual la sostenibilidad ambiental, la adaptación al cambio climático, el acceso a las tecnologías de la información y las comunicaciones y el desarrollo cultural sean una prioridad y una práctica como elemento esencial del bienestar y como principio de equidad con las futuras generaciones". Los aspectos ambientales relevantes de la ley se destacaran en los respectivos temas."

 "Asimismo, el Plan Energético Nacional, desarrollado por la Unidad de Planeación Minero Energética -UPME, entidad adscrita al Ministerio de Minas y Energía, establece una serie de estrategias y recomendaciones, con visión de largo plazo, que orientan la formulación de políticas para atender las necesidades energéticas del País y enfrentar con éxito las condiciones de productividad y competitividad del entorno internacional. El Plan tiene como objetivo central "maximizar la contribución del sector energético al desarrollo sostenible del país".

 CIER (2011). "El Sector Eléctrico Colombiano –SEC, que ha sido un importante actor en el proceso de construcción de la visión ambiental del país, ha posicionado el compromiso ambiental como elemento estratégico de la eficiencia y sostenibilidad empresarial, elemento clave de la Responsabilidad Social Empresarial. Todo esto se formaliza tanto en políticas sectoriales y empresariales como en la gestión para la inserción adecuada de los proyectos en el medio natural y social de las regiones que influencian."

 La CIER (2011) define "Bajo la perspectiva nacional y el compromiso sectorial, son relevantes para la industria eléctrica las evaluaciones ambientales estratégicas, la eficiencia en el licenciamiento, la producción más limpia, el uso eficiente de la energía, el seguimiento y evaluación de la gestión ambiental, la reducción de emisiones, los mercados verdes y la oferta de servicios. Todo lo anterior, es el producto del compromiso del país con la sostenibilidad consagrado en su Carta Constitucional, en la normatividad que la desarrolla, en la adhesión a los acuerdos y convenios mundiales asociados al desarrollo sostenible y las iniciativas promovidas por Naciones Unidas como Objetivos del Desarrollo del Milenio y Milenio y Pacto Global."

 "Actualmente la UPME adelanta la Evaluación Ambiental Estratégica del Sector Eléctrico Colombiano - EAE. Como resultado de la primera fase recientemente concluida, se visualiza la necesidad de reorientar el actual modelo de planificación del Plan de Expansión de Referencia de la Generación y Transmisión (PERGT) basado en decisiones de óptimo económico y mínimo costo, hacia un modelo en el que los criterios ambientales sean factor de decisión de los proyectos." CIER 2011.

 El objetivo propuesto para la fase dos, a desarrollarse entre 2010 y 2011, fue el de "elaborar recomendaciones al modelo de planeamiento de la expansión del sistema eléctrico para permitir una mejor consideración de la dimensión ambiental."

 En este sentido, se identifica el compromiso de Colombia en la suscripción de los acuerdos ambientales, que se configuran como el escenario internacional en el cual se enmarcan los desarrollos normativos que se adelantan en el país."

#### <span id="page-31-0"></span>**5.2.1 Marco supra Nacional:**

Según CIER (2011). "El marco legal e institucional colombiano en materia de manejo ambiental apoya las tendencias globales del Desarrollo Sostenible, concepto oficializado en la "Cumbre de Río" en 1992 y reiterado en múltiples convenios a los cuales se ha adherido el país, destacándose los siguientes:"

**5.2.1.1. Declaración de Río sobre el Medio Ambiente y Desarrollo:** cuyo "objetivo" es "establecer una alianza mundial equitativa, mediante la creación de nuevos niveles de cooperación entre los Estados, los sectores claves de las sociedades y las personas, procurando alcanzar acuerdos internacionales en los que se respeten los intereses y se proteja la integridad del sistema ambiental".

**5.2.1.2. Ley 164 del 27 de octubre de 1994, mediante la cual se ratifica el Convenio Marco de las Naciones Unidas sobre el cambio climático**: el cual propende por "lograr la estabilización de las concentraciones de gases de efecto invernadero en la atmósfera, a un nivel que impida interferencias" antropógenas "peligrosas" en el sistema climático. El protocolo contempla "Mecanismos de Desarrollo Limpio", para que los países No Anexos (en vías de desarrollo) ayuden a los países del Anexo B (desarrollados) a reducir el inventario atmosférico de los Gases Efecto Invernadero –GEI- a los niveles establecidos por el Protocolo.

**5.2.1.3. Ley 629 de 27 diciembre 2000, por medio de la cual se aprueba el "Protocolo de Kyoto:** "de la Convención Marco de las Naciones Unidas sobre el Cambio Climático", hecho en Kyoto el 11 de diciembre de 1997 cuyo objetivo es la reducción de emisiones y fomentar a la eficiencia energética."

**5.2.1.4. Ley 29 de 1992 - Por medio de la cual se aprueba el "Protocolo de Montreal:** "relativo a las sustancias agotadoras de la capa de ozono", suscrito en Montreal el 16 de septiembre de 1987, con sus enmiendas adoptadas en Londres el 29 de junio de 1990 y en Nairobi el 21 de junio de 1991."

**5.2.1.5. Ley 306 de 5 de agosto de 1996:** aprueba la Enmienda de Copenhague al Protocolo de Montreal relativo a las sustancias agotadoras de la capa de ozono, suscrita en Copenhague el 25 de noviembre de 1992**.** 

**5.2.1.6. Ley 960 de 28 junio de 2005: "**por medio de la cual se aprueba la Enmienda del Protocolo de Montreal relativo a las sustancias que agotan la capa de ozono", adoptada en Beijing, China, el 3 de diciembre de 1999**."**

**5.2.1.7. Ley 30 del 5 de marzo de 1990:** ratifica "el Convenio de Viena para la protección de la capa de ozono", que busca evitar los impactos potencialmente nocivos de "la modificación de la capa de ozono sobre la salud humana y el medio ambiente" y propende por una mayor investigación "con el fin de aumentar el nivel de conocimientos científicos" al respecto.

**5.2.1.8. Ley 253 de enero 9 de 1996, "por medio de la cual se aprueba el Convenio de Basilea:** sobre el control de los movimientos transfronterizos de los desechos peligrosos y su eliminación, hecho en Basilea el 22 de marzo" de 1989.

**5.2.1.9. Ley 1159 de 20 septiembre 2009, "por medio de la cual se aprueba el Convenio de Rotterdam:** para la aplicación del procedimiento de consentimiento fundamentado previo a ciertos plaguicidas y productos químicos peligrosos, objeto de comercio internacional."

**5.2.1.10. Ley 165 de 9 de noviembre de 1994, "aprueba el Convenio Sobre la Diversidad Biológica:** cuyos objetivos son la conservación de la diversidad biológica, la utilización sostenible de sus componentes y la participación justa y equitativa en los beneficios que se deriven de la utilización de los recursos genéticos." Este convenio fue ratificado mediante la Ley 165 del 9 de noviembre de 1994.

**5.2.1.11. Ley 17 de enero 22 de 1981:** "Por la cual se aprueba la "Convención sobre el Comercio Internacional de Especies Amenazadas de Fauna y Flora Silvestre", suscrita en Washington, D.C el 3 de marzo de 1973."

**5.2.1.12. Ley 45 de 1983 ratifica el Convenio de las Naciones Unidas "para la Protección del Patrimonio Mundial, Cultural y Natural:"** el convenio pretende conservar "el patrimonio cultural y el patrimonio natural", los cuales "están cada vez más amenazados de destrucción, no sólo por las causas tradicionales de deterioro sino también por la evolución de la vida social y económica que las agrava con fenómenos de alteración o de destrucción aún más temibles"; así mismo, considera que "el deterioro o la desaparición de un bien del patrimonio cultural y natural constituye un empobrecimiento nefasto del patrimonio de todos los pueblos del mundo."

**5.2.1.13. Ley 106 del 10 de diciembre de 1985, mediante la cual se "ratifica el Tratado de Cooperación Amazónica"**: firmado "el 12 de marzo de 1981, para promover el desarrollo armónico de los territorios amazónicos, buscando equidad, preservación del medio ambiente y conservación y utilización racional de sus recursos naturales."

Mediante Ley 1440 de 2011 Colombia aprueba el "Tratado Constitutivo de la Unión de Naciones Suramericanas- UNASUR", hecho en Brasilia, Brasil, el 23 de mayo de 2008. Este tratado contiene herramientas importantes para realizar proyectos de infraestructura en el marco de la integración energética de los países que hacen parte de UNASUR."

Dentro de los temas más relevantes de las normas menciona la CIER (2011) que Colombia ha avanzado en la normatización ambiental que regulan los diferentes aspectos de uso, disposición, gestión y seguimiento a la disposición de los recursos tanto de orden físico, biótico y social.

El documento del CIER (2011) menciona específicamente los siguientes temas:

### <span id="page-34-0"></span>**5.2.2. Aguas:**

"El Decreto-Ley 2811 de 1974, –Código Nacional de los Recursos Naturales Renovables, reguló lo relacionado con el uso y aprovechamiento del recurso hídrico: captación, vertimiento, ocupación de cauces, ordenamiento de cuencas, entre otros."

"Decreto" con capítulo único que promulga además "que la preservación y manejo de los recursos naturales renovables son" también "de utilidad pública e interés social."

#### <span id="page-34-1"></span>**5.2.3. Vertimentos:**

"El Decreto 3930 de 25 de octubre de 2010 modifica el Decreto Ley 2811 de 1974 en cuanto a ordenamiento del recurso hídricos, usos y calidades del agua y requisitos de vertimientos al suelo y al alcantarillado; fue modificado por el Decreto 4728 de 2010 el cual exige la presentación de planes de cumplimiento que de ser aprobados por la autoridad ambiental, cuando el usuario no cumplas las normas de vertimiento."

"La Ley 1450 de 2011 mediante la cual se aprueba el Plan Nacional de Desarrollo 2010- 2014, modifica el Decreto 2811 de 1994 en cuanto a los criterios para la delimitación de las Rondas Hídricas, determinando que esta debe hacerse previos estudios por parte de la autoridad ambiental correspondiente. Igualmente la ley establece que se cobraran tasas retributivas y compensatorias, cuando se superen los límites permisibles de contaminación, incluso a quienes carecen del respectivo permiso de concesión y vertimiento sin perjuicio de las sanciones que le sean aplicables"

### <span id="page-35-0"></span>**5.2.4. Áreas protegidas:**

De acuerdo a la CIER (2011). "El Decreto 2811 de 1974 arriba señalado señala las categorías de las áreas protegidas. En Colombia existen áreas protegidas del nivel nacional y regional con diversos objetivos, ya sea, conservación del recurso hídrico, del recurso forestal y del recurso suelo; la categoría más importante son los parques nacionales naturales. Cada área está regulada por una norma especial, sea un decreto o una resolución; en consecuencia, hay que analizar en cada caso si los proyectos eléctricos que se desarrollen en el país intervendrán áreas protegidas, para considerar las limitaciones que hay en el uso del territorio para el desarrollo del proyecto."

Según la CIER (2011) "Recientemente se expidió el Decreto 2372 de 2010 el cual reglamenta el Sistema Nacional de Áreas Protegidas (Sinap) y las categorías de manejo que lo conforman y los procedimientos generales relacionados con este."

"Así el Sinap se define como el conjunto de las áreas protegidas, los actores sociales e institucionales y las estrategias e instrumentos de gestión que las articulan, que contribuyen como un todo al cumplimiento de los objetivos generales de conservación del país."

Menciona la CIER (2011) Que de acuerdo a Los principios que en los que se funda el Sinap son:

a) El Sinap y específicamente las áreas protegidas como elementos de este, constituyen el elemento central para la conservación de la biodiversidad del país.
- b) Las áreas protegidas de las diferentes categorías de manejo que hacen parte del Sinap, deben someterse a acciones especiales de manejo encaminadas al logro de sus objetivos de conservación.
- c) El reconocimiento tanto de los cambios intrínsecos que sufren la biodiversidad, como de los producidos por causas externas a esta, implica que el Sinap debe ser flexible y su gestión debe ser adaptativa frente al cambio, sin detrimento del cumplimiento de los objetivos específicos de conservación.
- d) Para garantizar el manejo armónico y la integridad del patrimonio natural de la Nación, el ejercicio de las funciones relacionadas con el Sinap por las autoridades ambientales y las entidades territoriales, se enmarca dentro de los principios de armonía regional, gradación normativa y rigor subsidiario definidos en la Ley 99 de 1993.
- e) Es responsabilidad conjunta del Gobierno Nacional, las Corporaciones Autónomas Regionales y las de Desarrollo Sostenible, las entidades territoriales y los demás actores públicos y sociales involucrados en la gestión de las áreas protegidas del Sinap, la conservación y el manejo de dichas áreas de manera articulada. Los particulares, la academia y la sociedad civil en general, participarán y aportarán activamente a la conformación y desarrollo del Sinap, en ejercicio de sus derechos y en cumplimiento de sus deberes constitucionales.
- f) El esfuerzo del Estado para consolidar el Sinap, se complementará con el fomento de herramientas legales para la conservación en tierras de propiedad privada como una acción complementaria y articulada a la estrategia de conservación *in situ* del país. El Estado reconoce el fin público que se deriva de la implementación de estas herramientas y su aporte al cumplimiento de las metas de reducción de pérdida de la biodiversidad en terrenos de propiedad privada y al mejoramiento de los indicadores de sostenibilidad ambiental del país.

Parágrafo. Cuando en el presente decreto se haga referencia a las Corporaciones Autónomas Regionales, CAR, se entenderá que incluye igualmente a las Corporaciones para el Desarrollo Sostenible.

Cita la CIER (2011). Que vale la pena conocer los "objetivos de conservación de las áreas protegidas del Sinap" los cuales además de establecer los parámetros para su desarrollo,

funcionamiento y establecimiento, guía las estrategias de conservación del país. De acuerdo a lo que menciona el decreto 2372 de 2010 "las áreas protegidas que integran el Sinap responden en su selección, declaración y manejo a unos objetivos de conservación, amparados en el marco de los objetivos generales. Esas áreas pueden cumplir uno o varios de los objetivos de conservación que se señalan a continuación:"

- a) Preservar y restaurar la condición natural de espacios que representen los ecosistemas del país o combinaciones características de ellos.
- b) Preservar las poblaciones y los hábitats necesarios para la sobrevivencia de las especies o conjuntos de especies silvestres que presentan condiciones particulares de especial interés para la conservación de la biodiversidad, con énfasis en aquellas de distribución restringida.
- c) Conservar la capacidad productiva de ecosistemas naturales o de aquellos en proceso de restablecimiento de su estado natural, así como la viabilidad de las poblaciones de especies silvestres, de manera que se garantice una oferta y aprovechamiento sostenible de los recursos biológicos.
- d) Mantener las coberturas naturales y aquellas en proceso de restablecimiento de su estado natural, así como las condiciones ambientales necesarias para regular la oferta de bienes y servicios ambientales.
- e) Conservar áreas que contengan manifestaciones de especies silvestres, agua, gea, o combinaciones de estas, que se constituyen en espacios únicos, raros o de atractivo escénico especial, debido a su significación científica, emblemática o que conlleven significados tradicionales especiales para las culturas del país.
- f) Proveer espacios naturales o aquellos en proceso de restablecimiento de su estado natural, aptos para el deleite, la recreación, la educación, el mejoramiento de la calidad ambiental y la valoración social de la naturaleza.
- g) Conservar espacios naturales asociados a elementos de cultura material o inmaterial de grupos étnicos.

Lo anterior garantiza que todo proyecto que tenga en cuenta estos objetivos podrá ser no solamente viable sino también que estará propulsando los mismos "con miras a la conservación de los recursos que circunscriban este."

De otro lado, establece la CIER (2011). "que mediante Resolución 918 de 2011 se establecen los requisitos y el procedimiento para la sustracción de áreas en las reservas forestales nacionales y regionales, para el desarrollo de actividades consideradas de utilidad pública o interés social."

"La Ley 1450 de 2011 por medio de la cual se aprueba el Plan Nacional de Desarrollo 2010-2014, estableció los criterios para la delimitación de los ecosistemas de páramos y humedales, determinando la cartografía específica para hacerlos y definiendo que son las autoridades ambientales regionales las que deben realizar los estudios para definir los usos de estos ecosistemas. Igualmente se definen las condiciones para construcción de proyectos en dichos ecosistemas."

### **5.2.5. Biodiversidad:**

Explica la CIER (2011) sobre la normatividad relacionada con biodiversidad que aplica al sector eléctrico está básicamente referida a especies protegidas y especies en vía de extinción de fauna y flora. Cuando se requiera realizar un proyecto, se debe analizar la normatividad especial con el objeto de evaluar el tratamiento que debe darse a estas especies protegidas. Actualmente se revisa la Política Nacional de Biodiversidad formulada en 1995; en un documento preliminar de 2010 se plantea como objetivo de la política "Promover la gestión integral de la biodiversidad y sus servicios ecosistémicos, para mantener o aumentar la capacidad adaptativa (resiliencia) de los socio-ecosistemas a escalas nacional, regional y local en escenarios de cambio, mediante la acción conjunta, coordinada y concertada del Estado, el sector productivo y la sociedad civil".

## **5.2.6. Cambio climático y energías renovables:**

Asegura la CIER (2011) que "Mediante la Resolución 0551 de 2009 del MAVDT, se adoptan los requisitos y evidencias de contribución de los proyectos al desarrollo sostenible del país y se establece el procedimiento para la aprobación nacional de proyectos de reducción de emisiones de gases de efecto invernadero que optan al Mecanismo de Desarrollo Limpio (MDL)"

"El Ministerio de Minas y Energía (MME), mediante la Resolución 180740 de 2007, actualiza el factor de emisión de gases de efecto invernadero para los proyectos de generación de energía con fuentes renovables conectadas al Sistema Interconectado Nacional cuya capacidad instalada sea igual o menor a 15" Mega Vatios (MW).

La normatividad, inmediatamente anterior, acoge los proyectos de generación y transmisión eléctrica que "opten al mecanismo de desarrollo limpio."

"La Resolución 2733 de 2010 del Ministerio de Ambiente, Vivienda y Desarrollo Territorial, establece el procedimiento para la aprobación nacional de programas de actividades (PoA- por sus siglas en inglés) bajo el Mecanismo de Desarrollo Limpio (MDL) y reglamenta la autorización de las entidades coordinadoras."

"La Resolución 2734 de 2010 introduce mejoras en el procedimiento de aprobación nacional de proyectos de reducción de emisiones de GEI que optan al MDL con el ánimo de reducir los tiempos de respuesta, agilizar el proceso interno de evaluación; la segunda deroga las resoluciones 0453 y 0454 de 2010 "

### **5.2.7. Campos electromagnéticos:**

De acuerdo a la CIER (2011). "El Ministerio de Minas y Energía, estableció el Reglamento Técnico de Instalaciones Eléctricas - RETIE – mediante la Resolución 181294 de 2008. Este reglamento contempla, en el artículo 14-4 los valores límites de exposición a campos Electromagnéticos generados por instalaciones eléctricas."

### **5.2.8. Compensaciones ambientales:**

En Colombia en general, las compensaciones ambientales se determinan en cada proyecto en función del uso específico de los recursos y, con base en ello, la autoridad ambiental define cada tipo de compensación.

Menciona la CIER (2011). Específicamente, cuando para un proyecto se requiere el uso de agua tomada directamente de una fuente natural, la Ley 99 de 1993 –parágrafo del artículo 43 y el Decreto 1900 de 2006, que reglamenta dicho parágrafo, establecen que: *"Todo proyecto que involucre en su ejecución el uso del agua tomada directamente de fuentes naturales y que esté sujeto a la obtención de licencia ambiental, deberá destinar el 1% del total de la inversión para la recuperación, conservación, preservación y vigilancia de la cuenca hidrográfica que alimenta la respectiva fuente hídrica de acuerdo con lo dispuesto en el Plan de Ordenación y Manejo de la Cuenca Hidrográfica que incluya la respectiva fuente hídrica de la que se toma el agua. En ausencia del respectivo Plan de Ordenación y Manejo de la Cuenca Hidrográfica, los recursos se podrán invertir en algunas de las obras o actividades señaladas en los literales "a" hasta "i*"".

El Decreto 1900 de 2006 del MAVDT determina la forma de aplicación de este porcentaje (1%) cuando corresponda.

## **5.2.9. Contaminación del aire – atmósfera:**

La CIER (2011) dice sobre la contaminación que "En Colombia se ha regulado en materia de la calidad del aire a nivel de inmisión (Resolución 601 de 2006 del MAVDT, modificada por las Resoluciones 610 y 760 de 2010 del MAVDT)."

"Así mismo, el Decreto 909 de 2008 estableció los estándares de emisión admisible de contaminantes a la atmósfera por fuentes fijas. "

También, "se establecieron medidas para el control de importaciones de sustancias agotadoras de la capa de ozono (Resolución 901 de 2006 del MAVDT). Se adoptó el protocolo

para control y vigilancia de contaminación de fuentes fijas (Res. 760/10) y para monitoreo y seguimiento de calidad del aire (Res. 650/10) e igualmente, se creó el Subsistema de Información de Calidad del Aire – SISAIRE (Res. 651/10)."

Según CIER (2011). "La normatividad relacionada aplica a proyectos eléctricos que, en construcción u operación, puedan generar contaminación atmosférica (Resoluciones 650 y 651 de 2010 del MAVDT)."

"En lo referente a Ruido Ambiental, la Resolución 627 de 2006, establece los estándares permisibles, los cuales varían entre 45 y 80 decibeles dependiendo del área de localización."

CIER (2011), Establece "Mediante Resolución 935 de 2011, se establecen los métodos para la evaluación de emisiones contaminantes por fuentes fijas y se determina el número de pruebas o corridas para la medición de contaminantes en fuentes fijas. La Resolución desarrolla el Protocolo para el Control y Vigilancia de la Contaminación Atmosférica generada por Fuentes Fijas (Resolución 760 de 2010 el cual se ajustó mediante Resolución 2153 de 2 de noviembre de 2010)."

### **5.2.10.Grupos étnicos:**

La Constitución Nacional de Colombia establece que se debe respetar la diversidad cultural. Mediante la Ley 21 de 1991, Colombia adoptó "el Convenio 169 de Pueblos Indígenas y Tribales;" por esta razón, cuando se pretenda realizar un proyecto en resguardos indígenas o en territorios de comunidades negras, se debe realizar la "consulta previa" reglamentada en el Decreto 1320 de 1998 del Ministerio del Interior.( CIER 2011).

"Directiva Presidencial No. 1 de marzo de 2010 determina los mecanismos para la aplicación de la Ley 21 de 1991, señala las acciones que requieren la garantía del derecho a la Consulta Previa y establece los mecanismos mediante los cuales procede el proceso de Consulta Previa."

### **5.2.11.Instrumentos e incentivos económicos:**

De acuerdo a lo mencionado por la CIER (2011). "La Ley Ambiental, Ley 99 de 1993, estableció que cuando se utilice el recurso hídrico se deben pagar tasas por uso o tasas compensatorias (artículo. 42 de la Ley 99 de 1993, reglamentado por el Decreto 155 de 2004 del MAVDT); y en el caso de vertimientos, se deben pagar las tasas retributivas (artículo 42 de la Ley 99 de 1993, reglamentado por el Decreto 3100 de 2003 modificado este por el Decreto 3440 de 2004, ambos del MAVDT)."

Así mismo afirma que "Mediante el Decreto 00155 de 2004, el Ministerio de Ambiente Vivienda y Desarrollo Territorial, reglamenta el artículo 43 de la Ley 99 de 1993 sobre tasas por utilización de aguas superficiales, las cuales incluyen las aguas estuarinas, y las aguas subterráneas, incluyendo dentro de estas los acuíferos litorales. No son objeto de cobro del presente decreto las aguas marítimas."

Están obligadas al pago de la tasa por utilización del agua todas las personas naturales o jurídicas, públicas o privadas, que utilicen el recurso hídrico en virtud de una concesión de aguas. Ministerio de Ambiente, Vivienda y Desarrollo Territorial, mediante resolución, fijará anualmente el monto tarifario mínimo de las tasas por utilización de aguas." (CIER 2011).

De otra parte, "el artículo 45 de la Ley 99 de 1993, establece que las empresas generadoras de energía hidroeléctrica cuya potencia nominal instalada total supere los 10.000 kilovatios, deben transferir el 6% de las ventas brutas de energía a las Corporaciones Autónomas Regionales y a los Municipios localizados en el área de influencia del proyecto, en una proporción de 3% para cada parte. En el caso de centrales térmicas, la transferencia total es del 4%, con el 2.5% para las Corporaciones Autónomas Regionales y el 1.5% para el municipio donde se encuentra la planta de generación térmica. "

Resalta la CIER (2011). "Estos recursos" tienen destinación específica "con prioridad para proyectos de saneamiento básico y mejoramiento ambiental". El pago de esta "transferencia" exime al sector de generación de energía eléctrica del pago por uso de agua.

Respecto a los Incentivos Tributarios, la normatividad ambiental incentiva a las empresas, comunidades o personas naturales que realicen esfuerzos para lograr el objetivo común de tener un ambiente adecuado para las generaciones futuras. En tal sentido, el Estatuto Tributario Nacional otorga al sector productivo beneficios fiscales e incentivos tributarios por inversión ambiental. Los dos principales incentivos de carácter ambiental son los relacionados con: a) la Deducción del Impuesto de Rentas para Inversiones en Sistemas de Control y Mejoramiento Ambiental, b) la Exclusión de Impuesto al Valor Agregado (IVA) por compra de maquinaria y equipos que hagan parte integral de un sistema de control y monitoreo ambiental.

## **5.2.12.Licenciamientos y autorizaciones ambientales:**

La Licencia Ambiental es el instrumento administrativo, según define la CIER (2011), "mediante el cual la autoridad ambiental" autoriza la ejecución de una obra, proyecto o actividad, en sus etapas de construcción, operación y desmantelamiento.

Es importante resaltar lo afirmado por la CIER (2011) respecto al Decreto 2820 de 5 de agosto de 2010 del MAVDT, el cual determina los proyectos que requieren licencia ambiental y las autoridades competentes para otorgarlo. En el caso del Sector Eléctrico, el artículo 8° del decreto establece que el MAVDT es competente para otorgar Licencia Ambiental en los siguientes proyectos:

- a) La construcción y operación de Centrales generadoras de energía eléctrica con capacidad instalada igualo superior a 100 Mega vatios (MW);
- b) Los proyectos de exploración y uso de fuentes de energía alternativa virtualmente contaminantes con capacidad instalada superior a 3MW;
- c) EI tendido de las líneas de transmisión del sistema nacional de interconexión eléctrica, compuesto por el conjunto de líneas con sus correspondientes módulos de conexión (subestaciones) que se proyecte operen a tensiones iguales o superiores a 220 KV. Así mismo el artículo 9º del decreto establece los proyectos eléctricos que son competencia de las Corporaciones Autónomas Regionales, a saber:
- d) La construcción y operación de centrales generadoras con una capacidad mayor o igual a 10 y menor de 100 MW, diferentes a las centrales generadoras de energía a partir del recurso hídrico;
- e) El tendido de líneas del sistema de transmisión conformado por el conjunto de líneas con sus equipos asociados, que operan a tensiones menores de 220 KV Y que no pertenecen a un sistema de distribución local;
- f) La construcción y operación de centrales generadoras de energía a partir del recurso hídrico con una capacidad menor a 100 MW; exceptuando las pequeñas hidroeléctricas destinadas a operar en Zonas No Interconectadas (ZNI) y cuya capacidad sea igualo menor a 10 MW.

La CIER (2011). En lo referente al sector eléctrico, el Ministerio de Ambiente, ha definido para la elaboración de los estudios ambientales términos de referencia de los proyectos de generación y transmisión eléctrica: Diagnostico Ambiental de Alternativas (DAA), y Estudio de Impacto Ambiental (EIA), igualmente ha adoptado las Guías Ambientales de Referencia para los estudios (Resolución 1023 de 2005).

Este nuevo decreto establece que para el trámite de la licencia ambiental de "proyectos hidroeléctricos se deberá presentar al MAVDT copia del registro expedido por la Unidad de Planeación Minero Energético (UPME); así mismo la autoridad ambiental solicitará a la UPME concepto técnico relativo al potencia energético de las diferentes alternativas" que presente el solicitante en su diagnóstico ambiental de alternativas.

El tiempo promedio para el trámite de la licencia ambiental de conformidad con los términos establecidos en la Ley 1450 de 2011 son 200 días hábiles aproximadamente.

Adicionalmente, mediante la resolución 1503 de 4 de agosto de 2010, el MAVDT, definió la metodología general para la elaboración de los Estudios de Impacto Ambiental, para todo tipo de proyectos.

Menciona la CIER (2011) en cuanto al "Decreto 2820 de 5 de agosto de 2010 establece que la Licencia Ambiental incluye los permisos y autorizaciones requeridos para el uso y

aprovechamiento de los recursos naturales renovables necesarios para el desarrollo del proyecto, los cuales deben ser descritos en el Estudio de Impacto Ambiental (EIA). Estos permisos, en general, se otorgan por toda la vida útil del proyecto."

De otra parte asegura la CIER (2011) que "cuando se requiera hacer modificación a la Licencia Ambiental, se debe solicitar autorización al MAVDT. En el año 2009, mediante gestión realizada ante este Ministerio por el sector eléctrico, se aprobó una modificación al Decreto 1220 de 2005 en lo referente a los casos en que se requiera modificaciones menores de la Licencia Ambiental, el cual fue aprobado mediante la Resolución 2101 de 2009 de este mismo Ministerio."

El decreto 2820,según la CIER (2011), "de 5 de agosto de 2010, establece que se debe informar a la comunidades el alcance del proyecto, con énfasis en los impactos y las medidas de manejo propuestas y valorar e incorporar en el Estudio de Impacto Ambiental, En los casos en que se requiera, deberá darse cumplimiento a lo dispuesto en el artículo 76 de la Ley 99 de 1993, en materia de consulta previa con comunidades indígenas y negras tradicionales y al Decreto 1320 de 1998 o al que lo sustituya o modifique."

En cuanto al cobro de "servicios de evaluación y seguimiento de la licencia ambiental, autorizaciones y demás instrumentos de control y manejo ambiental, la ley 633 de 2000, faculta al Ministerio de Ambiente Vivienda y Desarrollo Territorial" para el cobro de dichos servicios; la Resolución 1110 de 2002, establece las tarifas y el procedimiento para su cobro.

Es importante destacar lo que analiza la CIER (2013) sobre laLa Ley 1450 de 2011 por medio de la cual se aprueba el Plan Nacional de Desarrollo 2010- 2014, especifica las condiciones y requisitos mínimos que deben tener las personas y empresas que realicen EIA. En el artículo 223 modifica los términos para el trámite de la licencia ambiental por parte de las autoridades ambientales, estableciendo:

*"El interesado en el otorgamiento de una licencia ambiental presentará ante la autoridad ambiental competente la solicitud acompañada del estudio de impacto ambiental correspondiente para su evaluación. La autoridad competente dispondrá*  *de treinta (30) días hábiles para solicitar al interesado información adicional en caso de requerirse. Allegada la información requerida, la autoridad ambiental dispondrá de diez (10) días hábiles adicionales para solicitar a otras entidades o autoridades los conceptos técnicos o informaciones pertinentes, que deberán serle remitidos en un plazo no mayor de treinta (30) días hábiles. El Gobierno Nacional a través del Ministerio de Ambiente, Vivienda y Desarrollo Territorial, o quien haga sus veces, dispondrá hasta noventa (90) días hábiles para decidir sobre la licencia ambiental, contados a partir del acto administrativo de trámite que reconozca que ha sido reunida toda la información requerida según el procedimiento previsto en este artículo.*

*Parágrafo 1o. En caso de que el procedimiento se demore más de los noventa (90) días hábiles establecido en este artículo contados a partir del acto administrativo de trámite que reconozca que ha sido reunida toda la información requerida, se convocará a un comité quien en un plazo menor a diez (10) días hábiles establecerá un plan de acción obligatorio para que en un plazo menor a treinta (30) días hábiles la autoridad ambiental esté en posibilidad de decidir sobre la licencia ambiental."*

Es de relevar la modificación que hace la ley a los plazos para expedición de la licencia ambiental, pasando de 90 a 200 días hábiles.

### **5.2.13.Ordenamiento territorial:**

La Ley 388 de 1997, estableció el método para realizar el ordenamiento territorial en los Municipios. Esta Ley establece cómo se debe desarrollar el componente ambiental en los citados planes de ordenamiento. Cuando se pretenda desarrollar un proyecto es requisito indispensable consultar el Plan de Ordenamiento Territorial (POT) de cada Municipio, con el fin de conocer cuáles son las restricciones de los usos del suelo establecidos.

Esta Ley ha sido reglamentada por varios Decretos que precisan la aplicación de la misma.

### **5.2.14.Participación ciudadana:**

Sobre La Ley 99 de 1993, citado por la CIER (2011) en su artículo 72 establece que cualquier persona puede participar en los procedimientos administrativos ambientales sin demostrar interés jurídico, por cuanto la Constitución de 1991 definió el Ambiente como un derecho colectivo. En forma general, la participación ciudadana está regulada mediante la Ley 134 de 1994. Entre los mecanismos de participación que contempla la Ley 99 de 1993 y la Ley 134 de 1994 se encuentran las Audiencias Públicas. "Cuando se pretenda desarrollar un proyecto, obra o actividad, se podrá solicitar a la autoridad ambiental el desarrollo de la citada audiencia para dar a conocer a las organizaciones sociales, comunidad en general, entidades públicas y privadas los impactos que éste pueda generar o genere y las medidas de manejo propuestas o implementadas para prevenir, mitigar, corregir y/o compensar dichos impactos; así como recibir opiniones, informaciones y documentos que aporte la comunidad y demás entidades públicas o privadas."

La Audiencia Pública fue reglamentada por el Decreto 330 de 2007 del MAVDT.

Es necesario advertir que cuando se trate de proyectos que se vayan a realizar en territorios de "comunidades negras o resguardos indígenas", o en el área de influencia de estos territorios, debe aplicarse la consulta previa, de conformidad con el Decreto 1320 de 1998 del Ministerio del Interior".

## **5.2.15.Patrimonio arqueológico y cultural:**

Sobre este tema la CIER (2011) afirma que La denominada "Ley de la Cultura"- Ley 397 de 1997, desarrolla los postulados de la Constitución Nacional en lo referente "a la protección del patrimonio cultural y de la diversidad étnica y cultural" y crea el Ministerio de la Cultura.

La Ley exige la formulación de un plan de protección al patrimonio arqueológico de la que pueda ser afectado por proyectos de desarrollo como requisito previo para la obtención de las licencias ambientales requeridas.

La Ley desarrolla normas especiales para salvaguardar el "patrimonio arqueológico de la Nación", y exige que cuando se vaya a realizar un proyecto se debe investigar si en la zona existen bienes arqueológicos y, en el caso que se encuentren estos "en el área del proyecto o zona de influencia", se debe realizar un Plan de Manejo Arqueológico el cual debe estar dirigido por el "Instituto Colombiano de Antropología e Historia (ICANH)".

Mediante el Decreto 763 de 2009 del Ministerio de Cultura, se definieron las etapas y los mecanismos para realizar el Plan de Manejo Arqueológico cuando se va a realizar una obra o proyecto, plan que debe acompañarse para el trámite de la Licencia Ambiental.

### **5.2.16.Paisaje:**

Menciona la CIER (2011) que La Constitución Nacional establece que el paisaje es patrimonio común

Dice la CIER (2011) "El Código de Recursos Naturales, Decreto-Ley 2811 de 197[4\[2\],](https://sites.google.com/site/marconormativoambiental/colombia#_ftn2) parte XII, artículos 302 a 304 establece que:"

- "La comunidad tiene derecho a disfrutar de paisajes urbanos y rurales que contribuyan a su bienestar físico y espiritual. Se determinarán los que merezcan protección."
- "En la realización de las obras, las personas o entidades urbanizadoras, públicas y privadas procurarán mantener la armonía con la estructura general del paisaje."

Asimismo, el Decreto establece las responsabilidades de las Administraciones en la preservación del paisaje.

En referencia específica al paisaje en el sector eléctrico, "los Términos de Referencia del Diagnostico Ambiental de Alternativas de proyectos lineales (Resolución 1277 de 2006 del MAVDT) disponen *"Establecer las unidades de paisaje regional y su interacción con el*  *proyecto, se podrán utilizar sensores remotos como imágenes de satélite, radar o fotografías aéreas"*.(CIER 2011).

Condera la CIER (2011) que de igual forma, "los Términos de Referencia del Estudio de Impacto Ambiental de los proyectos de transmisión (Resolución 1288 de 2006 del MAVDT)" establece abordar el paisaje desde dos puntos de vista:

*"Como escenario natural, para lo cual deberá determinar la forma y calidad de integración entre las geoformas y las coberturas vegetales asociadas. Como impacto escénico, para lo cual deberá determinar la incidencia del proyecto en torno a las costumbres del lugar.* 

*Además, se deberán identificar los sitios que por su belleza escénica deban ser considerados de interés paisajístico y que sean afectados por el proyecto".*

## **5.2.17. Residuos:**

Sobre este tema indica la CIER (2011) que en "Colombia la normatividad en materia de residuos es muy amplia, la cual está dirigida a reglar sobre residuos peligrosos y no peligrosos".

"En relación con los residuos no peligrosos que pueden generarse en un proyecto, conviene analizar básicamente el manejo de escombros y los sitios de disposición de estos, como lo señala la Resolución 541 de 1994 del MAVDT."

"En materia de residuos peligrosos, Colombia suscribió el Convenio de Basilea y lo ratificó con la Ley 430 de 1998. A partir de la suscripción del convenio se ha regulado la gestión integral del ciclo de vida del producto, la responsabilidad del generador, en la cual se establece que ésta se extiende hasta la disposición final del producto; se introdujo en la normatividad el principio de precaución, la internalización de costos ambientales, normas de seguridad en el sistema de transporte de residuos peligrosos, entre otros." (CIER, 2011)

Asegura además la CIERT (2011) que "Entre las normas a destacar está la Ley 1259 de 2008 sobre Gestión Integral de Residuos Peligrosos, el Decreto 4741 de 2005 y el Decreto reglamentario 1362 de 2007 del MAVDT."

Así mismo menciona: "El Decreto 4741 de 2005 tiene por objeto prevenir la generación de residuos o desechos peligrosos, así como regular el manejo de los residuos o desechos generados, con el fin de proteger la salud humana y el ambiente. Así mismo, el Decreto reglamentario 1362 de 2007 tiene por objeto establecer los requisitos y el procedimiento para el Registro de Generadores de Residuos o Desechos Peligrosos, como instrumento de captura de información, con la finalidad de contar con información normalizada, homogénea y sistemática sobre la generación y manejo de residuos o desechos peligrosos originados por las diferentes actividades productivas y sectoriales del país."

## **5.2.18. Ruido:**

Sobre el ruido también declara la CIER (2011) "El Decreto 948 de 1995 del Ministerio del Medio Ambiente, hoy MAVDT, regula lo relacionado con aire y ruido; el artículo 49 estable que los generadores eléctricos de emergencia o plantas eléctricas deben contar con silenciadores y sistemas que permitan el control de los niveles de ruido."

"La Resolución 627 de 2006 del MAVDT regula lo relacionado con emisión de ruido y ruido ambiental. Esta Resolución determina los parámetros para medición del ruido ambiental estableciendo zonificación y horarios respectivos."

## **5.2.19. Sanciones y delitos ambientales:**

La Ley 1333 de 2009 estableció el procedimiento sancionatorio ambiental para Colombia. En este procedimiento se establece que las entidades competentes para sancionar por infracciones ambientales son el Ministerio de Ambiente, Vivienda y Desarrollo Territorial, la Unidad Administrativa Especial del Sistema de Parques Nacionales Naturales, las Corporaciones Autónomas Regionales, Las Corporaciones de Desarrollo Sostenible y las Autoridades Ambientales Urbanas. (CIERT, 2011)

A lo inmediatamente anterior se añade que Se considera como Infracción Ambiental cualquier violación a la normatividad ambiental. El procedimiento puede "iniciarse con una indagación preliminar, la cual tiende a verificar las circunstancias en las cuales presuntamente se cometió la infracción". En esta etapa se pueden practicar pruebas tendientes a clarificar los hechos en los cuales se soporte al acto administrativo y la apertura de la investigación preliminar. "Si se encuentra que no hubo responsabilidad del presunto infractor, el trámite se archiva; si hubo responsabilidad, se pasa a una segunda fase que se inicia con un acto administrativo de formulación de cargos, en esta etapa corresponde al investigado la carga de la prueba, para demostrar que no cometió la infracción."

Esta Ley consagra la presunción de la culpa o el dolo, por lo cual, corresponde al presunto infractor o investigado desvirtuar esta presunción y, en consecuencia, le corresponde la carga de la prueba. Otro elemento importante a destacar es que se establece en 20 años el término de caducidad de la acción sancionatoria ambiental.

Las sanciones pueden ser multas, suspensión de la obra, decomiso de elementos utilizados por causar la presunta infracción, caducidad o terminación de la licencia permiso o autorización, entre otras.

La sanción administrativa no es obstáculo para que se inicien investigaciones penales o de responsabilidad civil extracontractual; en consecuencia, el investigado puede resultar sancionado administrativa, penal y civilmente.

Establece la CIER (20191) que complementariamente esta Ley definió la implementación del "Registro Único de Infractores Ambientales (RUIA)", reglamentado mediante la Resolución 415 de 2010 del MAVDT, mediante el cual se publica en "la Ventanilla Integral de Trámites Ambientales en Línea (VITAL)" la información relacionada con los infractores ambientales (nombre, tipo de falta, sanción aplicada, lugar, fecha, etc.). En consecuencia, a partir de la expedición de la Ley, todo aquel que cometa una infracción ambiental en Colombia tendrá que cumplir con la respectiva sanción o multa que le imponga la autoridad ambiental, pero también someterse al escarnio público.

Entre seis meses y dos años sería el tiempo que permanecería expuesto el nombre de la persona o compañía infractora, dependiendo del tipo de contravención. Si se trata de una multa, podría durar seis meses después de ser cancelada. Si el caso es el cierre de un establecimiento, llegaría hasta los dos años.

Así mismo el Decreto 3678 de 2010, mencionado en el texto de la CIER (2011) establece los criterios para la imposición de sanciones los cuales son: Beneficio ilícito; factor de temporalidad; "grado de afectación ambiental; circunstancias agravantes y atenuantes; costos asociados; capacidad socioeconómica del infractor."

La "Resolución 2086 de 2010", establece la "metodología para la tasación de multas" y las formulas a aplicar de acuerdo a los criterios definidos en el decreto 3678 de 2010.

De otra parte la Resolución 1575 de 2011, "expedida por el Ministerio de Minas y Energía", consagra la figura denominada Amparo Policivo, por medio del cual se establece un procedimiento para solicitar a los alcaldes municipales intervenir cuando se generen Afectaciones de Hecho en las servidumbres eléctricas, tales como ocupaciones por viviendas, cultivos u otras actividades prohibidas en las normas.

Ley 1466 de junio 30 de 2011-"Por medio de la cual se instauró en el territorio nacional la aplicación del Comparendo Ambiental a los infractores de las normas de aseo, limpieza y recolección de escombros, y se dictan otras disposiciones.- Para el caso de generadores de energía, deben acatar lo relacionado con disposición de escombros (para obras en construcción) y manejo de residuos en sus campamentos y zonas de influencia".

### **5.2.20. Seguro ecológico:**

Para la CIER (2011) "La ley 491 de 1999 estableció el Seguro Ecológico, el cual tiene por objeto amparar los perjuicios económicos cuantificables producidos a una persona determinada como parte o a consecuencia de daños al ambiente y a los recursos naturales, en los casos del seguro de responsabilidad civil extra contractual, cuando tales daños hayan sido causados por un hecho imputable al asegurado, siempre y cuando no sea producido por un acto meramente potestativo o causado con dolo o culpa grave; o, en los casos de los seguros reales como consecuencia de un hecho accidental, súbito e imprevisto de la acción de un tercero o por causas naturales".

Mediante Concepto 1200-E2-75998 de junio 28 de 2010, Minambiente precisó que la "ley 491 de 1999, no creó un seguro ecológico, es decir un seguro que cubra los daños al medio ambiente".

"Lo que ampara según la ley, son los daños a los bienes de propiedad de terceros, afectados como consecuencia de un problema de contaminación o deterioro o daño ambiental, esto es un seguro de responsabilidad civil extracontractual" que ya se encuentra regulado y no es obligatorio.

## **5.2.21. Suelos:**

Para lo planteado por la CIER (2011) De acuerdo con el "Código de Recursos Naturales" – Decreto-Ley 2811 de 1974, existen varios tipos de figuras para proteger "los recursos naturales", tales como: los "Parques Nacionales Naturales, Áreas Forestales Protectoras y Productoras Protectoras", Parques Regionales, Distritos de Manejo Integrado, entre otras. Igualmente, existen disposiciones para proteger el uso del suelo cuando se den condiciones especiales con cierto tipo de pendientes.

Cuando se va a construir un proyecto, es requisito indispensable que en el estudio de impacto ambiental se identifiquen las posibles áreas protegidas que pueden ser intervenidas por dicho proyecto, dado que la autoridad ambiental debe realizar un trámite especial para sustraer el área definida como reserva si lo considera pertinente, de acuerdo con lo establecido en el estudio de impacto ambiental y con el carácter público de la obra que se pretenda desarrollar.

### **5.2.22. Sustancias químicas:**

En este aspecto para la CIER (2011) menciona que "Mediante Ley 1259 de 2009, Colombia aprobó el Convenio de Rótterdam, cuyo objetivo es promover la responsabilidad compartida y los esfuerzos conjuntos de las partes en la esfera del comercio internacional de ciertos productos químicos peligrosos a fin de proteger la salud humana y el medio ambiente frente a posibles daños y contribuir a su utilización ambientalmente racional, facilitando el intercambio de información acerca de sus características, estableciendo un proceso nacional de adopción de decisiones sobre su importación y exportación y difundiendo esas decisiones a las partes."

"De otro lado, mediante la Resolución 2400 de 1979 del Ministerio del Trabajo y Seguridad Social, hoy Ministerio de Protección Social, se establecen los requisitos para el etiquetado de los productos químicos peligrosos; almacenamiento de sustancias químicas peligrosas; lámparas anti chispas en sitos de almacenamiento de líquidos inflamables, entre otros.

Asimismo, el Decreto 1609 de 2002 del Ministerio de Transporte, reglamenta todo lo relativo al manejo y transporte terrestre automotor de mercancías peligrosas por carretera."

"En la actualidad en el marco de la Mesa Nacional de PCBs, instancia sectorial liderada por el Ministerio de Ambiente con la participación de las empresas del sector eléctrico, se estructura el proyecto de resolución por la cual se establecen medidas de gestión, manejo y eliminación de equipos, materiales, desechos o sustancias que consisten, contienen o estén contaminados con Bifenilos Policlorados (PCB)."

"La norma proyecta como metas de eliminación de todos los equipos, materiales, desechos o sustancias contaminados con PCB, el año 2028."

## **5.2.23. Uso racional de energías y energías alternativas:**

Respecto a este tema La Comisión de Integración Eléctrica Regional (2011) afirma que " La Con la Ley 697 de 2001 se declara el Uso Racional y Eficiente de la Energía (URE) como un asunto de interés social, público y de conveniencia nacional, fundamental para asegurar el abastecimiento energético pleno y oportuno, la competitividad de la economía colombiana, la protección al consumidor y la promoción del uso de energías no convencionales de manera sostenible con el medio ambiente y los recursos naturales."

"Como desarrollo de la Ley se ha expedido alguna normatividad, dentro de la que se destaca":

- "Decreto 2501 de 2007 del MME, que tiene por objeto propiciar el uso racional y eficiente de energía eléctrica a aplicar en los productos utilizados en la transformación de energía eléctrica tanto de fabricación nacional como importados, para su comercialización en Colombia y en los productos destinados para el uso final de energía eléctrica, tanto de fabricación nacional como importados, para su comercialización en Colombia."
- "Resolución 18 0540 de 2010 del MME, la cual modifica el Reglamento Técnico de Iluminación y Alumbrado Público (RETILAP) y se establecen los requisitos de eficacia mínima y vida útil de las fuentes lumínicas."
- "Decreto 2331 de 2007 del MME, que tiene por objeto la utilización o sustitución en los edificios, cuyos usuarios sean entidades oficiales de cualquier orden, de todas las bombillas incandescentes por bombillas ahorradoras de energía, específicamente Lámparas Fluorescentes Compactas (LFC) de alta eficiencia. Aplica para las instalaciones, edificios y sedes administrativas de proyectos y empresas de todos los sectores económicos, incluyendo el sector eléctrico."
- "La Resolución 18-019 de 2010, adopta el Plan de Acción Indicativo 2010 2015 para desarrollar el Programa de Uso Eficiente y Racional de la Energía y demás formas de energía No convencionales (PROURE) y se definen sus objetivos y subprogramas. El plan define compromisos muy específicos para los sectores y en particular para el de servicios públicos en materia de ahorro de energía."
- "Resolución No. 180540 de Marzo 30 de 2010, modifica la Resolución 181331 de 6 agosto de 2009."
- ["Resolución 182544](https://sites.google.com/GESTI%C3%93N%20AMBIENTAL/GESTION%20LEGAL/Normas/URE/2010-%20Res%20182544%20de%20die%2029-10-aclaraciones%20al%20Retilap.doc) de 29 de diciembre de 2010 y [Resolución 180173](https://sites.google.com/GESTI%C3%93N%20AMBIENTAL/GESTION%20LEGAL/Normas/URE/2011-R180173%20de%20febr%2014%20de%202011-%20Modif%20Res%20182544.pdf) de 14 de febrero de 2011**,** modifican parcialmente la Resolución 180540 de 2010, al establecer una

transitoriedad hasta 31 de diciembre de 2011 para lámparas incandescentes con potencia de 75 w y 150w y hasta diciembre de 2013 para lámparas hasta 60w."

 "Transcurridos estos plazos, no se permitirá el uso y comercialización de las bombillas o lámparas incandescentes para iluminación de espacios donde se requiera la luz artificial para el desarrollo de actividades humanas."

## **5.2.24. Aspectos comerciales del uso de recursos:**

La Ley 1377 de 2010 reglamenta las actividades comerciales relacionadas con las plantaciones forestales y agroforestales; a su vez, da un plazo de un año para que "el Gobierno Nacional" presente al "Congreso de la República un proyecto de Ley que establezca claramente las condiciones objetivas que permitan la selección de los beneficiarios del Certificado de Incentivo Forestal (CIF)" para apoyo de programas de reforestación comercial.(CIER, 2011).

De igual forma, la "Ley 99 de 1993" establece que las autoridades encargadas de autorizar, controlar y vigilar la comercialización de los "recursos naturales son las Corporaciones Autónomas Regionales - CAR's" y los Departamentos. También, en esta Ley se fijan las condiciones y exigencias que se hacen a las empresas que utilizan los recursos naturales con fines económicos: tasas retributivas y compensatorias, "tasas para compensar los gastos de mantenimiento de la renovabilidad de los recursos naturales renovables, tasas por utilización de aguas", transferencia del sector eléctrico a las CAR's y Municipios ubicados en las áreas de influencia de los proyectos.

"Decreto 125 de 20 de enero de 2011"- Programa Especial de Reforestación-Por el cual el gobierno crea "el Programa Especial de Reforestación con el fin de ejecutar proyectos de reforestación comercial en las áreas afectadas por el Fenómeno de la Niña 2010-2011, para rehabilitar el uso de los suelos con potencial para la reforestación incluyendo las cuencas de los ríos y las áreas conectadas con ellas"- Posiblemente aplique para las zonas aledañas a los embalses que están bajo cuidado de los generadores.

De todas formas es interesante anotar que pese a que en Colombia existe un marco normativo fuerte en lo que se refiere a la explotación de los recursos naturales, los impactos y diferentes alternativas de solución a esos impactos; también se hace evidente que sobre las explotaciones con energías alternativas o no convencionales no existe un marco jurídico que las regule de forma explícita, pues si bien estas poseen innumerables beneficios desde el punto de vista ambiental también es cierto que generan impactos adversos en cualquiera de las etapas de los proyectos de esta naturaleza pues es común creer que por tratarse de energías alternativas estas no ofrecen ningún peligro para los medios. En este caso específico vale la pena que el gobierno se interese en generar leyes que mitiguen los impactos ambientales o que regulen la utilización de este tipo de energías teniendo en cuenta la fragilidad de los sistemas donde se implementan, regularmente, estos proyectos.

## **5.3. Análisis del entorno del proyecto:**

De acuerdo a lo mencionado por las Corporaciones Autónomas regionales del Quindío, Tolima, Caldas y Risaralda, y Unidad Administrativa Especial del Sistema de Parques Nacionales naturales, Programa Parque Los Nevados (CARUAES) (2002): El parque Nacional Natural Los Nevados y su zona amortiguadora hacen parte de una región sobresaliente de Colombia por su gran riqueza natural y su abundancia de fuentes de agua. Allí nacen infinidad de ríos que benefician las actividades agropecuarias y nutren los acueductos de muchas veredas y centros urbanos del centro del país como Neira, Manizales, Armenia, Villamaría, Santa Rosa de cabal, Pereira, Salento, Ibagué, Anzoátegui, Santa Isabel, Murillo, Líbano, Villa-Hermosa, Casabianca y Herveo, municipios de los departamentos de Caldas, Risaralda, Quindío y Tolíma que reúnen una población de más de 2.000.000 de habitantes. Los servicios ambientales que ofrece, además, son el soporte fundamental para mantener los procesos ecológicos esenciales y la biodiversidad regional, al tiempo que garantizan el desarrollo de las actividades humanas del presente y del futuro.

 Los objetivos de conservación citados en el Plan de Manejo del Parque Nacional Natural Los Nevados son:

- Salvaguardar una muestra representativa de los biomas, ecosistemas, comunidades bióticas, especies de flora y fauna silvestres y manifestaciones histórico culturales de un sector muy caracterizado del sistema centro – andino colombiano y restaurar y mantener los ecosistemas, así como la diversidad ecológica y los recursos genéticos representados, buscando conservar además la autorregulación ecológica mediante la utilización en forma racional de su zona de amortiguación.
- Preservar ejemplos de procesos geomorfológicos y fenómenos de glaciarismo y vulcanismo de trascendental importancia para el país y escenarios de gran espectacularidad que encierran el complejo volcánico Ruiz-Tolima y sus áreas aledañas.
- Preservar poblaciones de fauna silvestre amenazadas de extinción, lo mismo que de flora, algunas endémicas, además de sus hábitats.
- Proteger a perpetuidad sitios representativos de hábitats natural de las palmas de cera *Ceroxylon quinduense* y *C. alpinum* declarada, la primera de las nombradas, como árbol nacional de Colombia por la Ley 61 de septiembre de 1985.
- Contribuir a mantener la productividad hídrica de gran significado para el consumo humano, los usos agropecuarios, industriales y energéticos, mediante la protección de parte de las cuencas hidrográficas superiores de los ríos Otún, Quindío, Toche, Gualí, Combeima, Totare, recio, Lagunilla, Campoalegre y Chinchiná, procurando además evitar erosiones y sedimentaciones y colaborando con la regulación de caudales.
- Asegurar la oferta de oportunidades para la investigación de los recursos del área, tendientes a aumentar el conocimiento sobre ellos y sus interrelaciones en pro del manejo óptimo dentro del parque y su zona circundante, sin que ocurra deterioro dentro de los mismos.
- Propender por la educación a través de la percepción directa de los recursos naturales y de experiencias de aprendizaje formal e informal que contribuyan a la comprensión de la importancia de esos recursos y su significado.
- Promover oportunidades y facilidades para la recreación ambiental y el sano goce estético, vinculados con la educación, y estimular el uso y disfrute de los recursos del área por parte del público en general, garantizando que este no les cause deterioro.
- Contribuir al ecodesarrollo de la región de influencia aledaña, haciendo del parque un núcleo demostrativo, con ejemplos como el de la protección de las cuencas hidrográficas.
- Servir de fuente para el estímulo y fortalecimiento de mutuos acuerdos entre la UAESPNNN, las corporaciones autónomas regionales y las comunidades, así como con otras instituciones gubernamentales o particulares, en la medida en que las acciones sean compatibles con los objetivos precedentes.
- Contribuir mediante el adecuado manejo del parque a la conservación de áreas de importancia ambiental a escala regional y nacional.

El estudio realizado por las Corporaciones Autónomas regionales del Quindío, Tolima, Caldas y Risaralda, y Unidad Administrativa Especial del Sistema de Parques Nacionales naturales, Programa Parque Los Nevados – CARUAES - (2002) afinca aún más el conocimiento que sobre el PNN se tiene y da un mejor detalle de cómo está conformada la zona amortiguadora y los sistemas que son susceptibles de ser afectados por la intervención antrópica.

- La zona amortiguadora del Parque Nacional Natural Los Nevados (PNN) se considera un espacio de ecosistemas de gran importancia puesto que a través de ella se garantiza el control y se atenúan los impactos negativos que la acción humana, producto de actividades insostenibles de producción, pueda ejercer sobre el Parque alterando sus procesos ecológicos esenciales; además por la generación de bienes y servicios ambientales, necesarios para el desarrollo de actividades básicas para una gran población de los municipios vecinos.
- Las zonas amortiguadoras o áreas aledañas a las áreas del Sistema PNN comprenden los terrenos o cuerpos de agua continental o marítima que se ubican en la periferia de etas áreas protegidas y que se delimitan con el fin de darles un manejo ambiental especial y adecuado. Se crean para atenuar los impactos negativos que la acción humana pueda

ejercer sobre el sistema de parques, constituyéndose así en una estrategia para la conservación y el desarrollo humano sostenible, complementaria del Sistema de Parques Nacionales, y en ningún caso pueden considerarse como parte de las áreas del sistema de parques para las cuales se declaren.

- El delimitar la zona amortiguadora del PNN cumple con objetivos tales como brindar a la zona un manejo especial y que sea reglamentado para atenuar las perturbaciones que pueda causar la actividad humana; constituirla como un modelo de desarrollo sostenible para el país y el mundo; contribuir a través de una adecuada zonificación al ordenamiento ambiental del territorio nacional; contribuir, a través de la promoción de actividades de observación y de uso sostenible de los recursos, al mantenimiento de la oferta de bienes y servicios ambientales y, promover la participación comunitaria en la conservación y el uso sostenible de los recursos naturales contenidos en la zona amortiguadora.
- De otra parte, y en lo atinente al agua, el territorio del PNN comprende 16 cuencas de diferente tamaño y características. Diez drenan en la hoya hidrográfica del Magdalena (Gualí, Azufrado, Lagunilla, Recio, Azul, Totarito, Totare, Frío, San Romualdo, Combeima y Toche) y las seis restantes, (Chinchiná, Guacaica, Claro, Campoalegre, Otún y Quindio) a la hoya del río Cauca.
- Esta red hidrográfica que nace en el territorio del PNN, suministra el agua necesaria para el consumo humano de aproximadamente 2.000.000 de habitantes de la zona cafetera y de una de las zonas arroceras y algodoneras del departamento del Tolima.
- Sobre las aguas termales se menciona que en el departamento de Risaralda hay algunas fuentes termales de importancia tales como las de Santa Rosa de Cabal, Santa Rosa de Cabal la vieja y Termales San Vicente. Aunque en el texto no se mencionan en caldas igualmente se tiene las fuentes termales de Las nereidas, aguas termales el otoño, las aguas termales de la gruta, entre otras.
- En cuanto a la Biodiversidad contenida, vale la pena mencionar la clasificación que tomaron las Corporaciones Autónomas de la región de influencia según el tipo de coberturas vegetales.
- El bosque denso protector hace referencia a los bosques que han sido poco intervenidos y se caracterizan por poseer individuos de gran porte (con altura promedio de 30 m) y

cuya densidad de copa es alta y amplia. La característica florística de estos bosques es su heterogeneidad en especies, salvo algunas asociaciones particulares, las cuales pueden considerarse relativamente homogéneas. Así mismo, son disetáneos (edades diferentes), particularidad esta que sumada a su diversidad florística, origina un variado número de estratos que ocupan desde el dosel (árboles dominantes) hasta el suelo (regeneración natural, hierbas, helechos, etc.). Este tipo de cobertura presenta además un alto grado de epifitismo.

Para toda la zona de estudio, este tipo de cobertura boscosa ocupa un área total de 46.822 hectáreas.

- El bosque abierto protector, al igual que el bosque denso, también es natural y posee características similares, diferenciándose en el tamaño y la distancia debido al grado de alteración al que ha sido sometido por parte del hombre en algunas de sus características como su composición florística o estructura, lo que hace que aparezca en un segundo nivel de crecimiento vegetal. Ocupa un área de 9.172 hectáreas para toda la zona de estudio.
- La vegetación arbustiva es aquella que agrupa la cobertura vegetal con estrato dominado por especies de poca altura, tronco leñoso delgado y rastrojo alto. Se puede considerar como un proceso inicial de recuperación de cobertura boscosa. Se encuentra principalmente cerca de las caídas de agua y quebradas, es característica de zonas con una humedad relativa alta.
- En cuanto a la vegetación herbácea se caracteriza por agrupar toda aquella vegetación no leñosa que surge al ser abandonadas las actividades antrópicas. Es considerada dominante en ocupación de la superficie terrestre y es uno de los primeros procesos de generación de bosques. Cumple con una función protectora del suelo y se puede encontrar en todos los municipios del área de amortiguación.
- Respecto a la vegetación de páramo, este tiene características especiales debido a las condiciones climáticas. Generalmente se presentan sobre cotas superiores a los 3.700 m.s.n.m., donde la vegetación predominante son hierbas, pastos, líquenes y musgos.

Dentro de las especies más representativas están el Esparto de Zorro, Cortadera, Piñuela, Velillo, Paja de Sabana, Plegadera, Frailejón entre otras. Cumple una función protectora. Esta cobertura viene siendo utilizada para el pastoreo de ganado y en los periodos de verano es sometida a quemas para que rebrote la Paja de Sabana cuando comienzan las lluvias para que el ganado tenga alimento.

- Los cuerpos de agua que hay en la zona de estudio son 27 lagunas que ocupan un espejo de agua de 82 ha, de las cuales 67 pertenecen al Departamento del Tolima y 15 a Caldas.
- Se definen los pantanos como áreas con pendientes ligeras a planas que presentan un nivel freático alto y los cuales cumplen una función protectora, además de servir de hábitat natural para la avifauna característica de estas zonas. Se considera que el área que ocupan los pantanos corresponde a 109 hectáreas.
- Sobre la fauna cabe resaltar que Colombia ocupa el tercer lugar en el mundo en cuanto a biodiversidad con más de 5.277 especies identificadas hasta el momento por lo cual ha sido clasificado como un país mega diverso condición que es atribuida como un fenómeno bio geográfico y ecológico, relacionado entre otros por la diferencia altitudinal comprendida desde el nivel del mar hasta los 5.300 m.s.n.m., la gran variedad de pisos térmicos y microclimas. Vale la pena resaltar que de acuerdo con algunos reportes en Colombia hay 1.765 especies de aves convirtiéndola posible mente en el primer país en el mundo en albergar esta cantidad de especies, así como comparte con Ecuador tres especies de dantas. A pesar de estar tan poco estudiado los invertebrados se cuenta con registros de 3.000 especies de mariposas diurnas y entre peces, moluscos, crustáceos marinos y continentales, la cifra alcanza 3.900 especies.
- Aunado a lo inmediatamente anterior se ha podido establecer que la biodiversidad del PNN y su zona de amortiguación cuenta con el 27% de las especies de mamíferos, el 23% de quirópteros, el 50% de ratones del género Oryzomys, el 33% de las especies de dantas, el 11% de los primates y casi el 31% de las especies de aves reportadas en el territorio nacional.
- Sobre los endemismos es de resaltar que el uso tradicional del término endémico implica que la distribución geográfica de la especie está contenida dentro de los límites políticos de un país. Sin embargo, también ha sido empleado para especies cuyas distribuciones

geográficas son restringidas, limitadas a áreas relativamente pequeñas (50.000km2), por lo que en términos de conservación no se justifica ignorar tales especies cuya conservación puede ser igual de preocupante que la de especies endémicas en el sentido tradicional.

- Es importante anotar que el endemismo por si mismo no se constituye una categoría de amenaza de extinción, pues de hecho algunas especies endémicas pueden ser localmente muy abundantes, pues se considera que la distribución geográfica restringida puede ser un factor que aumenta la vulnerabilidad de la especie.
- En el PNN Los Nevados y su zona de amortiguación se tienen una gran cantidad de especies endémicas y casi endémicas que se han identificado tales como 11 especies de mariposas, 47 especies de anfibios. Otros taxones de la escala de vertebrados como peces y reptiles han sido menos estudiados en el PNN Los Nevados y su zona de amortiguación por lo que la información disponible hasta el momento no reporta endemismos para estos grupos en el área de estudio; sin embargo se ha reportado la zona andina como la zona de mayor concentración de reptiles , 258 en el país, el 50% de las especies de los reptiles se encuentran distribuidos en el rango altitudinal de 0 a 1.200 m.s.n.m., fuera de los límites de el PNN Los Nevados y su zona de amortiguación.
- Así mismo en los taxones más evolucionados y más estudiados como aves y mamíferos se señala que el área cuenta con un total de aves endémicas y casi endémicas de 30 especies y de 8, en el caso de los mamíferos.

### **5.4. Antecedentes de impactos en proyectos geotérmicos:**

De acuerdo a lo planteado por Pearson Educación (2010), en el documento Impacto Ambiental de la energía geotérmica, las principales ventajas del aprovechamiento "de la energía geotérmica son económicas y ambientales; ahorro en el uso de los combustibles tradicionales para la generación de energía, mínima generación de residuos en relación a los producidos por otras energías convencionales y utilización de un recurso renovable".

Sin embargo, "este tipo de energía presenta un cierto impacto" medioambiental "en el entorno, causado por las emisiones gaseosas y líquidas y por el impacto visual".

Durante la fase de exploración, perforación y construcción se pueden producir impactos.

La construcción de caminos de acceso pueden ocasionar la destrucción de bosques o áreas naturales, mientras que la perforación de pozos y la construcción de la planta pueden producir perturbaciones en el ecosistema: ruidos, polvos, humos y posible erosión del suelo.( Pearson Educación ,2010).

"El ruido puede ser ocasionado durante la fase de exploración, construcción y producción".

"Los ruidos en los alrededores del emplazamiento pueden ser reducidos restringiendo las operaciones ruidosas a las horas diurnas, también se pueden construir barreras absorbentes de sonido, como son las barreras de árboles".

"Por lo general, las áreas geotérmicas se encuentran alejadas de los centros urbanos, pero se puede contemplar esta medida si los sonidos perjudican a la fauna local". (Pearson Educación, 2010).

Sin embargo las áreas geotérmicas planteadas para el proyecto geotérmico se presenta en inmediaciones de fincas, que aunque no están muy cerca unas de otras si están relativamente cerca a los centros de exploración de energía tal y como se puede observar en la figura 10.

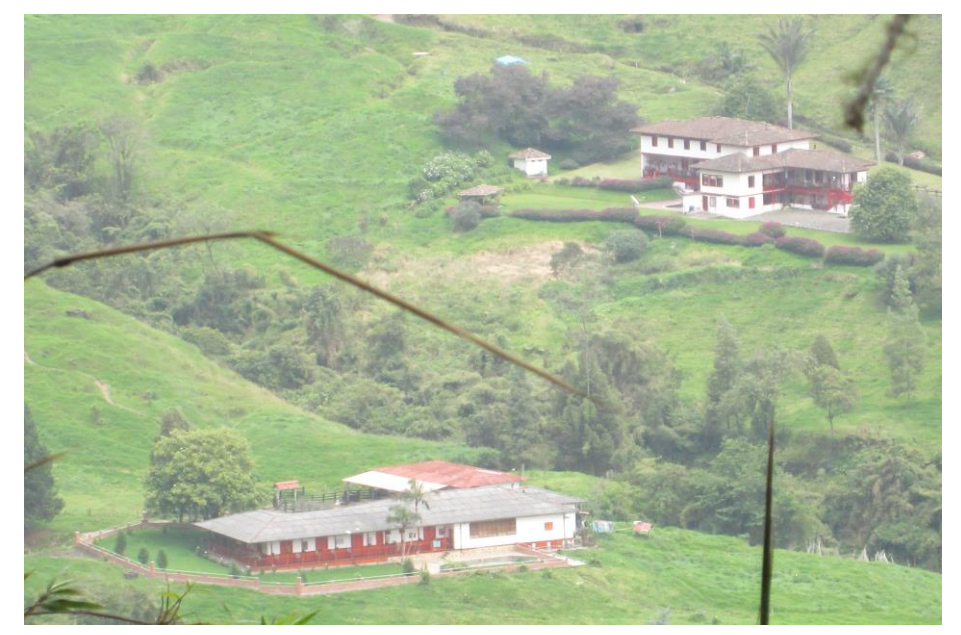

**Figura 10. Nuevo sitio de exploración geotérmica en el sitio las Nereidas, vía barro azul, finca los Londoños.**

*Fuente: Néstor Ricardo Mejía nariño. 2013.*

Existe el riesgo de daños por vertidos gaseosos a la atmósfera y contaminación de aguas superficiales por acumulación de fluidos geotérmicos.

Para mitigar estos daños, es posible el tratamiento de los fluidos antes de su descarga, evitando la introducción de metales nocivos en el medio natural. Todas estas situaciones problemáticas pueden ser evitadas con diseños de planta apropiados y con monitorizaciones periódicas de las aguas subterráneas. Es importante trabajar con controles de calidad, principalmente en la etapa de perforación y construcción.

El impacto visual suele ser considerable si las plantas geotérmicas se ubican en campos geotérmicos que "suelen coincidir con espacios de gran valor natural y paisajístico (géiseres, termas, etc."). (Pearson Educación, 2010)

También, afirma Pearson Educación (2010), "aunque en mucho menor grado, existe la posibilidad de disminuir los niveles de agua subterránea, con las consiguientes pérdidas de presión, hundimientos del terreno, compactación de formaciones rocosas, etc. Para evitarlo es preciso controlar y mantener la presión de las reservas de agua."

"Para minimizar el impacto ambiental producido por el traslado del fluido a través de los conductos, éstos deben utilizarse dentro del campo geotérmico".

Por último, hay que señalar que "las plantas de aprovechamiento de la energía geotérmica pueden estar sometidas a potenciales sucesos catastróficos". Pearson Educación (2010).

"En zonas con alta actividad tectónica, la reinyección de fluidos en el terreno, durante la explotación de las reservas, puede aumentar la frecuencia de pequeños terremotos en la zona2.

"Estos efectos pueden ser minimizados reduciendo las presiones de reinyección al mínimo y asegurando que los posibles edificios afectados por los movimientos sísmicos estén preparados para soportar la intensidad de estos terremotos. La actividad sísmica de mayor intensidad podría causar filtraciones de fluidos a algunas partes indeseadas del sistema". (Pearson Educación, 2010).

"Las erupciones hidrotermales suelen ser atípicas y ocurren cuando la presión de vapor en los acuíferos se intensifica y eyecta hacia arriba la tierra que lo cubre, creando un cráter".

"Mantener la presión en las reservas puede ayudar a reducir la frecuencia de la ocurrencia de erupciones, también se deben evitar las excavaciones en terrenos con actividad termal".

"Muchos de los proyectos de aprovechamiento de la energía geotérmica se encuentran en terrenos accidentados y, es por eso, que son más susceptibles que un terreno llano a deslizamientos del suelo. Esto puede ocasionar graves accidentes si las rocas que caen dañan los pozos o las tuberías, lo que podría resultar en el escape de vapores y líquidos a alta temperatura". (Pearson Educación, 2010).

""La probabilidad de que esto ocurra puede ser minimizada conteniendo todas las pendientes susceptibles de sufrir deslizamientos de tierra, aunque esto podría aumentar el impacto visual del proyecto. (Pearson Educación, 2010).

De otro lado y como antecedente de estudios de impacto ambiental se menciona lo acaecido con los Geiser del Tatio, en el desierto de Atacama en chile donde se produjo un colapso de uno de los pozos de reinyección utilizados por Empresa Nacional de Geotermia S.A. durante la exploración geotérmica de El Tatio.

"Previo a este accidente, en su Estudio de Impacto Ambiental, la mencionada empresa insistió en que el reservorio geotérmico que están explorando no está conectado de ninguna manera con el Campo de Geyser de El Tatio, sin embargo, los efectos de la masiva fuga y derrame de fluido geotérmico desde el pozo de reinyección demuestran lo contrario". (Albornoz y Berger. 2009).

"Actualmente se está produciendo una enorme pérdida de masa y de calor del sistema geotermal que alimenta los Geyser de El Tatio, y los efectos son irreversibles en el corto y mediano plazo".

"El Tatio es el tercer campo de Geyser más grande del mundo. Sería el cuarto, si la explotación geotermal para generación de electricidad no hubiera extinguido el 72% de los Geyser y el 54% de las fuentes termales de Nueva Zelanda". (Albornoz; y Berger. 2009).

A continuación presentamos un detallado análisis de los efectos graves e irreversibles que la exploración geotérmica está generando sobre los Geyser de El Tatio y sobre los ecosistemas y personas que de ellos se nutren. (Albornoz; y Berger. 2009).

 "Una columna de agua, vapor y calor, se eleva por sobre los 60 metros de altura y tiene en su base unos 2 metros de ancho".

- "La actividad de los mayores Geyser de El Tatio (que se encuentran adyacentes al pozo afectado) ha decaído visiblemente".
- "El caudal del río Salado ha aumentado significativamente producto de la masiva fuga de fluido geotérmico desde el pozo de reinyección".
- "La Empresa Nacional de Geotermia S.A. no dispone de un Plan de Contingencia a la altura de los graves accidentes que puede causar la exploración geotérmica que están realizando en el sector de El Tatio".

"Consideramos que es indispensable formar una Comisión Investigadora Independiente del Poder Ejecutivo. En los años 2007 y 2008 advertimos a la Presidenta de la República, a la CONAMA y a los Ministros de Energía y Minería que la Exploración Geotérmica y la Conservación de los Geyser de El Tatio son actividades incompatibles. Les advertimos que, al aprobar esta exploración geotérmica, exponían el frágil ecosistema de Alto El Loa y San Pedro de Atacama a graves daños". (Albornoz; y Berger. 2009).

## **5.5. Antecedentes de proyectos de energía geotérmica en el mundo:**

De acuerdo a lo mencionado por Dorn (2008) "Con los precios del combustible fósil en plena escalada y los países en búsqueda de vías que reduzcan la dependencia del petróleo y las emisiones de gases con efecto invernadero, capturar el calor de la tierra para la producción de energía está captando nueva atención. Empezó primero en Larderello, Italia, en 1904, pero hoy la producción eléctrica usando energía geotérmica está funcionando en 24 países, 5 de los cuales la usan para producir el 15 % o más del total de su electricidad. Durante la primera mitad de 2008, el mundo instaló un total de 10.000 megavatios de capacidad de energía geotérmica y ahora produce suficiente electricidad para cubrir las necesidades de 60 millones de personas, cerca de toda la población del Reino Unido".

Lo anterior da cuenta de la inmensa necesidad que tienen los países de buscar energías alternativas que le permitan satisfacer las demandas actuales de esta en el mundo, buscando además la sostenibilidad de estos recursos.

Valenzuela (2008) menciona que algunos países del mundo que generan energía Geotérmica entre los cuales se encuentran Estados Unidos con 2687 megawatt (MW), México 933 MW, Guatemala 53 MW, El Salvador 204 MW, Costa Rica 163 MW, Nicaragua 87 MW, Italia 811 MW, Francia 15 MW, Nueva Zelandia 472, Japón 535 MW, Filipinas 1970 MW, Indonesia 922 MW, Chile con producciones que van desde los 1235 a 3350 MW, de la misma forma menciona otros países tales como Alemania, Turquía, China, Tailandia, Rusia, Papúa Nueva Guinea, Australia, Etiopia, Islandia Y Portugal.

### **5.5.1. Estados Unidos:**

Para Dorn (2008) "Los Estados Unidos lideran el mundo en la generación de electricidad a partir del calor de la tierra. En agosto de 2008, la capacidad geotérmica en Estados Unidos sumó casi 2.960 megavatios en siete estados: Alaska, California, Hawaii, Idaho, Nevada, New México y Utah. California, con 2.555 megavatios de capacidad instalada -más que cualquier otro país en mundo- produce casi el 5 % de su electricidad con energía geotérmica. La mayor parte de esta capacidad está instalada en un área llamada los Geysers, una región geológicamente activa al norte de San Francisco."

"Gracias a la Energy Policy Act de 2005, que hizo la producción de energía geotérmica elegible de recibir créditos fiscales federales de producción de energía renovable, la electricidad generada de los recursos geotérmicos cuesta ahora igual que la electricidad basada en combustibles fósiles en muchos mercados de los Estados Unidos occidentales. Con la economía favorable, la industria geotérmica está experimentando una oleada de actividad. En agosto de 2008, cerca de 97 nuevos proyectos confirmados de energía geotérmica con hasta 4.000 megavatios de capacidad estaban en desarrollo en 13 estados, con unos 550 megavatios ya en la fase de la construcción. Se espera crear 7.000 trabajos de tiempo completo permanentes. La nueva capacidad incluirá numerosos grandes proyectos, tales como los 350 megavatios y los 245 megavatios de los proyectos de Vulcan Power cerca de Salt Wellsy de Aurora, en Nevada; los 155 megavatios proyectados por CalEnergy cerca de Saltón Sea en el sur de California; y los 120

megavatios proyectados por Davenport Power cerca del volcán de Newberry, en Oregón." (Dorn, 2008)

Dorn (2008). "El desarrollo actual está rasguñando solamente la superficie de lo que es posible. El Ministerio de Energía de EE.UU. estima que con las tecnologías a baja temperatura emergentes se podrían desarrollar por lo menos 260.000 megavatios de recursos geotérmicos estadounidenses. Un estudio llevado a cabo por el Instituto de Tecnología de Massachusetts indica que con una inversión de cerca de mil millones de US\$ en investigación y desarrollo geotérmico durante 15 años (cerca del coste de una sola nueva central eléctrica de carbón) se podría alcanzar el despliegue comercial de 100.000 megavatios antes de 2050."

## **5.5.2. Chile:**

Según Valenzuela (2008) Los proyectos de energía geotérmica con que cuenta Chile en la actualidad son: Puchuldiza, la Torta, Volcán San José, Termas del flaco, Calabozo, laguna el Maule, Chillan, Copaue, Carran, Puyehue y el Zoquete.

En Chile, en el sitio conocido como Cerro Pabellones, se da otro proyecto el cuál es conocido con el nombre de El Tatio. El objetivo del Proyecto es la producción de energía eléctrica, mediante el aprovechamiento sustentable del calor endógeno almacenado en ciertas zonas de la corteza terrestre, a través de una central de generación geotérmica, cuyas instalaciones se ubicarán en el sector de Pampa Apacheta, comuna de Ollagüe, Provincia El Loa, Región de Antofagasta. (Albornoz; y Berger. 2009).

El Proyecto permitirá generar energía renovable no convencional, según se define ésta en la legislación eléctrica, lo que contribuirá a satisfacer la creciente demanda, y diversificar la matriz energética del Sistema Interconectado Central del Norte Grande (SING), sustituyendo el uso de combustibles fósiles, y con ello la generación de gases de efecto invernadero. (Albornoz; y Berger. 2009).

El Proyecto se emplaza en la concesión geotérmica de explotación denominada "Apacheta", localizada en la Región de Antofagasta, Provincia El Loa, comuna de Ollagüe, a una altura aproximada de 4.500 msnm. Esta concesión abarca una superficie total de aproximadamente 8.100 ha (81 km2). (Albornoz; y Berger. 2009).

Es así como Se realizó una "evaluación de los impactos ambientales asociados al Proyecto" durante todas sus fases (construcción, operación y cierre). La evaluación de impactos consideró la siguiente metodología: a) identificación de fuentes generadoras de impactos ambientales; b) identificación de los componentes ambientales susceptibles de ser afectados; c) identificación de los impactos potenciales del proyecto; d) caracterización y valoración de los impactos ambientales y e) jerarquización de los impactos. La "jerarquización de los impactos ambientales consideró el siguiente criterio: entre los valores 2 a 5 se considera un Impacto Bajo; entre los valores 6 a 9 se considera un Impacto Medio; y entre los valores 10 a 14 se considera un Impacto Alto". (Albornoz; y Berger. 2009).

## **5.5.3. Kenia:**

Según Dorn (2008), "el potencial de desarrollo geotérmico del gran Valle del Rift en África es enorme. Kenia es el primero en el esfuerzo para alcanzar este potencial. En junio de 2008, el presidente Mwai Kibaki anunció un plan para instalar 1.700 megavatios de nueva capacidad geotérmica durante los próximos 10 años, 13 veces más que la capacidad actual y una vez y medio mayor que la capacidad de producción total de electricidad del país de todas las fuentes. Djibouti (País de Africa), ayudado por Reykjavik Energy Invest, que se comprometió a proporcionar 150 millones de US\$ para proyectos de energía geotérmica en África, tiene el objetivo de extraer el calor de la tierra para producir casi toda su electricidad durante los próximos años. Otro desarrollo es la African Rift Geothermal Development Facility (ARGeo), una organización internacional financiada en parte por el Banco Mundial que intenta aumentar el uso de la energía geotérmica en el gran Valle del Rift, protegiendo a los inversionistas contra pérdidas durante los primeros tiempos de desarrollo."
## **5.5.4. Papua Nueva Guinea:**

Dorn (2008), afirma que "en Papua Nueva Guinea, una central eléctrica geotérmica de 56 megavatios propiedad de Lihir Gold Limited, una compañía global líder de oro, da respuesta al 75 % de la demanda de energía corporativa a un coste notablemente más barato que la producción de energía con combustible fósil. En Islandia, cinco centrales eléctricas geotérmicas planeadas cerca de Reykjavik, que se calcula que tendrán una capacidad total de 225 megavatios cuando están terminadas en 2012, proporcionarán electricidad a las nuevas refinerías de aluminio."

### **5.5.5. Europa:**

En cuanto a Europa, Dorn (2008), dice que "los países líderes en el desarrollo de energía geotérmica son Italia, con 810 megavatios, e Islandia, con 420 megavatios. Se espera que Italia casi doble su capacidad instalada antes de 2020. Islandia, con el 27 % de sus necesidades de electricidad cubiertas extrayendo el calor de la tierra, es el número uno mundial en la proporción de electricidad generada de energía geotérmica. Alemania, con sólo 8 megavatios de capacidad instalada, queda por detrás, pero está comenzando a ver los efectos de una tarifa de venta de 0,15 € por kilovatio-hora que fue implementada en 2004. Casi 150 plantas están actualmente en desarrollo en Alemania, con la mayor parte de la actividad centrada en Baviera."

#### **5.5.6. Argentina:**

Según el Sistema de Información Ambiental (SIAN) (2013) "está dentro de los proyectos del gobierno nacional la construcción de una central geotérmica "Copahue II" en las termas de Copahue (Neuquén) que generaría 100 megavatios (Mw). Se calcula que abastecería de electricidad a 15.000 habitantes. Según estiman las autoridades el costo sería de aproximadamente U\$S 600/kilovatio."

Así mismo afirma la SIAN (2013) que "Los yacimientos de calidad en la Argentina se encuentran en la zona cordillerana. Allí las condiciones naturales: los volcanes y las montañas nos suministran los elementos geotérmicos básicos: rocas subterráneas calientes y caudalosos acuíferos subterráneos formados por las aguas del deshielo y de las lluvias."

De igual forma se tienen considerados los siguientes proyectos, de acuerdo con lo mencionado por el Sistema de Información Ambiental (SIAN), 2013.

### 1**.** Copahue-Caviahue (Prov. de Neuquén)

"Se encuentra en la etapa de desarrollo un proyecto para suministrar calefacción para la población de Caviahue utilizando el recurso de Copahue. En abril de 1988 se instaló una central geotérmica piloto de una potencia igual a 670 kw."

2**.** Domuyo (Prov. de Neuquén)

"Actualmente provee en forma directa calefacción y agua caliente a un pequeño complejo turístico Villa Aguas Calientes."

- 3**.** Tuzgle (Prov. de Jujuy y Salta)
- 4**.** Río Valdez (Prov. de Tierra del Fuego) "Presenta buenas condiciones geotérmica. Posibles aplicaciones: calefacción de edificios, suministro de agua caliente para uso doméstico, público e industrial."
- 5**.** Bahía Blanca (Prov. de Buenos Aires)
- 6**.** Caimancito La Quinta El Palmar (Prov. de Jujuy).

## **5.5.7. Colombia:**

"Cabe mencionar la publicación de Núñez (2010) en la revista Portafolio, en la que indica que "Sería la primera vez que en Colombia se utilice este tipo de fuente para generar electricidad. Actualmente, Isagen adelanta estudios de factibilidad en el área de influencia del volcán Nevado del Ruiz. El proyecto, en principio, tiene un costo de 190 millones de dólares e incluye la realización de los estudios de factibilidad técnica, ambiental y financiera, perforaciones

exploratorias, perforación de pozos de producción, adecuación de infraestructura para accesos, conexión al sistema de transmisión nacional, suministro de los equipos, construcción de la planta y puesta en operación comercial. "Durante 2010 y 2011 se realizarán estudios complementarios de geología, geofísica y gradiente térmico, por un valor de 2,65 millones de dólares, con el objeto de caracterizar, de manera más detallada, los sitios seleccionados en la etapa de factibilidad básica para la generación de energía eléctrica basada en la geotermia. "Hasta la fecha se han invertido cerca de 600.000 dólares en estudios de factibilidad básica", afirma Luis Fernando Rico Pinzón, gerente general de Isagen."

Según añade Rico, mencionado por Núñez [2010], "este es un proceso natural renovable, mediante el cual se aprovecha el calor generado en el centro de la tierra (magma) para producir vapor a unas condiciones de presión y temperatura determinadas, que le permiten impulsar un sistema compuesto por una turbina de vapor acoplada a un generador de energía eléctrica. De hecho, es una tecnología considerada limpia y renovable, ya que el vapor residual, después de generar energía eléctrica se puede condensar y reinyectar nuevamente al reservorio, para iniciar de nuevo el ciclo de producción energética. No obstante, trae un trabajo importante que necesita de mucha investigación e inversión. Por ello, en el desarrollo del proyecto, actualmente Isagen cuenta con el apoyo de Colciencias, Ingeominas y la Universidad Nacional de Colombia. "Con ellos, en el periodo 2008-2009, ya se realizaron los estudios de factibilidad básica, cuyo objeto consistió en la selección de los sitios que potencialmente pudieran ofrecer las mejores oportunidades de desarrollo del recurso geotérmico en Colombia. Para los próximos dos años se continuarán los estudios complementarios que permitirán reducir la incertidumbre propia de la etapa de perforación exploratoria", añade Rico. Se prevé que el proyecto podría generar aproximadamente unos 400 Gwh/año. En su etapa inicial podría generar 50 Mw, y beneficiaría a las poblaciones circunvecinas y a los sitios seleccionados para los estudios de factibilidad básica que se están realizando en el área de influencia del Macizo Volcánico del Ruiz en los departamentos de Caldas y Risaralda. Si todo sale bien, es decir, si los estudios son factibles y los fondos solicitados autorizados, para el año 2013 (para este año aún continúan los estudios de factibilidad del proyecto), Colombia incursionaría en esta alternativa energética. "De acuerdo con el cronograma estimado en los estudios de factibilidad básica, se podría tener la primera generación de energía eléctrica basada en geotermia, dentro de unos cuatro años, dependiendo de

que se confirme la viabilidad financiera del desarrollo", asevera Rico. Además agrega que "es importante advertir que lo que Isagen está realizando en el momento son los estudios de investigación para evaluar la posibilidad del desarrollo en Colombia de este tipo de tecnología. Pero aún no existe decisión alguna en relación con una inversión en la misma". ¿Qué se conoce sobre Geotermia? En más de 30 países, los recursos geotérmicos suministran una capacidad de calor de 12.000 megavatios (Mw) y el poder de generar energía eléctrica de 8.000 Mw, resolviendo una porción significativa de la demanda eléctrica en algunos países en desarrollo. Las centrales eléctricas geotérmicas individuales pueden ser desde 100 Kw hasta 1.000 Mw, dependiendo de la demanda y de la energía disponible. En algunos casos, esta tecnología es conveniente para usos rurales de electrificación y de mini conexión, además de usos nacionales de interconexión. El uso directo del calor geotérmico puede incrementar el turismo, la producción agrícola y la acuacultura en climas fríos, y proveer calor para procesos industriales que agregan valor a los productos primarios. Esta fuente de energía tiene como ventajas que es casi inagotable por el constante calentamiento en el interior de la Tierra y por la obtención de agua dulce y de sales como subproducto, y su impacto por el no uso de combustibles".

### **5.6. Análisis sobre metodologías de evaluación de Impacto Ambiental:**

De acuerdo a Cabrera (2004), sobre el aspecto metodológico de la EIA, La Evaluación de impacto ambiental tiene un carácter prospectivo, predictivo y preventivo siendo un instrumento para la consecución de un modelo de desarrollo sostenible.

La anterior afirmación es importante si se tiene en cuenta que la EIA lo que pretende es observar los impactos ambientales que se pueden dar a futuro tratando de predecirlos, adelantarse a ellos y prevenir o mitigar los impactos ocasionados generándose así un modelo tal que permita a las futuras generaciones disfrutar de los recursos que se tienen al momento de desarrollarse un proyecto o lo que es aún mejor tratar de potenciar los recursos que se tienen haciendo que ellos permanezcan inalterados por efectos antrópicos.

Cabrera (2004) menciona, sobre las etapas de un proyecto, que estas se inician con un análisis detallado de las características del proyecto y de entorno inmediato, regional e incluso mundial (screening).

Asevera además Cabrera (2004) que en relación al proyecto se debe evaluar el lugar en donde se proyecta desarrollarlo, siendo esta una de las etapas más restrictivas del procesos pues la mayoría de los proyectos se planean en base a un estudio socio económico de mercado considerando una única alternativa respecto del lugar. También se analiza el tipo de proyecto que puede ser de transformación de materia prima, de servicios turísticos, construcción de una carretera, gasoducto, entre otros. Cada tipo de proyecto plantea problemas muy diferentes entre sí y da la pauta sobre los principales problemas de la obra, incluyendo el que pueda haber varias alternativas en sus procesos, de ahí la importancia de valorar este punto adecuadamente.

Así mismo Cabrera (2004) cree que el entorno del proyecto se debe analizar en relación a tres partes importantes del mismo: El medio físico, el medio socioeconómico y el paisajístico. Se debe analizar a partir de inventarios ambientales que resalten los principales componentes del entorno. El medio físico incluirá la parte inerte (geología, hidrología, climatología, etc.) y la parte biótica (ecosistemas, tipo de vegetación, especies animales, áreas naturales protegidas, etc.) .El medio socio económico o humano deberá tener en cuenta variables que ilustren el nivel y la calidad de vida de la población afectada por la ejecución del proyecto y si esta calidad aumenta o disminuye como consecuencia. La valoración estética del entorno es la parte más sutil del entorno pues su escala da valor es más subjetiva en relación a la cultura, formación y valores de cada grupo humano. Se deben analizar aspectos como unidades visuales naturales y urbanas, paisajes naturales o inducidos, etc. Tanto el proyecto como el entorno son complementarios y están acotados por el mismo espacio y tiempo. Tal relación determina la importancia de múltiples impactos en cuanto a su gravedad o magnitud, por lo que estas etapas son críticas dentro de un estudio de EIA.

Se podría resumir lo anterior en que el tipo de proyecto es el que marca la pauta para determinar cuáles aspectos son relevantes analizar como variables con mayor oportunidad de sufrir un impacto para de esta forma hacer una priorización. Lo anterior sin perjuicio a que se deba dar un análisis total de variables de acuerdo a la fragilidad del sistema a intervenir con el proyecto.

Oyarzún (2008) asegura que "las metodologías de EIA están destinadas a sistematizar y potenciar el proceso de evaluación. Cómo en el caso del uso de modelos físico-matemáticos, el simple uso de una metodología, por buena que sea, no garantiza nada. Por el contrario, si es inadecuada, puede contribuir a cometer serios errores al facilitar el que se excluyan actividades y criterios necesarios para detectar posibles fuentes de impactos ambientales. En consecuencia, al igual que respecto a los modelos, es necesario elegir una metodología adecuada a los fines, conocer sus posibilidades y limitaciones y utilizarla para hacer mejor el trabajo, entendiendo que en el mejor de los casos será una guía útil, pero no hará el trabajo por nosotros (materia en la que ciertos programas computacionales han introducido malos hábitos").

Lo anterior es importante para aclarar que la metodología en sí misma no constituye un factor garante del éxito, o no, de la implementación de determinada metodología y que por el contrario una inadecuada adopción de esta podría implicar una seria inducción a errores.

Según la publicación del Servicio de Evaluación Ambiental (2011) en cuanto a las Metodologías de Evaluación del Impacto Ambiental "La Evaluación Ambiental Estratégica (EAE) está emergiendo en el mundo como una forma distinta a la tradicional evaluación de impacto ambiental de proyectos. El término EAE representa un modo convenido para referirse al proceso formal y sistemático de incorporar consideraciones ambientales en el nivel pre-proyecto de la toma de decisiones. En otras palabras, la EAE es el proceso de evaluación de Políticas, Planes y Programas, llevado a cabo para asegurar que las consecuencias ambientales de dichos instrumentos sean consideradas en el proceso de toma de decisiones, en conjunto con las consideraciones de orden económico y social."

Dice la publicación del Servicio de Evaluación Ambiental (2011):

"es así que la EAE surge, entre otras razones, con el propósito de superar ciertas limitaciones propias de la evaluación de proyectos. Por ejemplo, se reconoce la

dificultad para internalizar los impactos acumulativos y sinérgicos que genera la ejecución del conjunto de proyectos, cuestión que difícilmente se resuelve mediante la evaluación uno a uno de los referidos proyectos. Asimismo, la evaluación de proyectos, al menos en Chile, se suscita luego de haber seleccionado el lugar de emplazamiento del proyecto, circunstancia que no permite evaluar alternativas de localización en función de la sustentabilidad ambiental que dichas localizaciones representan."

"Al igual que la evaluación de impacto ambiental de proyectos o actividades, la EAE es un instrumento preventivo y por lo mismo, de creciente importancia cuando se postula un desarrollo sostenible."

"Numerosa bibliografía proveniente de todos los continentes da cuenta de cómo se está entendiendo y aplicando la EAE en el mundo". (Servicio de evaluación ambiental.2011).

"Aunque en teoría la EAE es multi y transectorial, la experiencia internacional es mayor en determinados sectores, tales como energía y transporte. Asimismo, si bien la EAE sirve en cualquiera de los procesos de gestión pública, en los de planificación pareciera haber mayor experiencia acumulada, en particular en el ámbito de la planificación física o territorial. Dicha experiencia se ha vertido en los procesos de formulación de planes de usos del suelo, ya sean de carácter urbano o regional." (Servicio de evaluación ambiental. 2011).

Por último se considera en la publicación que "se identifica como rasgo distinto de la EAE la dependencia de prácticas de gestión integradoras y coordinadas. Es decir, la EAE demanda un esfuerzo importante de administración de los procesos de manera que puedan ser manejadas las repercusiones o alcances que una determinada política, plan o programa tiene sobre sus vecinas políticas, planes o programas. Es decir, deben existir condiciones mínimas de acceso a la información y de desarrollo político-cultural, entre otros, que hacen viable impulsar y aplicar un instrumento de esta naturaleza." (Servicio de evaluación ambiental. 2011).

Para la Fundación Ambiente y Recursos Naturales (FARN) (2009.)."La evaluación de impacto ambiental (EIA) es un proceso destinado a mejorar el sistema de toma de decisiones públicas, y orientado a resguardar que las opciones de proyectos, programas o políticas en consideración, sean ambiental y socialmente sustentables."

"Este proceso se vincula con la identificación, la predicción y la evaluación de impactos relevantes, beneficiosos o adversos. Debe contar necesariamente con una orientación de tipo procesal, multidisciplinaria e interactiva, alcanzando de esta manera una mejor comprensión de las relaciones existentes entre lo ecológico, lo social, lo económico y lo político."

"La EIA se aplica a actividades y proyectos de desarrollo que sean emprendidos por el sector público o privado; e incluye el análisis de alternativas y medidas de mitigación, que buscan la minimización o eliminación de las consecuencias adversas, y la optimización o potenciación de las positivas." FARN (2009).

"Cada vez más la EIA está siendo vista como un mecanismo clave para lograr que la sociedad civil participe, y así se involucre en el proceso de planificación." FARN (2009).

Para la FARN (2009) la EIA es importante por cuanto "ha demostrado ser una herramienta fundamental para mejorar la viabilidad a largo plazo de muchos programas y proyectos de desarrollo. Además, su uso puede contribuir, de manera definitiva, a evitar errores u omisiones que pueden implicar altos costos ambientales, sociales y/o económicos."

*Estima la FARN* (2009) *que* "la Evaluación de Impacto Ambiental es un proceso formal conducido y controlado por una autoridad de aplicación gubernamental, mientras que los Estudios de Impacto Ambiental generalmente son responsabilidad del proponente del emprendimiento, sea éste del sector público o privado."

"En algunos supuestos, la EIA requiere de la participación de equipos multidisciplinarios, en particular, cuando se ha detectado la existencia de temas complejos o de múltiples efectos. En

otros casos, una comisión independiente, a través de un monitoreo externo del proceso, es la responsable de controlar la gestión y la calidad durante el desarrollo de la EIA." (FARN. 2009).

"Las estructuras institucionales y agencias responsables del manejo e implementación de la EIA varían entre países, estados o comunas, reflejando generalmente sus diferentes prioridades en el campo político, económico y social." (FARN. 2009).

Sobre el proceso con las comunidades la FARN (2009) expresa que "la experiencia demuestra que los emprendimientos que le son impuestos a las poblaciones locales y sus organizaciones, usualmente no son percibidos como propios, o que satisfagan expectativas consideradas como prioritarias. Esto puede redundar en falta de apoyo por parte de la comunidad, o más aun en una fuente de conflictos, en particular cuando "los afectados" por el proyecto no son convocados. Queda manifiesta entonces, la necesidad de involucrar a la sociedad civil, a través de diferentes instancias representativas durante las distintas etapas de las que se compone el ciclo de un proyecto o programa de desarrollo."

"En este sentido, la EIA constituye una herramienta, cada vez más aceptada, que favorece esta mecánica de participación en la evaluación y el diseño de las actividades y los proyectos a desarrollar, prestando especial consideración a los temas ambientales, sociales, de salud pública, culturales y económicos." (FARN. 2009).

*Respecto a los pasos que han detenerse en cuenta en la EIA la FARN* (2009) *concluye que estos son*:

- Screening: "primer paneo para decidir donde se encuadra el proyecto en consideración."
- "Evaluación Ambiental Preliminar: evaluación de impacto ambiental reducida: proyectos de bajo o dudoso impacto."
- Scoping: "análisis del alcance del estudio de impacto ambiental. Incluye la elaboración de los términos de referencia del estudio."
- "Estudio de Impacto Ambiental: producción del documento técnico de la EIA."

 "Acto Administrativo de aprobación de la EIA: otorgada por la autoridad de aplicación."

"No todos los proyectos de desarrollo recorren cada una de estas etapas mencionadas. Tampoco todos los proyectos son susceptibles de ser incorporados al régimen de EIA, en razón de su tamaño, naturaleza, o carácter de sus insumos, tecnologías, productos o residuos a generar. Es por ello, que las tres primeras etapas (screening, evaluación preliminar y scoping) son extremadamente importantes a fin de determinar tanto la aplicabilidad de la EIA, como el alcance y la focalización que serán requeridas en las etapas posteriores." (FARN. 2009).

La FARN (2009). "con el propósito de no avanzar sin antes precisar algunos conceptos como el de Evaluación Ambiental, Estudio de Impacto Ambiental, Informes Ambientales Preliminares, Declaración de Impacto Ambiental y Evaluación del Impacto Ambiental; en el siguiente cuadro resalta las características que presentan cada uno de estos conceptos, pues cada uno de ellos representan ideas, instrumentos o herramientas claramente distintas y diferenciadas."

| <b>Conceptos</b>                        | Definición                                                                                                    | <b>Cualidad</b>                                                                                                    | Objetivo                                                                                                    |
|-----------------------------------------|----------------------------------------------------------------------------------------------------|----------------------------------------------------------------------------------------------------|----------------------------------------------------------------------------------------------------|
| Evaluación<br>Ambiental                 | Diagnóstico de lo<br>existente                                                                                                    | Aporta información<br>sobre los impactos<br>ambientales de diferentes<br>actividades humanas<br>existentes                                                                                                    | Describir la situación<br>actual del ambiente<br>contemplando todos sus<br>elementos para la toma<br>de decisiones                                                                                                    |
| Estudio de Impacto<br>Ambiental         | Instrumento/documento<br>que permite ordenar el<br>análisis público en torno<br>a elementos científica y<br>técnicamente presentados<br>para proyectos de gran<br>envergadura                                                    | Herramienta<br>metodológica que facilita<br>el análisis y el debate<br>técnico entre diversos<br>actores                                                                                                    | Asegurar la presentación<br>documentada de la<br>información y la<br>veracidad de los<br>diagnósticos, las<br>predicciones y las<br>recomendaciones sobre<br>los cursos de acción y<br>decisiones sobre el<br>proyecto. |
| Informes<br>Ambientales<br>Preliminares | Instrumento que permite<br>ordenar el análisis<br>público en torno a<br>elementos científica y<br>técnicamente presentados<br>para proyectos de<br>pequeña envergadura o<br>de envergadura no<br>determinada                     | Herramienta<br>metodológica que<br>facilita el análisis y el<br>debate técnico entre<br>diversos actores                                                                                                    | Asegurar la información<br>y el conocimiento<br>faltante y la veracidad de<br>los diagnósticos, las<br>predicciones y la<br>recomendaciones sobre<br>los cursos de acción a y<br>decisiones sobre el<br>proyecto        |
| Declaración de<br>Impacto Ambiental     | Dictamen administrativo<br>con efectos jurídicos<br>variables según el<br>régimen jurídico donde<br>se aplique                                                                                                    | Herramienta pública que<br>ofrece información sobre<br>las predicciones<br>ambientales/sociales y<br>recomendaciones para<br>una acción futura                                                                                  | Formula<br>recomendaciones con<br>efectos jurídicos sobre<br>cursos de acción y<br>decisiones a tomar                                                                                                    |
| Evaluación del<br>Impacto Ambiental     | Un ejercicio de<br>predicción y prevención<br>de una incidencia no<br>deseada en el ambiente y<br>por ende, en la sociedad<br>de una acción futura,<br>llevado a cabo a través de<br>un procedimiento<br>jurídico administrativo | Se vale de las<br>informaciones que le<br>aportan todas las<br>herramientas y recursos<br>antes mencionados para<br>asegurar la máxima<br>fundamentación y<br>razonabilidad,<br>asegurando<br>procedimientos<br>administrativos | Adoptar decisiones, por<br>parte de las autoridades<br>públicas responsables,<br>caracterizadas por la<br>máxima viabilidad<br>ambiental, económica y<br>legitimidad social.                                            |

*Tabla 4. Características de evaluación de impacto ambiental*

*Fuente: FARN, 2009. Mencionado por Mapfre/FARN/IIED-AL, 1998.*

Respecto a la metodología para medición de impactos la Fundación Universitaria Iberoamericana [FUNIBER]. (2009). hace unas interesantes acotaciones previas a la identificación de los impactos y las cuales se centran en la descripción del entorno del proyecto e inventario ambiental el cual consiste en caracterizar el área de influencia para cada factor estudiado.

Afirma que algunos factores se pueden acotar geográficamente estableciendo, en ocasiones, una circunferencia y considerar que el área comprendida en su interior es la que está afectada. El problema es que esa metodología sólo puede emplearse en las fases preliminares y para ciertos elementos concretos.

El mejor método o sistema para la descripción del entorno es analizar cada factor por separado y que un experto delimite su área de influencia.

Para FUNIBER (2009) en cuanto al inventario ambiental afirma que este es importante por cuanto permite recopilación de información, de modo que quede reflejado cuál es el estado actual de todos aquellos factores susceptibles de ser impactados por la ejecución del proyecto.

El objetivo de esta fase es conocer cuál era la situación del entorno antes de ejecutar el proyecto; así, una vez ejecutado, se podrá comparar la situación del entorno en ese momento, con la que había antes de empezar el proyecto, para ello se recopila la información más representativa posible de lo que realmente sucede y la que resulte significativa para lo que se pretende. En la recolección de datos debe tenerse en cuenta tanto el sistema físico como el socio económico lo cuál puede requerir de tomar informaciones durante diferentes períodos de tiempo.

Lo anterior puede acercarnos a una matriz que nos permita medir el impacto de diversos factores pues el inventario de las condiciones del medio inicia siendo parte de la etapa descriptiva para después pasar a una fase valorativa.

Las siguientes consideraciones presentadas por FUNIBER (2009) dan cuenta de factores del medio físico y socio económico a tener en cuenta en el inventario y que pueden ayudar a esclarecer los elementos que se deben tener en cuenta para la medición de impactos.

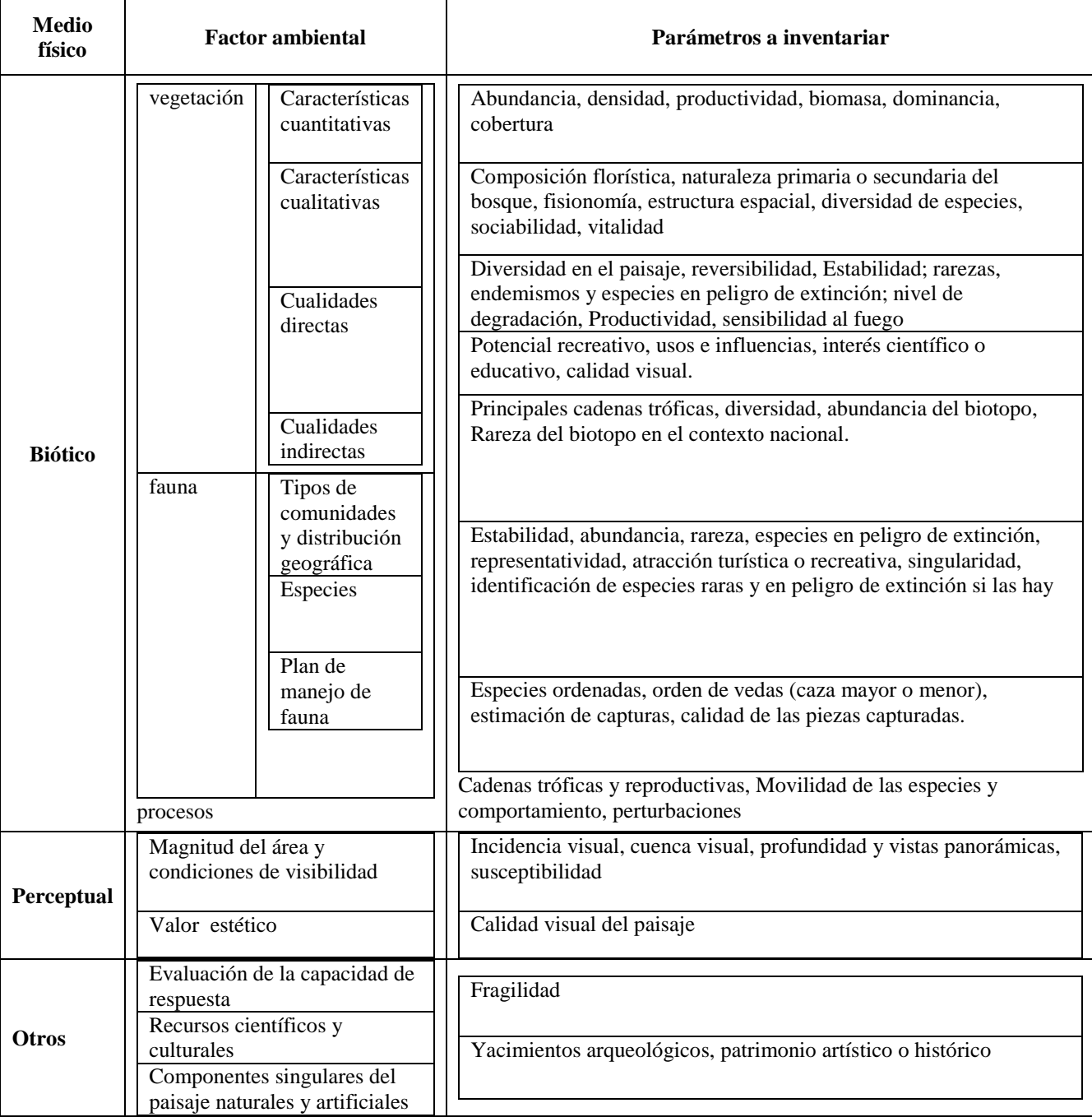

## *Tabla 5. Factores ambientales del medio físico y parámetros que deben describirse en el inventario ambiental.*

### *Fuente: FUNIBER 2009.*

De otra parte la siguiente tabla muestra los factores que deben tenerse en cuenta en el inventario ambiental teniendo en cuenta el medio socio económico.

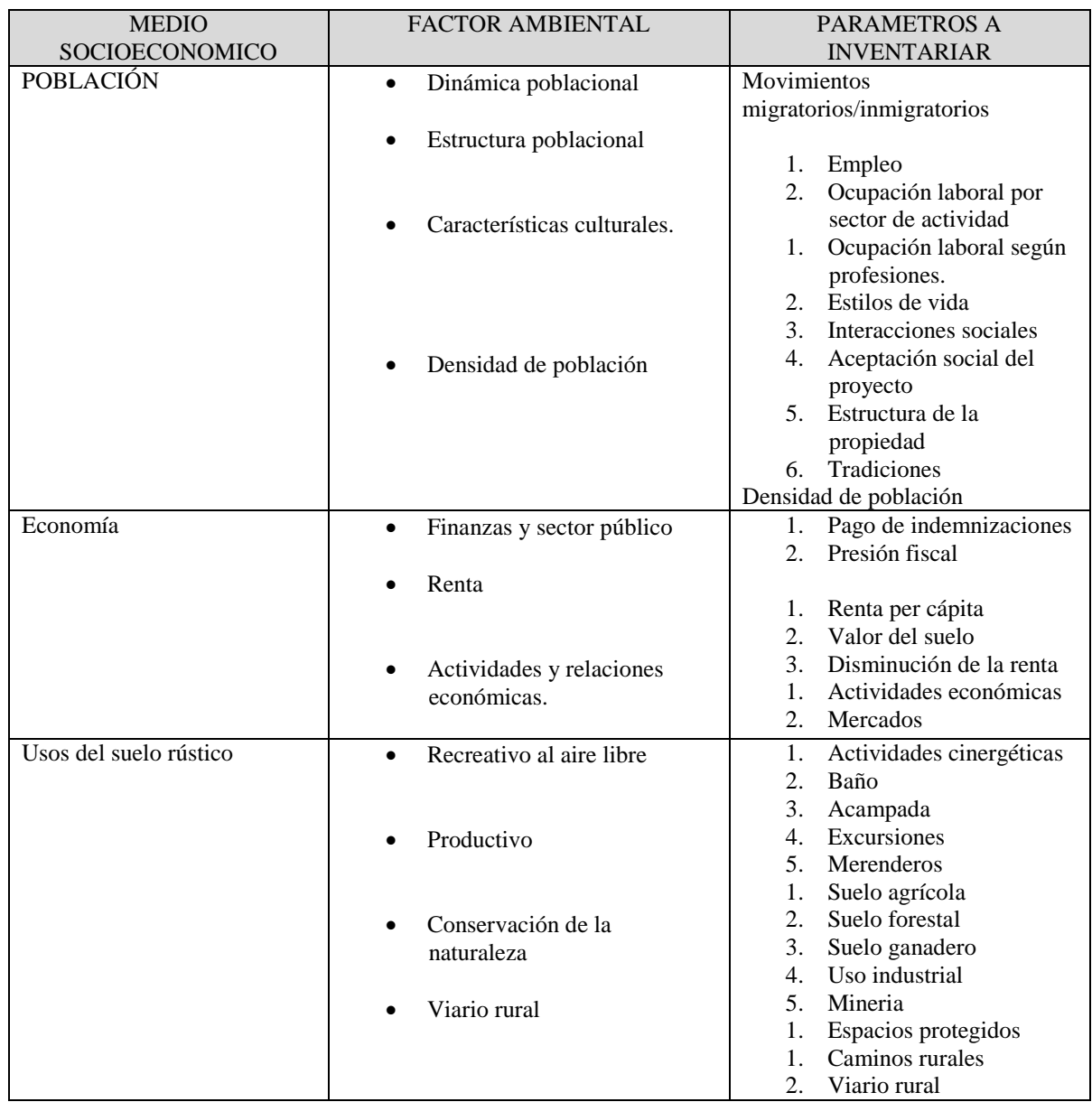

*Tabla 6. Factores ambientales del medio socioeconómico y parámetros que deben describirse en el inventario ambiental.*

*Fuente: FUNIBER 2009.*

En cuanto a valoración e identificación de impactos menciona FUNIBER (2004) que la identificación y valoración de impactos es el resultado del cruce de la información contenida en el apartado de descripción del proyecto y sus acciones, con la información del inventario ambiental. Indica que estas se pueden realizar, entre otros, mediante:- Listas de revisión (Sain, Georgia, Stacey, Urban, Adkins, Dee, Stover).

- Matrices de interacción e identificación ( Leopold, Moore, NY, Dee)
- Reuniones de expertos.
- Técnicas gráficas (Superposición de mapas transparencias, teledetección)
- Métodos de análisis costo-beneficio.
- Sistemas cuantitativos (Instituto Battelle).
- Modelos matemáticos de dispersión, de capacidad receptora, entre otros.

## **5.6.1. Listas de chequeo:**

FUNIBER (2009) hace mención de las listas de chequeo definiéndolas como un método de identificación de impactos muy sencillo, por lo cual "se usa para evaluaciones preliminares." Básicamente se aplica para "llamar la atención sobre los impactos más importantes" que genera la realización del proyecto. Menciona que existen diversas listas de chequeo, dependiendo de tipo del proyecto, del grado de detalle del Estudio de Impacto Ambiental menciona que se trata de elaborar listas de efectos y acciones específicas, y marcar las interacciones más importantes. El modo de hacer esto es emplear escalas cuyos valores oscilen entre  $+2$  y  $-2$  o por cualquier otro baremo.

Oyarzún (2008) hace referencia a "las listas de chequeo y a la matríz de grandes presas indicando que: Se trata de dos metodologías muy simples. La primera está constituida por un listado de todas las acciones del proyecto susceptibles de dar lugar a impactos. (Es equivalente a la lista de compras que se acostumbra a llevar al supermercado). En todo caso, puede usarse en combinación con cualquier metodología más compleja. Por sí sola, la Lista de Chequeo sólo ayuda a no olvidar nada (si está bien confeccionada). De todas maneras habrá que enfrentar cada uno de los ítems con los distintos factores ambientales. Si hacemos una segunda lista con estos últimos y las confrontamos, situándolas en dos ejes coordenados, tendremos una matriz y ya estaremos en otra metodología: la Matriz de Leopold."

Además afirma Oyarzún (2008) que "la matriz de Grandes Presas constituye, más que una metodología de evaluación, una declaración de los impactos ambientales asociados al proyecto,

los cuales son evaluados los en términos de su certidumbre (Ciertos, Probables, Improbables o Desconocidos), de su duración (Temporal, Permanente), del plazo en que se manifestarán (Corto, Mediano, Largo). La importancia del Proyecto se califica Menor, Moderada o Mayor y los Impactos en Benéficos o Positivos, Dañinos o Negativos, Neutros y Predecibles, pero difíciles de calificar. En cuanto a los efectos detectados, se establece si éstos generan o no acciones de respuesta en el Proyecto. Una aplicación de esta Matriz al EIA del Proyecto Andacollo Cobre, agregó, además, los criterios de Extensión e Intensidad. La aplicación de la Matriz en ese caso estableció solamente impactos bajos, excepto los de carácter socioeconómico, que fueron calificados como positivos moderados. Los componentes ambientales considerados en Andacollo fueron: 1) calidad del aire, 2) geomorfología y suelos, 3) paisaje, 4) hidrología, 5) calidad del agua, 6) flora y fauna, 7) arqueología, 8) ruido y vibraciones, 9) red vial, 10) aspectos socioeconómicos, y 11) aquellos relativos a la observación astronómica. Conociendo el proyecto y su sitio de emplazamiento, es difícil no detectar un buen grado de subjetividad en las calificaciones mencionadas."

### **5.6.2. Método de Conesa simplificado:**

De acuerdo a Arboleda (2008) menciona que Vicente Conesa y otros colaboradores formularon en 1993 "una metodología para la evaluación del impacto ambiental." Asegura que su utilización es bastante compleja y es por eso que algunos expertos en EIA han hecho una simplificación de su método utilizando los criterios y el algoritmo del método original, pero sin cumplir todos los pasos que establece Conesa en su propuesta.

Para Arboleda (2008) hay dos pasos esenciales para la evaluación de criterios, a saber:

**a) Los criterios de evaluación.** Los criterios utilizados por el método Conesa para la evaluación de los impactos ambientales se presentan en la Tabla 7.

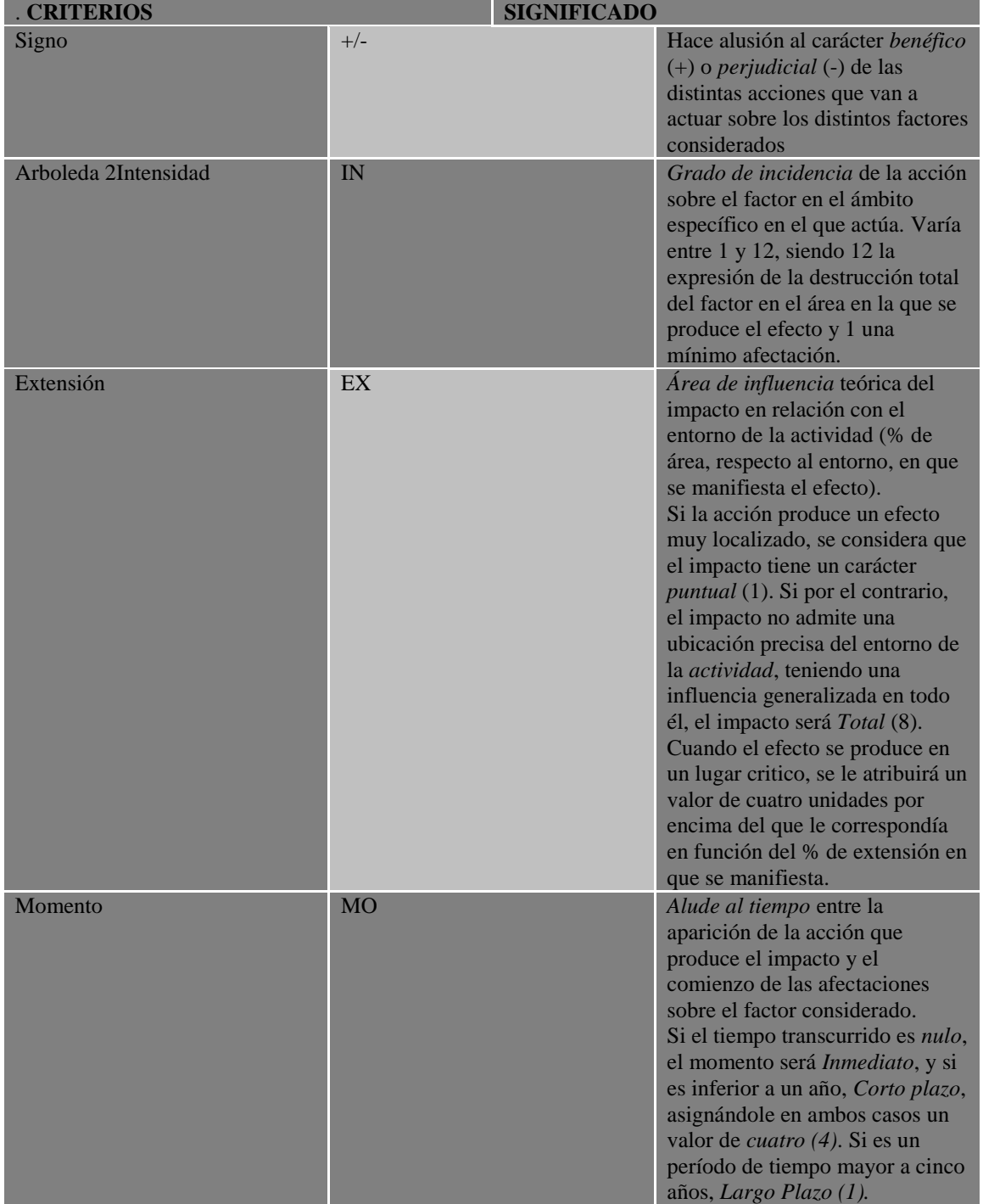

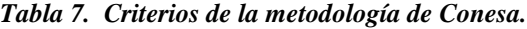

*Fuente: Arboleda 2008.*

**b)** Posterior a esto se evalúa la importancia del impacto ambiental donde cada uno de los criterios se evalúa de acuerdo a una tabla de rangos para que posteriormente, mediante un algorismo, se obtenga la importancia de las consecuencias ambientales del impacto. Y de acuerdo con los valores asignados a cada criterio, la importancia del impacto puede variar entre 13 y 100 unidades donde los valores por debajo de 25 son irrelevantes o compatibles, entre 25 y 50 son impactos moderados, entre 50 y 75 son severos y superiores a 75 son críticos; vale la pena observar que en este tipo de rangos es conveniente establecer claramente los rangos, es decir menor a 25, entre 26 y 50…dado que puede llegarse el momento en que un nivel o criterio quede enmascarado.

| <b>IMPACTO</b>                                        | <b>NAT</b>     | IN             | $\mathbf{EX}$  | <b>MO</b>      | <b>PE</b>      | $\mathbf{R} \mathbf{V}$ | <b>SI</b>    | <b>AC</b>      | EF             | <b>PR</b>      | <b>MC</b>      | <b>Imp</b><br>ort. | <b>Imp</b><br>acto           |
|-------------------------------------------------------|----------------|----------------|----------------|----------------|----------------|-------------------------|--------------|----------------|----------------|----------------|----------------|--------------------|------------------------------|
| Reducción<br>cobertura<br>vegetal                     | $\blacksquare$ | $\overline{2}$ | 2              | $\overline{4}$ | $\overline{4}$ | $\mathbf{1}$            | 1            | $\mathbf{1}$   | $\overline{4}$ |                | $\overline{2}$ | 28<br>(1)          | Mo<br>dera<br>do             |
| Deterioro<br>del paisaje                              |                | $\overline{2}$ | $\overline{2}$ | $\overline{4}$ | $\overline{2}$ | $\overline{2}$          |              |                |                | $\overline{4}$ | $\overline{4}$ | 29                 | Mo<br>dera<br>d <sub>o</sub> |
| Contaminaci<br>ón agua por<br>sólidos                 | $\blacksquare$ | $\overline{4}$ | 1              | $\overline{4}$ | $\overline{4}$ | $\mathbf{1}$            | $\mathbf{1}$ | $\overline{1}$ | $\overline{4}$ | $\overline{2}$ | $\mathbf{1}$   | 32                 | Mo<br>dera<br>d <sub>o</sub> |
| Contaminaci<br>ón aire por<br>material<br>particulado |                | $\overline{4}$ |                | $\overline{4}$ | $\overline{4}$ |                         |              |                | $\overline{4}$ | $\overline{2}$ |                | 32                 | Mo<br>dera<br>d <sub>o</sub> |
| Contaminaci<br>ón suelo por<br>residuos<br>sólidos    |                | $\overline{4}$ | 1              | $\overline{4}$ | $\overline{4}$ | $\overline{4}$          | $\mathbf{1}$ | $\overline{4}$ | $\overline{4}$ | $\overline{2}$ | $\mathbf{1}$   | 35                 | Mo<br>dera<br>do             |

*Tabla 8. Ejemplo de la matriz para la aplicación del método de Conesa.*

*Fuente: Arboleda 2008.*

**(1):** 28 se obtiene de la aplicación del algoritmo propuesto, o sea: **I** = 3x2+2x2+4+4+1+1+1+4+1+2=**28**

Siendo el algoritmo

*I= (3IN+2EX+MO+PE+RV+SI+AC+EF+PR+MC),*  donde :

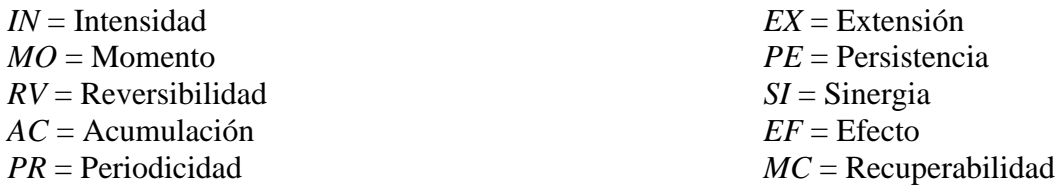

Este método siendo muy completo se hace complejo para un proyecto como es el que ocupa este trabajo de grado.

#### **5.6.3. Método de la integral:**

De acuerdo a Arboleda (2008) este método fue propuesto por Leopold, Batelle y Conesa donde es de especial interés la forma como se desagregaron los elementos del medio ambiente y las valoraciones cualitativas para la realización de los impactos ambientales.

Asegura el autor que en los criterios de evaluación cada impacto se clasifica de acuerdo con el "área de influencia, el tipo de impacto," la probabilidad de ocurrencia, la magnitud del efecto, la duración, la tendencia y la vulnerabilidad del elemento en tanto establece la fragilidad de un ecosistema o elemento de evaluación. De otro lado se considera la importancia de la determinación del impacto en el cual para cada uno de los criterios de evaluación propuestos se establece una calificación para jerarquizar los impactos.

La importancia de los impactos ambientales es obtenida por una ecuación del tipo productoria en la cual se multiplica cada una de las calificaciones individuales lo cual permite maximizar cada uno de los efectos individuales dando igual oportunidad a cada uno de ellos, resaltando los más importantes y minimizando los menos importantes.

### **5.6.4. Evaluación de los impactos ambientales para actividades existentes**

Menciona Arboleda (2008) que la mayoría de los métodos de evaluación de impactos ambientales cada impacto se evalúa con base en la significancia de los cambios que puede ocasionar el proyecto en las condiciones donde se va a desarrollar pero que sin embargo para los proyectos que están en funcionamiento se hace necesario evaluarlos además con otros factores como son el cumplimiento de las obligaciones legales y las relaciones con la comunidad.

Respecto a lo inmediatamente anterior no es posible hacer la consideración que sólo los proyectos que están en funcionamiento puedan ser objeto de esas evaluaciones, pues por el

contrario cuando se va a plantear un proyecto este debe tener inicialmente el planteamiento social y legal so pena que al incumplirse cualquiera de ellos el proyecto se vea en riesgo de no poderse efectuar.

### **5.6.5. Método Batelle – Columbus:**

Según Oyarzún (2008) este es un documento "Desarrollado por el Instituto de Investigaciones Batelle en su sede de Columbus, Ohio. Su objetivo principal fue incrementar la consistencia entre las EIA que debía realizar el U.S. Bureau of Reclamations, al introducir aspectos más amplios y cuantitativos en el análisis de los efectos de sus acciones remediales."

Para Oyarzún (2008) este método consta de "setenta y ocho indicadores de calidad ambiental, dispuestos en una estructura jerárquica de cuatro niveles de información" y las cuales disgrega, el autor, de la siguiente forma:

- A. "Categorías, que expresan impactos agregados en cuatro áreas: Ecología, Contaminación Ambiental, Estética e Intereses Humanos."
- B. "Componentes, que expresan sub-categorías operacionales, p. ej., la Contaminación incluye Agua, Aire, Ruido y Tierra."
- C. "Atributos, que constituyen el nivel jerárquico clave, ponderado conforme a su importancia relativa, y cuyo nivel de calidad ambiental es medido."
- D. "Medidas, los autores sugieren una o más técnicas de medidas para cada uno de los atributos del nivel C."

Continúa afirmando Oyarzún (2008): "Un aspecto básico del Método es el uso de funciones de transformación que permiten convertir medidas específicas en unidades conmensurables de calidad ambiental. Para ello se grafica la calidad ambiental en el eje vertical en la escala de 0 a 1 (1 máxima calidad). En el eje horizontal se grafica la respectiva medida, por

ejemplo, oxígeno disuelto en el agua. Tanto la decisión respecto a qué valores de esa medida corresponden a las cifras 0 y 1, así como la forma de la curva deben ser decididos por el usuario sobre la base de su conocimiento, experiencia y criterio o bien tomados de referencias publicadas."

Así mismo asevera el autor que por otra parte, "se distribuyen 1000 puntos (denominados "Unidades de Importancia Paramétrica: UIP) entre los distintos Atributos del área considerada para la implantación del proyecto o intervención. Al respecto es importante señalar que el uso de este Método se justifica cuando existen diversas alternativas de uso para un área, ya que éste mostrará las ganancias o pérdidas ambientales que se derivarían de cada una de ellas. Ejemplo de Atributos serían la Biodiversidad, Calidad hidrológica, Pesca deportiva, Aguas subterráneas, Productividad agrícola, Atractivo turístico, etc. Naturalmente, al evaluar cada proyecto alternativo es necesario mantener los Atributos seleccionados para la evaluación y los puntajes atribuidos para el área en consideración. Para la atribución de dichos puntajes es aconsejable utilizar un método tipo Delphi."

Oyarzún (2008): "Otorgados los puntajes, se procede a multiplicar los Valores de Calidad Ambiental (VCA), obtenidos a través de las funciones de transformación por las correspondientes UIP. Finalmente, se compara la calidad ambiental actual (sin proyecto) con las computadas para distintas alternativas de proyecto. Al respecto hay que considerar que sólo se dispone de medidas para la situación actual. En consecuencia, las otras deben ser obtenidas a través de modelación o de efectos determinísticos incluidos en el proyecto (p. ej., la anegación de n hectáreas de terreno por un embalse). También se debe considerar el hecho de que puede haber mas de una medida para establecer la calidad ambiental de un atributo (p. ej., oxígeno disuelto, sólidos totales disueltos y pH para el agua) y, por lo tanto, sería necesario establecer un valor, promediando – con o sin ponderación – las cifras obtenidas."

"Este método satisface parcialmente las cualidades de ser razonablemente económico y rápido, así como de servir para el logro de distintos objetivos."

#### **5.6.6. Los diagramas de redes:**

Sobre estos diagramas Oyarzún (2008) afirma que "Se trata de un método conceptualmente sencillo y muy útil para analizar y mostrar las complejas relaciones entre los factores ambientales, que actúan como una red, a través de la cual se propagan los efectos perturbadores de las acciones del proyecto. Naturalmente, su implementación dependerá del conocimiento, experiencia, acuciosidad e imaginación de las personas que lo aplican."

"Puesto que los Diagramas de Redes solamente indican la probable existencia de efectos directos, indirectos y de retroalimentación de las acciones del proyecto, la magnitud de dichos efectos deberá ser modelada matemáticamente o bien estimada sobre la base de experiencia previa o información referencial."

Oyarzún (2008): En el Diagrama, la actividad del proyecto analizada se representa en la parte centro izquierda del sistema y los factores ambientales a la derecha. Flechas que parten de la acción, correspondientes a cada uno de los efectos ambientales de la actividad, la unen con los respectivos factores ambientales. A su vez, los efectos indirectos y de retroalimentación son representados por otras flechas que parten de factores afectantes a los afectados.

"En general, afirma el autor, los Diagramas de Redes deberían ser utilizados en todo EIA en el que sea razonable esperar la existencia de efectos indirectos y de retroalimentación, en combinación con cualquier otra metodología de EIA."

### **5.6.7. Método de superposiciones de Mc Harg:**

Oyarzún (2008) analiza que El método de Mc Harg "propone un proceso ecológico sistemático de planificación. Éste considera cuatro valores de un medio o proceso natural:"

A: Cualidades intrínsecas, p. ej., su belleza.

B: Productividad.

C: Contribución al equilibrio ecológico.

D: Riesgos de su uso impropio (¿Qué pasaría si...?)

Continúa afirmando Oyarzún (2008) que "estos valores se ordenan según una jerarquía que toma en cuenta lugar y tiempo, la que debe ser considerada al evaluar los impactos."

Así mismo menciona el autor que "el método parte elaborando una serie de mapas de carácter ambiental sobre material transparente para su posterior superposición. Naturalmente, hoy se dispone de los Sistemas de Información Geográfica (SIG), consistentes en "capas" de información digital geo referenciada, lo que facilita mucho el uso de esta metodología."

"El segundo paso consiste en la elaboración de Listas de Control, que comprenden unos 30 atributos, divididos en:"

- Clima Fisiografía Suelos Vida Silvestre
- Geología Hidrología Vegetación Uso de la Tierra

Para Oyarzún (2008) "los factores más relevantes son seleccionados conforme al problema considerado y se procede a calificar los atributos de manera ordinal (p. ej., Contaminación del Aire: alta, media, baja, muy baja) lo que se expresaba en los mapas originales mediante distintos tonos de gris (los SIG ofrecen mayor flexibilidad). También se confeccionan mapas que suman dos o más factores. También aquí la digitalización de la información amplía el abanico de posibilidades y hace más sencilla la tarea (como en el tratamiento matemático de las imágenes satelitales").

"El resultado final son series de mapas que indican la adecuación del terreno a distintos usos (p. ej., conservación, recreación, residencial, comercial, industrial, etc.). De ahí que el método se adecúe muy bien a estudios de ordenación del territorio. Se considera que este método es relativamente económico y rápido, y que facilita parcialmente la detección de efectos indirectos."

#### **5.6.8. La Matriz de Metas – Logros:**

Oyarzún (2008). "Este método fue descrito por M. A. Hill (1968) en la publicación "A Goals Achievement Matrix for Evaluating Alternative Plans" en el "Journal of the American Institute of Planners". Está diseñado para apoyar la toma de decisiones de inversión pública, donde agrega al análisis varios factores aparte del de la simple "eficiencia económica". La Matriz se aplica a proyectos alternativos, midiendo sus consecuencias sobre metas que interesan a la Comunidad. También ayuda a mostrar de qué manera los beneficios y costos de cada alternativa se distribuyen entre los distintos sectores de habitantes interesados o afectados por cada proyecto. Esta última es una notable virtud del método."

Sobre los pasos a seguir afirma Oyarzún (2008) "El primer paso de su aplicación consiste en identificar, mediante consultas estructuradas y análisis de antecedentes históricos recientes, cuales son los ideales y metas principales de la comunidad, y en definirlos como objetivos operacionales. Estos pueden ser expresados ya sea en términos monetarios (p. ej., aumentar el ingreso per cápita en un 10 %), no monetarios pero cuantitativos (p. ej., mejorar la capacidad de atención hospitalaria en un determinado porcentaje) o no monetarios cualitativos (mejorar la calidad de vida a través de parques u otros espacios públicos, etc.").

"A través de una modalidad participativa se asigna un peso a cada meta, el que debe reflejar el valor relativo que la comunidad le otorga. Posteriormente, se prepara un análisis de costo – beneficio para cada una de las metas, entendiendo por beneficio la aproximación que ella implica al objetivo perseguido, y por costo el alejamiento del mismo que ella conlleva. Por ejemplo, el logro de una meta puede aproximarnos al objetivo económico perseguido, pero alejarnos de otro relativo a la calidad de vida (como ocurre cada vez que una comuna en Chile sacrifica áreas verdes para destinar las zonas desafectadas a la construcción de edificios)".

"A lo anterior sigue la identificación de los sectores de la comunidad afectados positiva o negativamente por el proyecto. Aunque ello no garantiza la equidad social de las decisiones finales, al menos otorga más transparencia al proceso."

En resumen, "el método facilita una mayor consistencia entre los ideales y metas de una comunidad y las decisiones que adoptan sus autoridades. Al mismo tiempo ayuda a visualizar el grado de equidad social que ellas implican. Ello bastaría para conferirle un notable valor ético y social, a lo que se agrega su carácter intrínsecamente democrático (entendiendo que democracia significa mucho más que votaciones periódicas)".

Para Oyarzún (2008). "En términos de su evaluación metodológica se estima que ella satisface parcialmente lo relativo a la naturaleza probabilística de los efectos ambientales y plenamente lo concerniente a ser un método con objetivos múltiples, que hace una clara distinción entre hechos y valores y que favorece la participación comunitaria."

#### **5.6.9. El Análisis de Decisiones:**

Oyarzún (2008) afirma que "esta metodología busca maximizar el valor social de las decisiones en donde las evaluaciones y decisiones son tomadas por una autoridad central, que asume conocer los mejores intereses de la comunidad y toma las decisiones óptimas."

"La metodología se inscribe en una sub-área de la Investigación de Operaciones y debe ser utilizada por analistas altamente capacitados."

"La aplicación del método supone que tanto el sistema intervenido como sus perturbaciones eventuales son o pueden ser conocidos (uso de modelos) y que hay alternativas de decisión claras."

Según Oyarzún (2008) "el método incluye cuatro etapas:"

A. "Estructuración formal del problema. En ella se definen objetivos y atributos o parámetros medibles para cada uno de ellos, así como los grupos o sectores que pueden ser afectados de distintas maneras y grados por el proyecto."

- B. "Evaluación probabilística de los futuros valores de cada atributo, debidos a los cambios causados por el proyecto."
- C. "Análisis utilitario, donde se expresa la importancia adjudicada a cada atributo, en una escala decreciente de 0 a 1 (donde 0 corresponde a la utilidad máxima)."
- D. "Determinación de una función utilitaria de multi-atributos, donde la incorporación simultánea de todos los parámetros permite establecer la alternativa o estrategia que maximiza la utilidad."

"En un ejemplo del uso de este método, los autores establecen la ubicación óptima para un aeropuerto considerando objetivos como: a) Mínimo costo de construcción y mantenimiento (Atributo: costo total para el período establecido); b) Adecuada capacidad (Atributo: Nº de operaciones de aterrizaje / despegue por hoja), c) Seguridad (Atributo: N° de personas probablemente accidentadas en un período dado); d) Ruido (Atributo: N° de personas sometidas a alto nivel de ruido: 90 CNR o más)."

Oyarzún (2008): "La evaluación de esta metodología reconoce que satisface plenamente lo relativo a la naturaleza probabilística de los efectos ambientales, lo concerniente a la aproximación a objetivos múltiples y a la clara distinción entre hechos y valores."

#### **5.6.10.Matriz de Leopold:**

Sobre la matriz de Leopold, La Fundación Universitaria Iberoamericana [FUNIBER] (2009) dice que esta pertenece a un grupo de matrices denominados causa – efecto, que en este tipo de matrices de doble entrada las columnas están constituidas por las acciones que producen los impactos y, las filas, constituyen los factores del medio susceptibles de recibir estos impactos.

La matriz de Leopold presenta la característica que "divide las acciones por grupos de tal manera que se analiza las acciones que puedan producir impacto en la fase de construcción o instalación; que puedan producir impactos durante la fase de funcionamiento o exploración y, que puedan producir impactos durante la fase de abandono."

Velásquez (2011) afirma que estas matrices fueron de las primeras utilizadas en las evaluaciones de impactos ambientas que recoge una serie de acciones, o lista de actividades, las cuales se colocan en un eje, mientras que en el otro eje de la matriz se colocan los factores ambientales. De igual manera se tiene en cuenta que sólo cuando haya un impacto significativo se entra a realizar anotar en el respectivo punto de intersección y se describe en cuanto a magnitud e importancia.

Velásquez (2011). Considera que las ventajas principales de la utilización de este tipo de matrices está dada por cuanto "es muy útil como instrumento de proyección (screening) para desarrollar identificación de impactos, y que puede proporcionar un medio importante para comunicar los impactos."

Aunado a lo anterior el mismo autor dice que esta es importante por cuanto tiene flexibilidad en cuanto a los proyectos, permite identificar impactos benéficos y adversos mediante utilización de simbología, identifica impactos en cualquier fase del proyecto y "permite describir impactos asociados a varios ámbitos espaciales" (localidad del emplazamiento y Municipio).

Respecto a otros informes de utilización Velásquez (2011) escribe que "Se han utilizado variantes de la matriz de Leopold para el análisis de impactos de muchos tipos de proyectos. La Administración Federal de Aviación (1973) ha utilizado matrices para proyectos de aviación. El Departamento de Autopistas de Oregón (1973) ha desarrollado una matriz de interacción para la identificación de impactos. Se han utilizado versiones condensadas de la matriz de Leopold para, por ejemplo, una mina de carbón, para una central de energía, un proyecto local de carretera y ferrocarril, un sistema de abastecimiento de agua y un tendido eléctrico (Chase, 1973)."

Lo anterior permite considerar que la utilización de este tipo de matrices se pueden acomodar a todo tipo de proyectos y en el caso del que nos compete, en este estudio, permite una flexibilidad tal que se pudiera afirmar que por naturaleza este debería ser el modelo a aplicar en los impactos ambientales para los nevados y sus zonas de amortiguación pues no sólo favorece el hecho de determinar y solucionar el impacto en sí, y en las diferentes etapas, sino que también permite entender la interrelación espacial que hay en sistemas tan supremamente frágiles como los nevados y sus zonas aledañas o viceversa.

*Figura 11. Celda de matriz interactiva de Leopold*

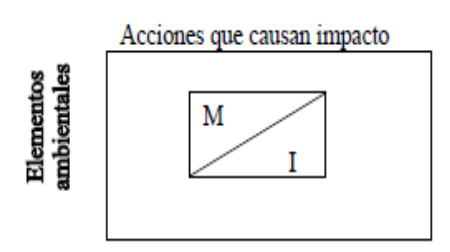

*Fuente: Evaluación de Impacto Ambiental Mediante la Matriz de Leopold Modificada. Tomado de Velasquez (2011)*

La anterior figura muestra como se ubica, en la celda, tanto el impacto como la magnitud para la matriz de Leopold.

|                                                                 |                                                                  | Acciones del Proyecto                |                        |                            |                           |                                                           |                                |                   |                                      |                   |                                  |
|-----------------------------------------------------------------|------------------------------------------------------------------|--------------------------------------|------------------------|----------------------------|---------------------------|-----------------------------------------------------------|--------------------------------|-------------------|--------------------------------------|-------------------|----------------------------------|
| C<br>$\circ$<br>M<br>P<br>$\circ$<br>N<br>E<br>N<br>T<br>E<br>s | Acciones<br><i><b>Impactantes</b></i><br>Factores<br>Impactantes |                                      | Abastecimiento de agua | Campamentos Y Trabajadores | Canteras (Explotacion)    | Maquinarias                                               | Planta Chancadora              | Planta de Asfalto | Astilica<br>Colocación de la Carpeta | Excedente de obra | Remoción de la Carpeta Astáltica |
|                                                                 | Atmosfera                                                        | Aire                                 |                        |                            | -1<br>2                   | -1                                                        | -1<br>2                        | -1<br>2           | -1                                   | -1                |                                  |
|                                                                 |                                                                  | Ruido                                |                        | $-1$<br>1                  | 2<br>2                    | 2                                                         | 2                              | -1                |                                      |                   | $-2$                             |
|                                                                 | Hidrologia                                                       | Cantidad                             | $\cdot$ 1<br>1         |                            |                           |                                                           | 1                              |                   |                                      |                   |                                  |
| Fisico                                                          | Paisaje                                                          | Calidad                              |                        | -1<br>1                    | $\ddot{\phantom{0}}$<br>1 |                                                           | -1                             | -1<br>1           |                                      | $-1$              |                                  |
|                                                                 | Suelo                                                            | Calidad                              |                        |                            |                           |                                                           |                                | $-1$<br>2         |                                      | -1<br>1           |                                  |
|                                                                 |                                                                  | Compactacion                         |                        | -1<br>1                    |                           | 4<br>1                                                    |                                | $\overline{1}$    |                                      |                   |                                  |
| Biologico                                                       | Fauna                                                            | Dezplazamiento                       |                        |                            |                           |                                                           |                                |                   |                                      |                   |                                  |
|                                                                 | Flora                                                            | Cobertura                            | -1                     |                            |                           |                                                           |                                |                   | -1                                   | -1                |                                  |
| Socio<br>Economico                                              | Poblacion                                                        | Salud                                |                        |                            | -1<br>3                   | -1<br>3                                                   | -1<br>3                        | -1<br>3           | -1                                   | -1                |                                  |
|                                                                 | Economica                                                        | Empleo                               |                        |                            |                           |                                                           |                                |                   |                                      |                   |                                  |
|                                                                 |                                                                  | Industriales                         |                        |                            |                           |                                                           |                                |                   |                                      |                   |                                  |
|                                                                 |                                                                  | Agropecuaria                         | -1<br>2                |                            |                           |                                                           |                                |                   |                                      |                   |                                  |
|                                                                 |                                                                  | Transporte                           |                        | $+1$<br>1                  |                           |                                                           |                                |                   |                                      |                   |                                  |
|                                                                 |                                                                  | turismo                              |                        |                            |                           |                                                           |                                |                   |                                      |                   |                                  |
|                                                                 |                                                                  | comercio                             |                        |                            |                           |                                                           |                                |                   |                                      |                   |                                  |
|                                                                 | PONDERACION DE IMPACTOS                                          |                                      |                        |                            |                           |                                                           | <b>IMPORTANCIA DEL IMPACTO</b> |                   |                                      |                   |                                  |
| Impacto Debil<br>Impacto Moderado<br>Impacto Fuerte             | 1<br>$\overline{2}$<br>3                                         | Impacto Positivo<br>Impacto Negativo | ÷                      |                            |                           | Importancia alta<br>Importancia media<br>Importancia baja | 1<br>$\overline{2}$<br>3       |                   |                                      |                   |                                  |

*Tabla 9.Metodos de Evaluación de impactos- Matriz de Leopold*

### *Fuente: Pilar Lopez (2010).*

La anterior figura es un ejemplo de aplicación de matriz de Leopold ya reducida por lo que la idea es que se fijen, inicialmente, cien acciones posibles (columnas) y 88 acciones ambientales (filas) lo que supone un cruce de 8800 interacciones posibles.

Tal y como se ve en la gráfica cada celda de intersección se divide en una columna diagonal para proceder del siguiente modo:

- $\bullet$  En la parte superior izquierda se indica la magnitud del impacto con el signo + o según sea un impacto positivo o negativo. La magnitud se valora de 1 a 10 donde 1 es la alteración mínima y 10 es alteración máxima.
- En la parte inferior derecha se hace constar la importancia, es decir, la intensidad o incidencia de la acción impactante sobre un factor, esta se califica de 1 a 10 donde 1 es la menor incidencia y 10 la máxima.

Según la FUNIBER (2009) la estimación de la magnitud y de la importancia son subjetivas, es decir, no se aplica en este caso una fórmula, sino la experiencia de quien evalúa.

La matriz se acompaña de una explicación, justificando los impactos señalados y resaltando los más significativos, es decir, aquellas cuyas filas y columnas aparezcan más llenas o con calificaciones más altas.

En el informe explicativo también debe hacerse constar si el impacto evaluado es a corto, mediano o largo plazo. Si es necesario establecer diferencias temporales, habrá que hacer otras matrices para evaluar los efectos en un plazo de tiempo u otro.

Las principales recomendaciones en la aplicación de la matriz de Leopold son:

- Que sean representativas de la realidad del proyecto.
- Que sean relevantes, vale decir con una capacidad apreciable para generar alteraciones.
- Que sean excluyentes, es decir sin enmascaramientos ni redundancias con otras acciones; vale decir si dos acciones tienen unos efectos análogos sobre los factores del medio, solo se incluirá una de las dos acciones.
- Que sean independientes: para evitar duplicaciones.

Que sean cuantificables fácilmente para poder medir acciones.

## **6. Estrategia metodológica**

Se aplicó la matriz de Leopold modificada, según Velasquez (2011) adaptada al proyecto de instalación de planta geotérmica en el Parque Natural Nacional los Nevados.

El tipo de datos tomados fue de orden cualitativo; estos se obtuvieron durante un período de tiempo de un año y medio (iniciando en el año 2011) en viajes constantes, llevados a cabos por el autor, realizados a la zona de estudio.

La metodología se basa en las múltiples interacciones que resultan de acciones del proyecto (Columnas), sobre componentes ambientales (filas) asociados al sitio de desarrollo de este, los sitios aledaños y asociados a las fases del proyecto.

La tabla 10 (filas. columnas e interacciones) muestra las columnas las relaciones que pueden ser afectadas por el proyecto seguidas por subniveles que se van particularizando hasta llegar a definir exactamente, según sea el nivel de detalle deseado en cada proyecto, las variables que serán observadas frente a las fases del proyecto. Las filas están representadas por las fases del proyecto, en un primer nivel, para posteriormente definir las acciones y procesos que han de interactuar con las relaciones observadas. Anexo, en la parte inferior del cuadro se tienen los descriptores necesarios para facilitar la interpretación.

## *Tabla 10. Filas, Columnas e Interacciones*

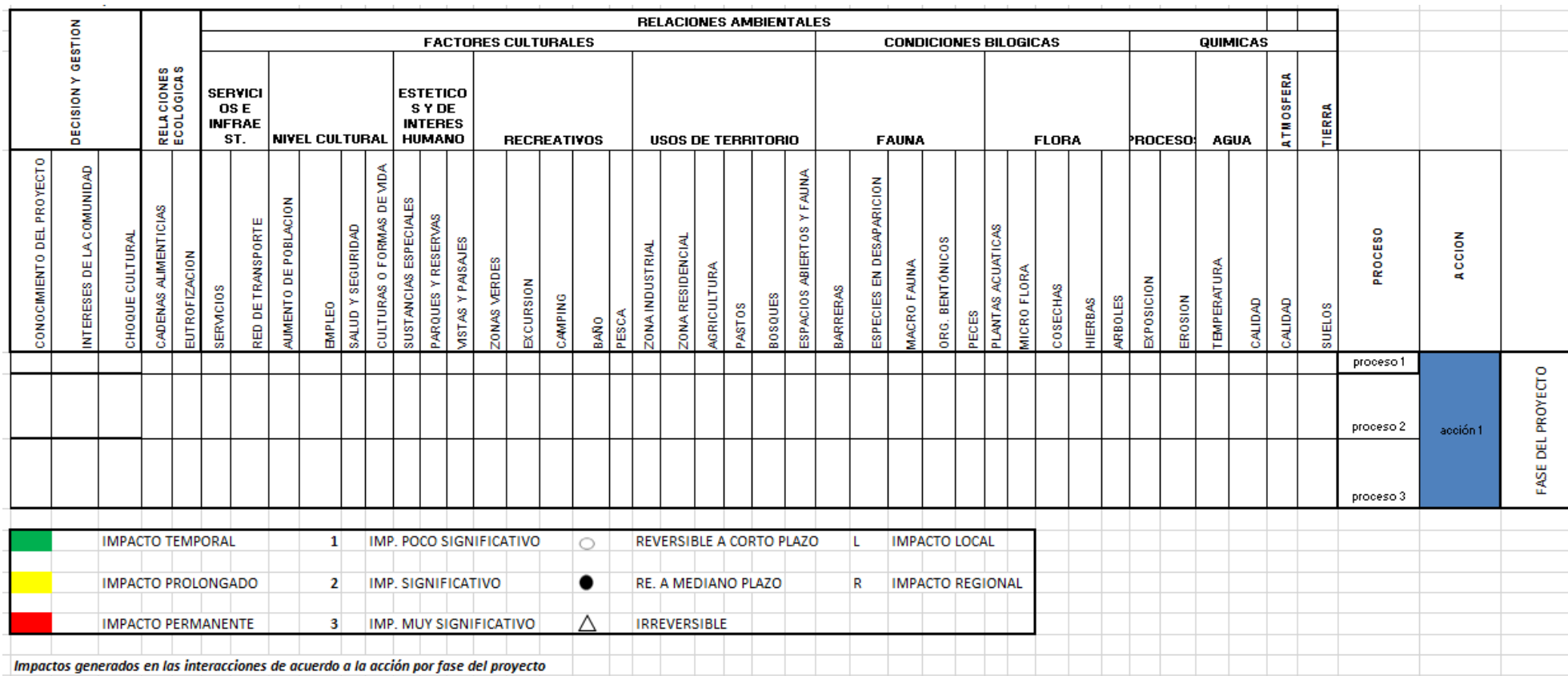

Los datos fueron obtenidos tanto por observación directa en los recorridos llevados a cabo como por entrevistas con habitantes de la región. Los resultados de las observaciones se ubicaron directamente sobre las tablas diseñadas para ello. Hay que tener en cuenta que los criterios para la toma de datos nacen específicamente de la construcción de los factores ambientales, sociales y/o culturales que pueden ser modificas por el proyecto, además de los requerimientos de orden legal que hay en el país e incluso sobre normatividades de orden internacional.

Para el análisis de la información se tuvo en cuenta las tablas de interacciones de Velásquez y la matriz de Leopold cuantificando, de acuerdo a la simbología utilizada, las afectaciones sufridas por los procesos durante esas interacciones y haciendo una interpretación de los fenómenos ocurridos y que se desprenden de los resultados obtenidos. Ver tablas 12 a 18. Es de resaltar que se utilizaron fórmulas estadísticas, tales como las combinatorias, para conocer la cantidad de procesos que interactuaron o se combinaron entre sí y que ayudan a soportan las conclusiones que se desprenden de este estudio.

Las interacciones, que nacen de las relaciones ambientales con los procesos que se dan de acuerdo a la fase del proyecto y que se generan al plasmarlos en los cuadros, ver tabla 11(filas, columnas e interacciones), se clasificarán según lo reportado por Velásquez (2011) en:

"Carácter del impacto: Duración del impacto Reversibilidad del impacto Magnitud del efecto e importancia del factor afectado. Evaluación del impacto modificado."

### **6.1. Descripción de los impactos**

Carácter del impacto: Según Velásquez (2011). Se determina si la acción del proyecto es positiva (+), si el impacto afecta positivamente el proyecto, o negativa (-) para las características del componente ambiental que causan un impacto adverso en el proyecto. Así mismo se tomará para el presente estudio.

Duración de la acción: según Velásquez (2011). Determina la permanencia de la acción sobre los componentes ambientales analizados. Par ello se utilizará una tabla de colores donde: El color verde se utilizará para indicar que el efecto es temporal, es decir que durará mientras dure la actividad que lo genera. La temporalidad de la acción que impacta al ambiente se relaciona con la capacidad de un medio para retornar, resiliencia, a sus condiciones originales, estos tiempos están determinados entonces por el tipo de impacto, la presión de ese impacto, el tiempo que dure esa presión….entre otros.

El color amarillo se utilizará para indicar que el efecto es prolongado, es decir que el efecto durará más tiempo de lo que dura la actividad que lo genera y hasta por un periodo de cinco años.

El color rojo indicará que el impacto permanecerá por un tiempo mayor a cinco años.

Reversibilidad del impacto: Este evalúa si al finalizar la acción del proyecto que generó el impacto, el efecto no permanece o si el ambiente afectado regresa a sus condiciones normales. Para ello los impactos se consideran:

Reversible a corto plazo: Si las condiciones del componente ambiental se restablecen en un periodo menor de un año. Se utilizará un círculo sin relleno, en el cuadro correspondiente.

Reversible a largo plazo: Si las condiciones del componente ambiental se restablecen en un periodo mayor a un año. Se utilizará un círculo con relleno negro, en el cuadro correspondiente.

Irreversible: cuando el componente ambiental no recupera su condición original aún cuando el hombre lo intervenga. Se utilizará un triangulo en el cuadro correspondiente.

Magnitud del efecto: Se describe de acuerdo a Velásquez (2011).Establece el área susceptible de recibir el impacto; de acuerdo a su alcance se puede determinar como:

- a) Local: si el efecto se presenta a menos de un kilómetro de distancia del punto donde ocurre la acción que lo genera. Se describe con la L.
- b) Regional: si el efecto se presenta a más de un kilómetro de distancia del punto donde ocurre la acción que lo genera. Se describe con la R.

Importancia del factor afectado: Este es concomitante al impacto sobre el factor ambiental afectado (cantidad, calidad, valor económico, relevancia, etc.) así como por la magnitud de las obras del proyecto y la consideración de los criterios descritos con anterioridad. Velasquez (2011) asigna los siguientes valores:

- a) "Poco significativo": (1)
- b) "Significativo": (2)
- c) "Muy significativo" (3)

# **SIGNATURAS SEGÚN CRITERIOS**

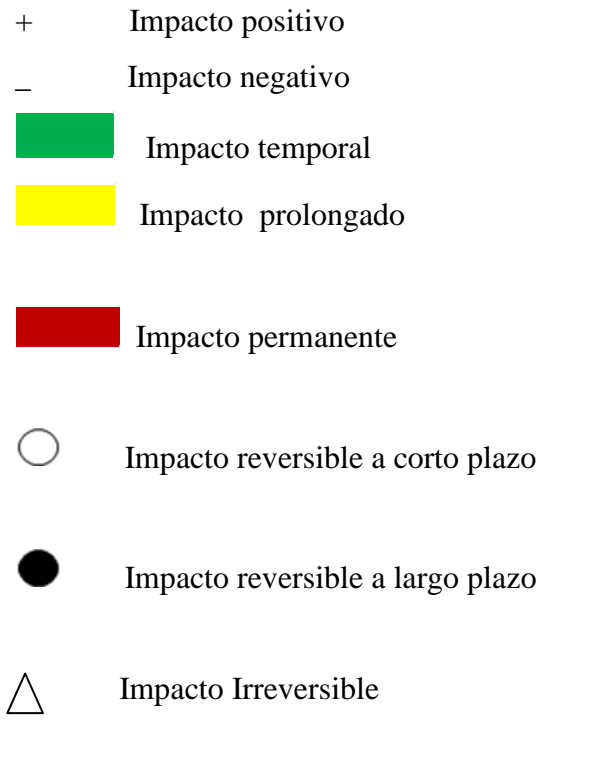

L Impacto local

- R Impacto regional
- 1 Impacto poco significativo
- 2 Impacto significativo
	- 3 Impacto muy significativo

### **6.2. Desarrollo de la matriz de Leopold modificada.**

En el desarrollo de la Matriz de Leopol modificada. Ver tabla 10., se agruparon los factores susceptibles de impacto de acuerdo a las relaciones existentes entre ellos.

- $\checkmark$  Así en la decisión y gestión se encuentran los siguientes factores: conocimiento del proyecto, intereses de la comunidad y Choque cultural.
- $\checkmark$  Relaciones ecológicas: cadena alimenticia, eutrofización. El último para designar el enriquecimiento de nutrientes en un ecosistema.
- $\checkmark$  Para las relaciones ambientales se divide en factores siendo estos los factores culturales, las condiciones biológicas y las características físico químicas…

Los factores culturales contienen a su vez los servicios e infraestructura, el nivel cultural, los factores estéticos y de interés humano, factores recreativos y los usos de territorio.

En los servicios e infra estructura se encuentran los servicios y la red de transporte; los factores estéticos y de interés humano están comprendidos por las sustancias especiales derivadas de la explotación geotérmica, los parques y reservas y las vistas y paisajes, en referencia al efecto visual.

En los factores recreativos se cuentan las zonas verdes, excursión, camping, baño y pesca.
Los usos del territorio comprenden la zona industrial, la zona residencial, la agricultura, pastos haciendo referencia a que la zona es altamente ganadera, los bosques y los espacios abiertos y fauna.

En lo que se refiere a las condiciones biológicas se tienen en cuenta los factores fauna y flora; en la fauna se tienen en cuenta los elementos barreras, especies en desaparición, macro fauna, organismos bentónicos (organismos de los fondos de los cuerpos de aguas y que se alimentan de los detritus del fondo los cuales son importantes como organismos de vigilancia ambiental). La flora tiene como factores las plantas acuáticas, la micro flora, las cosechas, las hierbas y los árboles.

Las características físico químicas comprende los factores procesos, agua, atmósfera y tierra; para proceso sus elementos son la exposición y la erosión; para el agua los elementos son la temperatura y la calidad. La atmosfera tiene el elemento calidad lo mismo que la tierra (suelos).

#### **6.2.1. Acciones por fase del proyecto geotérmico.**

Para determinar las múltiples interacciones que ocurren dentro del proyecto, los impactos que afectan las relaciones ambientales y la forma de mitigar los impactos ocasionados que se dan dentro de cada una de las fases, se hace necesario clasificarlas por acciones y así poder particularizar estas.

Estas se dividieron en:

 $\checkmark$  Gestión de información del proyecto: Comprende los procesos realización de estudios de pre factibilidad, información a comunidad y contratación de mano de obra.

- $\checkmark$  Construcción y mejoramiento de vías: comprende los procesos desmonte, movimiento de tierra, explotaciones de fuentes, disposición de sobrantes y, preparación y mantenimiento de maquinaria y equipos.
- $\checkmark$  Construcción y operación de campamentos: Comprende desmonte, movimientos de tierra, explotación de fuentes de material, disposición de sobrantes, mantenimiento de maquinarias y equipos, levantamiento de estructura de campamento, demanda de bienes y servicios, actividades domésticas.
- $\checkmark$  Adecuación y montaje de plataforma: descapote y limpieza, movimientos de tierra, explotación de fuentes de material, disposición de sobrantes, movimiento de vehículos, vaciado concretos y montaje de equipos de perforación.
- $\checkmark$  Perforaciones: Comprende la operación de sistemas de potencia, producción y utilización de lodos de perforación, cementación, pruebas de producción, producción.
- $\checkmark$  Desmantelamiento de la plataforma: Comprende los procesos de movimiento de vehículos y transporte de equipos, demoliciones, re adecuación y re vegetalización.
- $\checkmark$  Accidentes: Comprende el proceso de vertidos accidentales.

Nota: Ver tablas12 a 18

#### **7. RESULTADOS Y DISCUSION**

En cuanto a la determinación de las principales variables ambientales afectadas por el proyecto, para esto se hizo un estudio, detallado, a nivel de campo haciendo reconocimientos de la zona, utilizando medios como planos, fotografías, recorridos, indagando con las personas de la región, además se tuvo en cuenta el estudio que en ese sentido se ha realizado para el Proyecto Geotérmico Macizo Volcánico del Ruiz y utilizando instrumentos como la tabla que subsiguientemente se observa y la cual es una adaptación, como se indica, de otras tablas que se han utilizado para estudios similares

*Tabla 11. Posibles factores que impacta el proyecto de construcción y operación de una planta de energía geotérmica en la zona de amortiguación y el complejo parque natural los nevados*

| <b>MEDIO</b>                                                    | <b>ALTERACION</b>                                                                                                    | <b>FASE DEL</b><br>PROY. QUE<br><b>AFECTA</b><br>(PRE. DUR.<br>POS) | <b>CALIFICACION</b><br><b>DE1A3(3</b><br>impacto severo, 1<br>impacto bajo) | <b>OTRAS</b><br><b>ANOTACIONES</b> |
|-----------------------------------------------------------------|----------------------------------------------------------------------------------------------------|---------------------------------------------------------------------|-----------------------------------------------------------------------------|------------------------------------|
| <b>CALIDAD DEL AIRE</b>                                         | -Aumento niveles de<br>inmisión.<br>• Partículas<br>• Metales pesados<br>NO3, CO, H2, SO2<br>٠                                                                                                    |                                                                     |                                                                             |                                    |
| <b>RUIDO</b>                                                    | Incremento niveles sonoros.<br>Continuos<br>٠<br>Puntuales<br>٠                                                                                                    |                                                                     |                                                                             |                                    |
| <b>CLIMA</b>                                                    | Cambios micro climáticos.<br>٠<br>Cambios meso climáticos<br>٠<br>por circulación de vientos                                                                                                    |                                                                     |                                                                             |                                    |
| <b>GEOLOGIA Y</b><br><b>GEOMORFOLOGIA</b>                       | • Destrucción de puntos de<br>interés geológico y<br>yacimientos<br>paleontológicos.<br>Aumento inestabilidad de<br>laderas.                                                                                                    |                                                                     |                                                                             |                                    |
| <b>HIDROLOGIA</b><br><b>SUPERFICIAL Y</b><br><b>SUBTERRANEA</b> | • Pérdida de calidad de<br>aguas.<br>• Efecto barrera y riesgos de<br>inundaciones.<br>• Cambio en flujos de<br>caudales.<br>• Cambios en procesos<br>erosión-sedimentación.<br>Afectaciones a masas de<br>٠<br>agua superficiales.(zonas<br>húmedas, lagunas etc)<br>Interrupciones a flujos de<br>٠ |                                                                     |                                                                             |                                    |

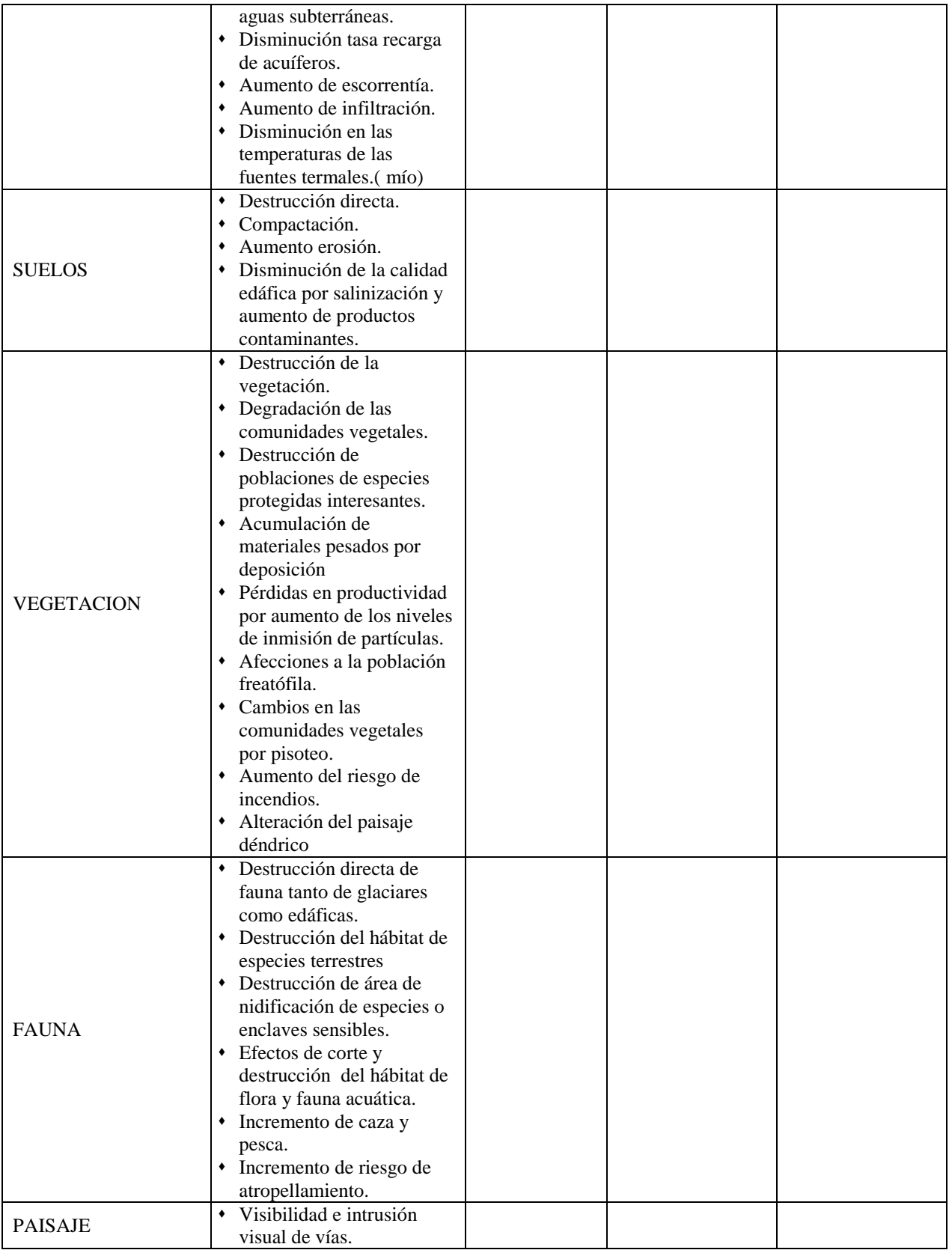

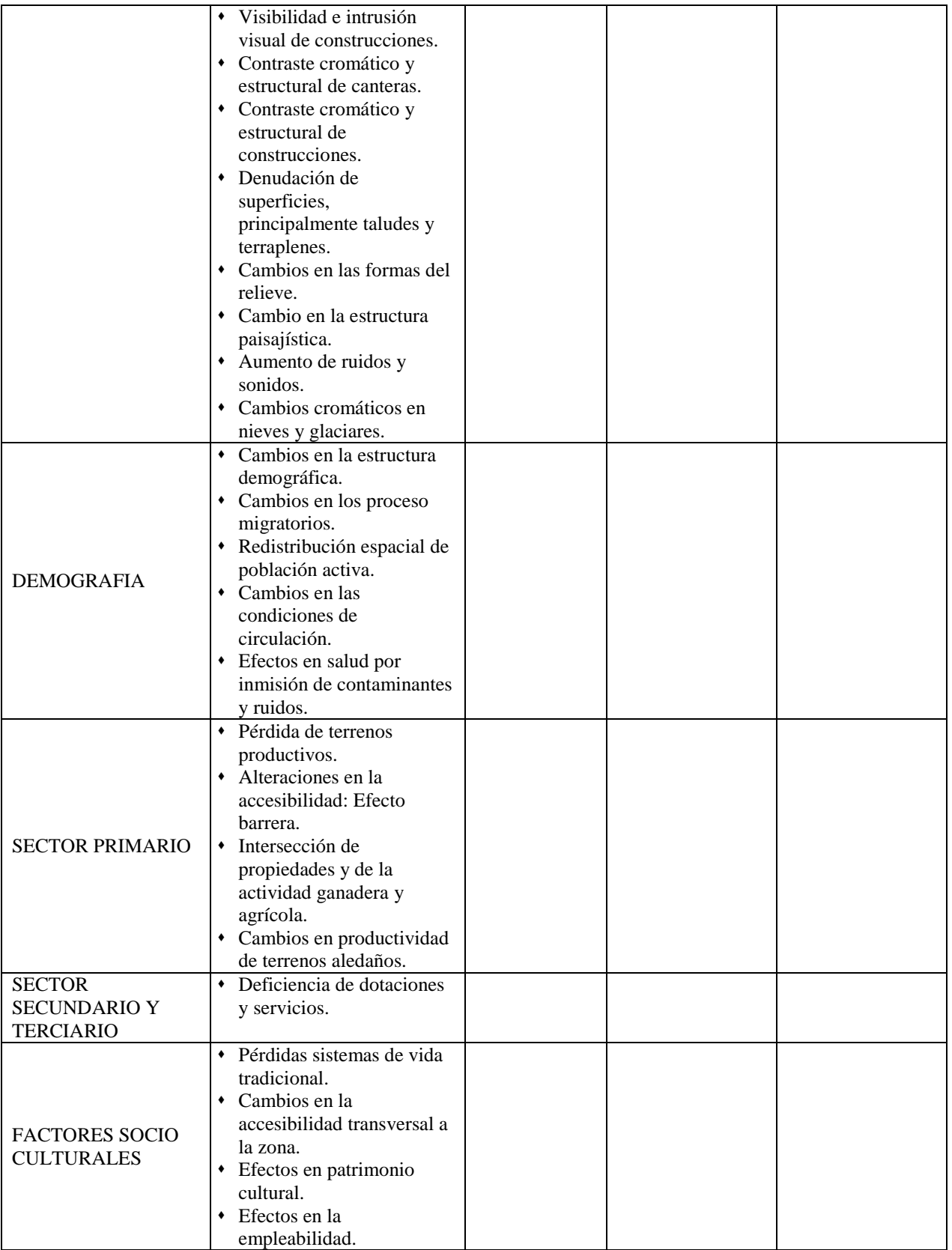

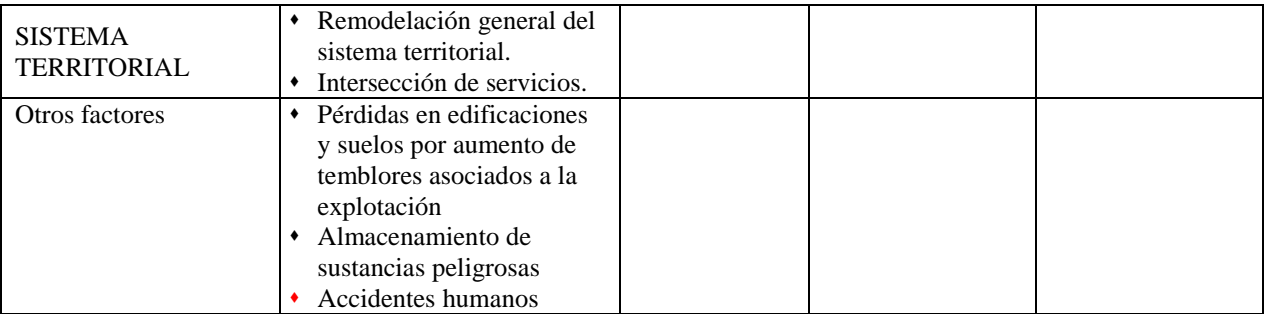

*Tabla adaptada de Medidas correctoras y posibles indicadores de Impactos para las distintas alteraciones clasificadas por medios. FUNIBER .2009*

Lo anterior permitió que se pudiera conocer y organizar, posteriormente, las principales variables ambientales que afectaban el proyecto además de permitir agrupar con facilidad en las diferentes relaciones ambientales, ecológicas y de gestión, de acuerdo a las fases del proyecto.

Para establecer la escala de valoración del nivel de riesgo de los impactos generados por el proyecto se tuvo en cuenta en primer lugar la escala de valoración adoptada por el estudio de impacto ambiental utilizado para el Proyecto Geotérmico Volcánico del Ruiz, la clasificación de Leopold y la clasificación presentada por Velásquez (2011) optándose por esta última pues se presenta de una forma que permite determinar los impactos sin que se acuda a operaciones más que darle la significancia a estos, operativizando por consiguiente el análisis y la ejecución de los estudios.

Dado lo anterior se tiene en cuenta no solo las interacciones que ocurren sino que se logra dentro de un mismo cuadro, que representa una interacción, tener una serie de combinaciones así:

Una celda (que puede representar cualquier interacción) puede ser roja indicando que el impacto es permanente, pero igualmente tiene la probabilidad de ser verde o amarilla y cada una de ellas puede tener un impacto 1,2 o 3 indicando su significancia, así mismo cada uno de los colores puede tener una representación esquemática  $\bigcirc \Delta \bullet$  Indicando si el impacto es reversible o no y, por último hay una designación + para indicar si el impacto es positivo o – para indicar si el impacto es negativo. Lo inmediatamente anterior da una posibilidad de combinaciones de 117 por cada interacción, teniendo en cuenta que de 1230 interacciones se redujeron a 534 tendríamos

un total de combinaciones de 62.478. Un cálculo similar fue realizado por Velasquez (2011) en donde de un total de 396 celdas se analizaron 87 impactos y mediante un análisis porcentual se estima si el proyecto es viable o no teniendo en cuenta los impactos positivos; lo cual lo diferencia de este trabajo pues no se está descartando, o aceptando, la realización del proyecto si la tabla da un porcentaje de acciones positivas pues se estima que cualquier efecto que impacte un proyecto puede ser prevenido o revertido favorablemente y por que además se debe tener en cuenta la intensidad y duración de los impactos negativos. De otra forma el hacer análisis tan completos no tendría razón de ser. Más bien hay que tener en cuenta si los impactos que se determinan como irreversibles afectan el medio de tal forma que ocasionen efectos peligrosamente desequilibrantes en el entorno del proyecto.

Para conocer lo anterior se utilizó la siguiente fórmula de combinatorias:  $C_k^n = \frac{n!}{k!(n-k)!}$ 

Para el análisis de las matrices se tendrá en cuenta el número de interacciones, la temporalidad, el tipo de impacto es decir si es positivo o negativo la significación del impacto, la reversibilidad y, la ubicación (si impacta a nivel local o regional).

- $\triangleright$  Se parte de un total de 1230 posibles interacciones las cuales se reducen a 524 interacciones causa – efecto, ver anexo 1; las mismas se agrupan en siete Acciones por fase de proyecto y estas a su vez se subdividen en procesos que van a interactuar con los elementos que con llevan las relaciones ambientales, relaciones ecológicas e incluso los factores de decisión y gestión del proyecto. Determinar el número de interacciones totales es importante porque coloca en un contexto general la evaluación del proyecto.
- $\triangleright$  Para la acción gestión de la información del proyecto, ver tabla 12, se observa que se presenta un total de 10 interacciones que en su mayor parte corresponden al proceso de decisión y gestión de tal manera que se generan dos impactos temporales, poco

significativos, reversibles a mediano plazo y locales; de otra parte se observan tres interacciones con impactos prolongados, muy significativos, dos de los cuales son reversibles a mediano plazo y uno es reversible a corto plazo presentándose además que dos de estas interacciones son positivas y una negativa. Hay cinco interacciones con impactos permanentes, todos positivos, locales, dos de ellos reversibles a mediano plazo y tres a corto plazo.

Lo anterior nos indica de las bondades de poner en conocimiento de las comunidades el proyecto, su realización, impactos y beneficios.

Las relaciones que más involucran los impactos en la decisión y gestión.

Como se menciona en el marco de referencia del presente estudio y debido a que la constitución Colombiana adoptó el decreto 2820 de 5 de agosto de 2010, que establece que" se debe informar a la comunidades el alcance del proyecto, con énfasis en los impactos y las medidas de manejo propuestas y valorar e incorporar en el Estudio de Impacto Ambiental", el anexar la gestión de la información en el presente estudio además de permitir cumplir con el requerimiento específico de la norma permite que el proyecto pueda ser viabilizado y desde el inicio detecte las falencias en cuanto al conocimiento del proyecto, el interés que la comunidad tiene frente a este y el choque cultural que, un proyecto de esta envergadura, pudiera ocasionar sobre la población, además que permite que la comunidad opine para llegar a acuerdos que permitan la consolidación de este sin que se presenten conflictos los cuales pueden llegar a retrasar o encarecer el proyecto.

De acuerdo a los resultados obtenidos se deduce que el conocimiento del proyecto, por parte de la comunidad, y sus posibles consecuencias es superficial lo cual podría originar a futuro conflictos con el segmento de población que impacta este.

Es una propuesta, en torno a este ítem, la creación de consejos ambientales comunitarios que permitan los acuerdos para establecer comunicación que permita cumplir no sólo con el ordenamiento sino, también, buscar beneficios medio ambientales y para la región objeto del impacto del proyecto.

Un ejemplo de lo anterior se dio en el proyecto de energía eólica en la guajira y donde se iniciaron conversaciones con las comunidades wayuu en el año 2001 lográndose concretar los acuerdos después de definir las medidas de compensación en el año 2007 y previas socializaciones del proyecto, con sus correcciones, durante el período de tiempo mencionado. (Isagen. 2013)

### *Tabla 12. Gestión de información del proyecto*

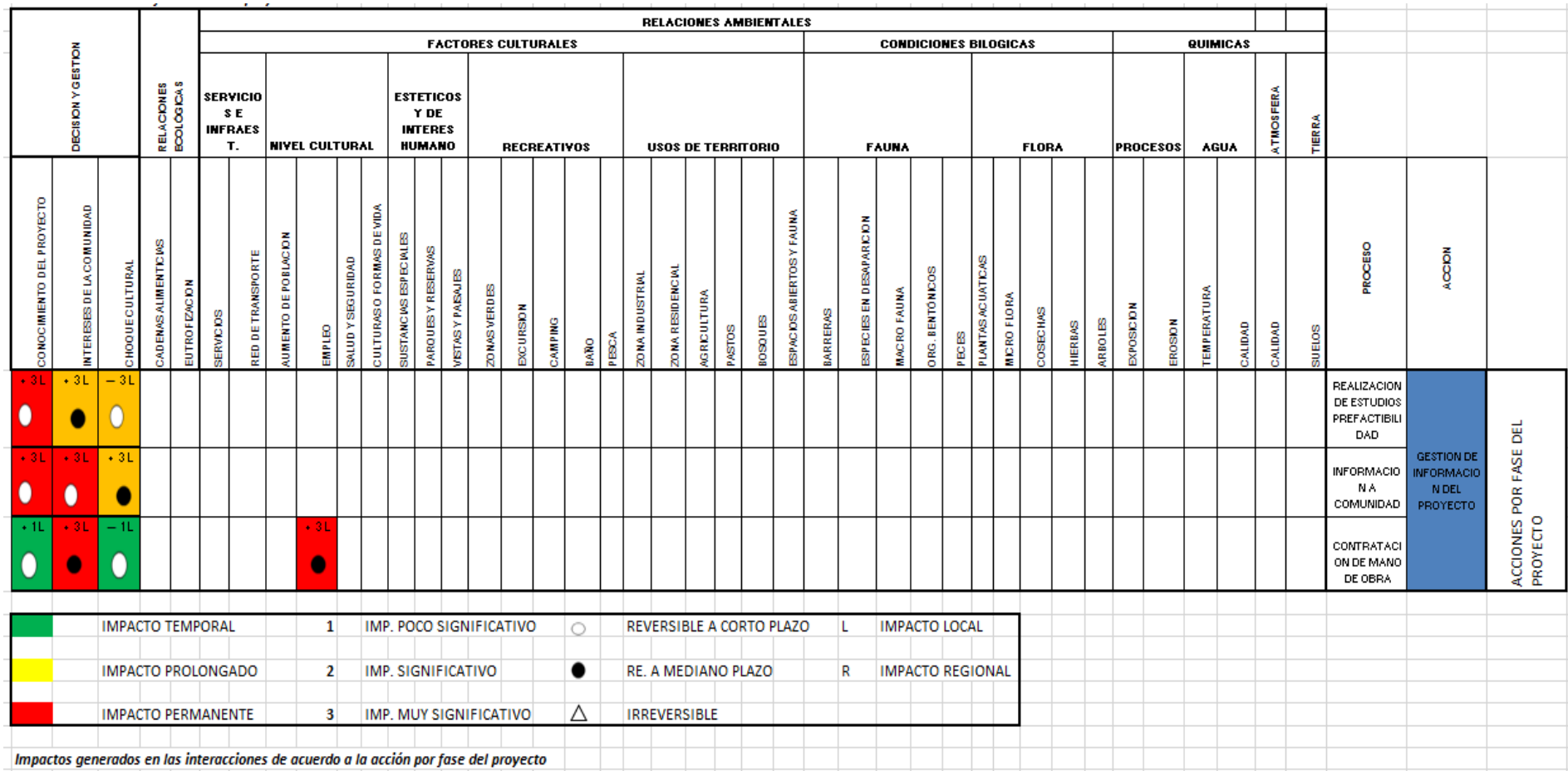

 $\triangleright$  Para la fase Construcción – mejoramiento de vías y sus interacciones, ver tabla 13, se tiene que se dan 101 interacciones.

Los impactos temporales asociados son 18, poco significativos, todos ellos negativos, reversibles a corto plazo y locales. Los impactos prolongados son 19, de ellos 8 son positivos y 11 negativos; para los positivos tres son muy significativos y cinco poco significativos, todos son reversibles a corto plazo y locales. En cuanto a los negativos 4 son muy significativos, 2 significativos y 5 poco significativos, todos ellos reversibles a corto plazo y locales.

Predominan, en esta interacción, los impactos permanentes de tal manera que se dan 64 donde se encuentra que 6 de estos son positivos, de significativos a muy significativos, reversibles entre el corto a mediano plazo y regionales. 58 de estas interacciones son negativas con su mayor parte regionales y 48 de estas irreversibles.

La mayor concentración de impactos negativos está ubicado en la fauna, flora y en los recursos hídricos siendo la percepción que esto ocurre, más que por los impactos directos que se causen por las obras mismas, por lo que implica el movimiento de vehículos y por la presión antrópica sobre los recursos sobre todo en lo que tiene que ver con las especies endémicas y frágiles de las zona de influencia del proyecto.

Además de lo inmediatamente anterior hay que tener en cuenta, además de la preparación del terreno el cual incluye el alistamiento para la ubicación de la infra estructura, el desbroce para la ubicación de torres y postes, el transporte de equipos y materiales que ocasionan impactos ambientales temporales, las obras civiles que incluyen excavaciones e impacto por ruido además de transporte y ubicación de suelos residuales, entre otros.

Pearson (2010) es concluyente cuando afirma que la construcción de caminos, en general, pueden ocasionar impactos tales como la "destrucción de bosques o áreas naturales", mientras que la construcción de la planta puede ocasionar impactos en el ecosistema por ruidos, polvos y erosión del suelo. Todo lo anterior confirma el resultado de la aplicación del presente instrumento

al proyecto de geotermia del Parque Natural los Nevados, en cuanto a los posibles impactos que se perciben en su ejecución aunque es necesario resaltar que las condiciones de construcción de vías ya se han dado y dependiendo de su ubicación final pueden reactivarse en gran medida, o no, los impactos a generarse. Lo inmediatamente anterior se fortalece con el hecho que aún no se ubica el lugar exacto de instalación de la infraestructura de tal medida que si se da entre los Alpes y las nereidas se tendrían que hacer intervenciones mayores en cuanto a vías y explanaciones para la infra estructura, además de la ubicación de pozos.

Es en esta fase del proyecto donde se debe tener especial atención, pues si bien es cierto que pueden existir muchas acciones que favorezcan la región también es cierto que se presentan acciones que pueden poner en peligro no sólo la zona amortiguadora sino, también, que tendrá incidencia en el parque natural en general. Precisamente el tener un diagnóstico de las interacciones y su causa y efecto en forma precisa hace que se pueda estructurar planes que permitan mitigar esos impactos.

#### *Tabla 13. Construcción y mejoramiento de vías*

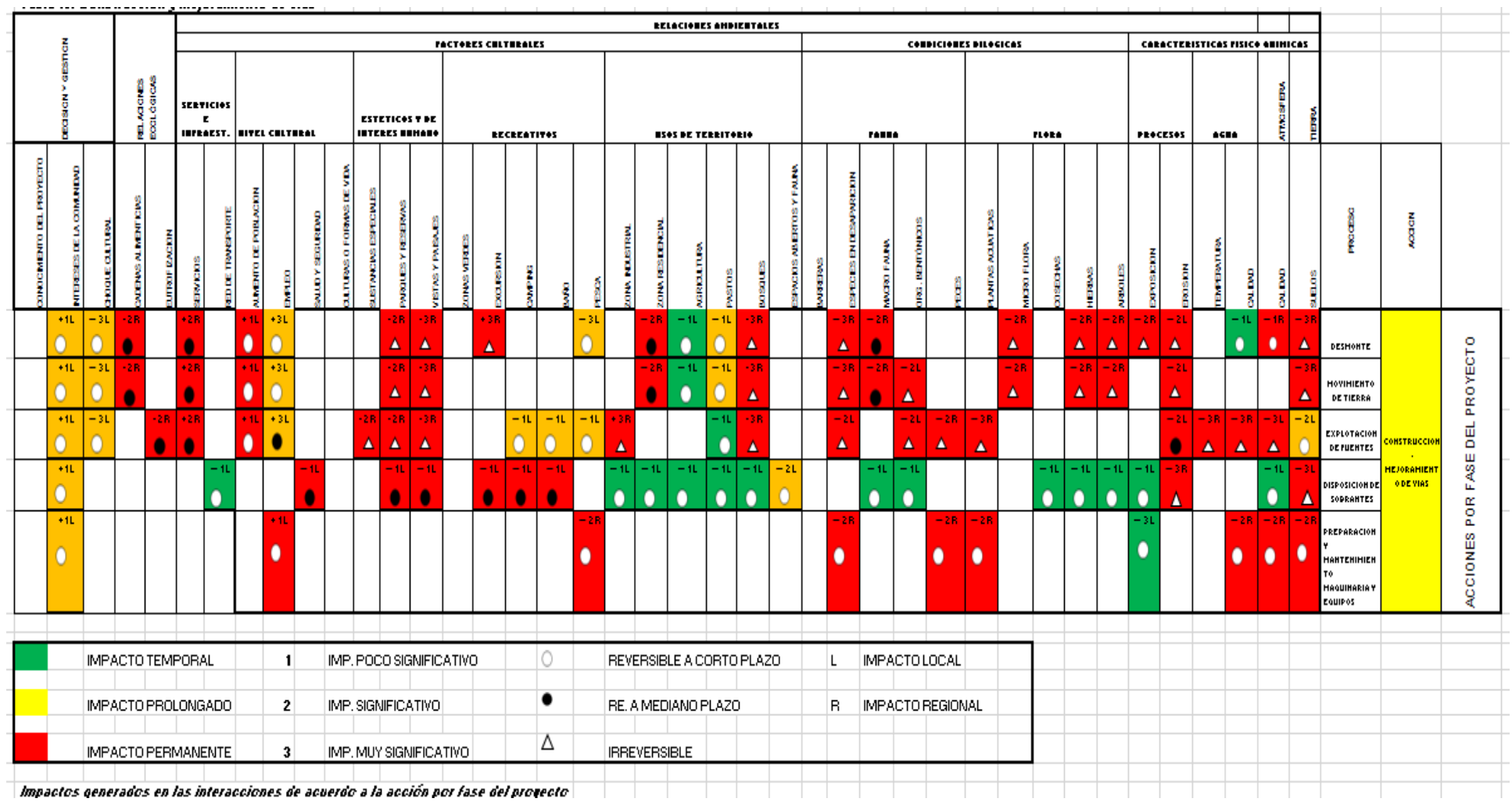

Impactos generados en las interacciones de acuerdo a la acción por fase del provecto  $\vert$ 

 $\triangleright$  En la fase de construcción y operación de campamentos, ver tabla 14., se observan 118 interacciones.

Los impactos temporales son 28, todos negativos, en su gran mayoría poco significativa, reversible a corto plazo y locales; sólo se presentan siete impactos significativos irreversibles, negativos, significativos, regionales y un impacto muy significativo, local. La mayoría de estos impactos se encuentran en los procesos disposición de sobrantes y actividad doméstica.

Estos impactos afectaran principalmente los usos del territorio y los servicios e infraestructura. Los usos del territorio por cuanto se fortalecerán aspectos como la agricultura con sacrificio probable de los bosques sucedáneos y los servicios por cuanto el tránsito para desplazamiento de la mano de obra afectará por efectos sonoros y por contaminación atmosférica.

Hay 25 impactos prolongados, ocho de ellos positivos, 13 impactos negativos reversibles a corto plazo, uno a mediano plazo y 11 irreversibles; 18 impactos son locales y siete regionales, siete impactos son poco significativos; 13 son significativos y cinco impactos son muy significativos. Los efectos irreversibles, significativos y regionales se ven concentrados en la acción levantamiento de la estructura.

Los impactos prolongados tendrán efecto preponderante en aspectos socio culturales dados los choques culturales que se pueden dar en la región ante la instalación de campamentos.

En cuanto a los impactos permanentes, se observa que son 65, 15 impactos son positivos, 50 impactos negativos; hay 22 impactos locales y 43 regionales, 10 impactos son reversibles a corto plazo, 14 a mediano plazo y 94 son irreversibles. Hay tres impactos poco significativos, 28 son significativos y 87 muy significativos. Estos impactos están concentrados en el desmonte, disposición de sobrantes, mantenimiento de maquinaria y equipo y, levantamiento del campamento.

Los impactos permanentes afectan más seriamente las condiciones biológicas dadas las acciones que se deben realizar tales como construcción de caminos, construcción del asentamiento, instalación de servicios generando no sólo emisiones sino también perturbaciones en los hábitats de la zona amortiguadora. Otro aspecto son los impactos de orden visual toda vez que hay una disrupción entre lo natural y las construcciones. (Velásquez, 2011).

Esta es una de las fases de especial cuidado y es que generalmente los campamentos se construyen en sitios apartados originándose impactos que van desde el transporte de los obreros hasta los que ocasionan la utilización de servicios básicos. Cuando se tiene una población importante de trabajadores es importante construir campamentos que permitan mitigar los impactos; es en este aspecto donde la tabla toma importancia por cuanto se presenta de una forma tan detallada que permite saber dónde concentrar los esfuerzos de tal forma que sean acciones,

además de poco costosas, operativas y en el momento oportuno.

### *Tabla 14. Construcción y operación de campamentos*

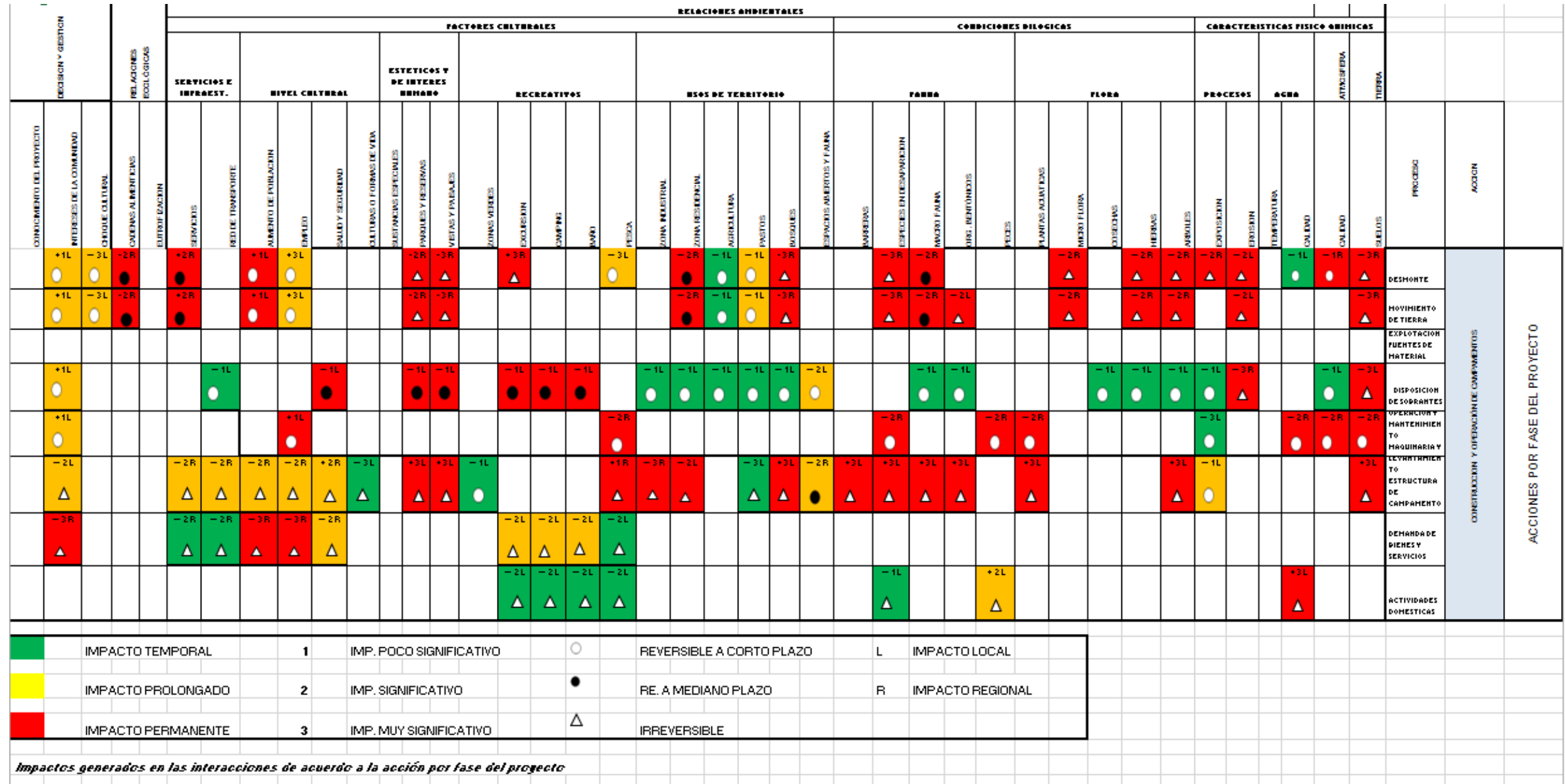

 En la fase de adecuación y montaje de la plataforma, ver tabla 15., se tienen 139 interacciones o impactos de la siguiente forma.

Los impactos temporales son 34, todos locales, negativos, reversibles a corto plazo, poco significativos y concentrados entre las explotaciones de fuentes de material y la disposición de sobrantes.

Respecto a los impactos prolongados, estos son 18, tres de ellos regionales, dos negativos. Quince impactos negativos, nueve muy significativos, dos impactos reversibles a mediano plazo y el resto a corto plazo. Se concentran principalmente en explotación de fuentes y materiales.

En cuanto a los impactos permanentes, estos son 87, 64 regionales, 39 de ellos positivos y muy significativos, entre estos 17 se presentan como irreversibles, 22 son reversibles a mediano plano; 27 son negativos, 22 de los cuales son irreversibles y cinco reversibles a mediano plazo. Los impactos locales son 22 de los cuales 19 son negativos, la significancia varía desde poco significativos hasta muy significativos y desde reversibles a mediano plazo hasta irreversibles. Estos impactos tienen gran dispersión en la tabla y esto se debe a que se trata no sólo del montaje de tuberías para el flujo, también tiene que ver con la construcción de piscinas para lodos, aguas y las plataformas de producción y reinyección, lo que aborda aspectos de interacción más amplios de tal manera que se ven afectados desde los aspectos de decisión y gestión hasta las relaciones ambientales.

En esta acción del proyecto se puede observar que hay cierto equilibrio entre los impactos permanentes positivos y los impactos permanentes negativos mostrándose cierta consistencia en cuanto a que los primeros se concentran en el proceso descapote y limpieza y movimiento de vehículos y, los segundos en movimiento de tierra y disposición de sobrantes.

### *Tabla 15. Adecuación y montaje de plataforma*

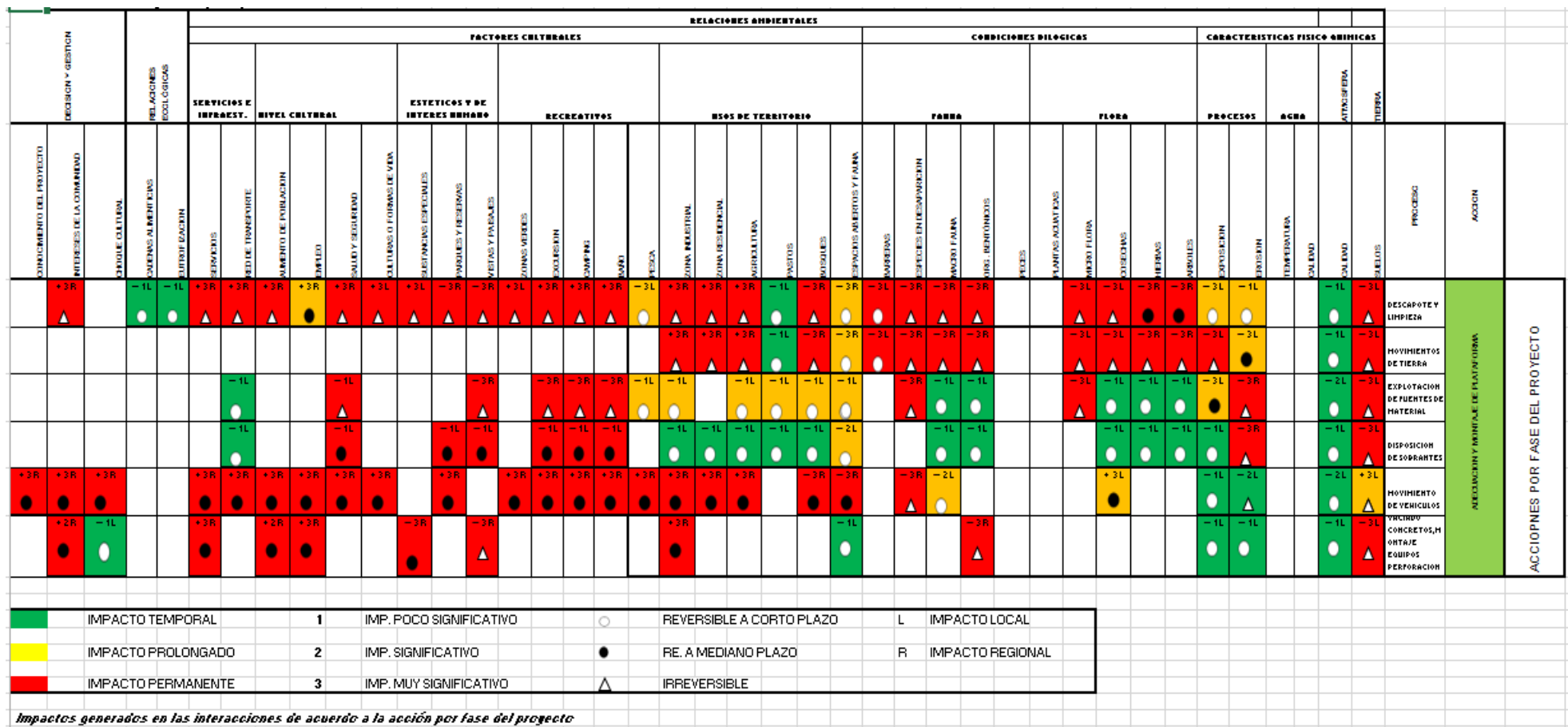

Impacto Ambiental

La fase de perforaciones, ver tabla 16., presenta 72 interacciones de la siguiente forma:

Los impactos temporales son 25, 7 de ellos significativos, negativos todos y uno muy significativo e igualmente negativos; todos los impactos fueron irreversibles y locales. Se presentó mayor porcentaje de incidencia en los procesos de operación del sistema de potencia y en la cementación.

Los impactos prolongados fueron 26; 21 de ellos fueron negativos y desde poco significativos (3) hasta muy significativos (6); siete efectos son reversibles a mediano plazo y el resto se presentan como irreversibles afectando desde lo local hasta regionalmente. La mayoría de interacciones se ubican en la producción y utilización de lodos y las pruebas de producción.

Las intervenciones con impacto permanente fueron 21, 9 de ellas positivas y muy significativas; 12 negativas (once muy significativas). En estas interacciones se observa un impacto reversible a corto plazo y el resto de ellos irreversibles, además se observa que estos se encuentran dispersos entre las cementaciones y las pruebas de producción.

En general los mayores impactos se podrán dar en las pruebas de producción y en la producción misma donde se verá afectación principalmente en la fauna debido, también, a la generación de ruidos y tremores que causaran que vertebrados que sean trans-humantes en la región sufran desplazamientos a otras regiones. Siendo este un medio tan frágil vale la pena especial atención a la hora de realizar los proyectos de mitigación de estos impactos.

Las comunidades cercanas presentan efectos adversos por la generación de vapores que ocasionen ruidos y por los micro temblores que se ocasionan siendo este un efecto a tener en cuenta dentro del proyecto para dar un manejo adecuado.

Menciona Pearson. (2010). Que durante esta fase suelen verterse al aire gases con contenidos de dióxidos, sulfuros, elementos como boro arsénico y mercurio lo que probablemente pueda ocasionar contaminaciones adicionales a los cuerpos de aguas superficiales y sub superficiales, disminución de aguas sub superficiales o subterráneas y ocasionales erupciones hidrotermales.

Dado lo inmediatamente anterior se evidencia la importancia de hacer una muy buena programación y previsión de impactos. La presente tabla de impactos se hace relevante frente a los aspectos adversos y del todo presenta una muy buena oportunidad para enfrentar las interacciones negativas y los impactos permanentes que genera el proyecto.

Vale la pena mencionar que precisamente en esta fase, de operación, se dio la cancelación de un proyecto tan importante como el del Tatio, en Chile, ocasionando además una demanda cuantiosa por parte de las comunidades afectadas.

### *Tabla 16. Perforaciones y puesta en operación*

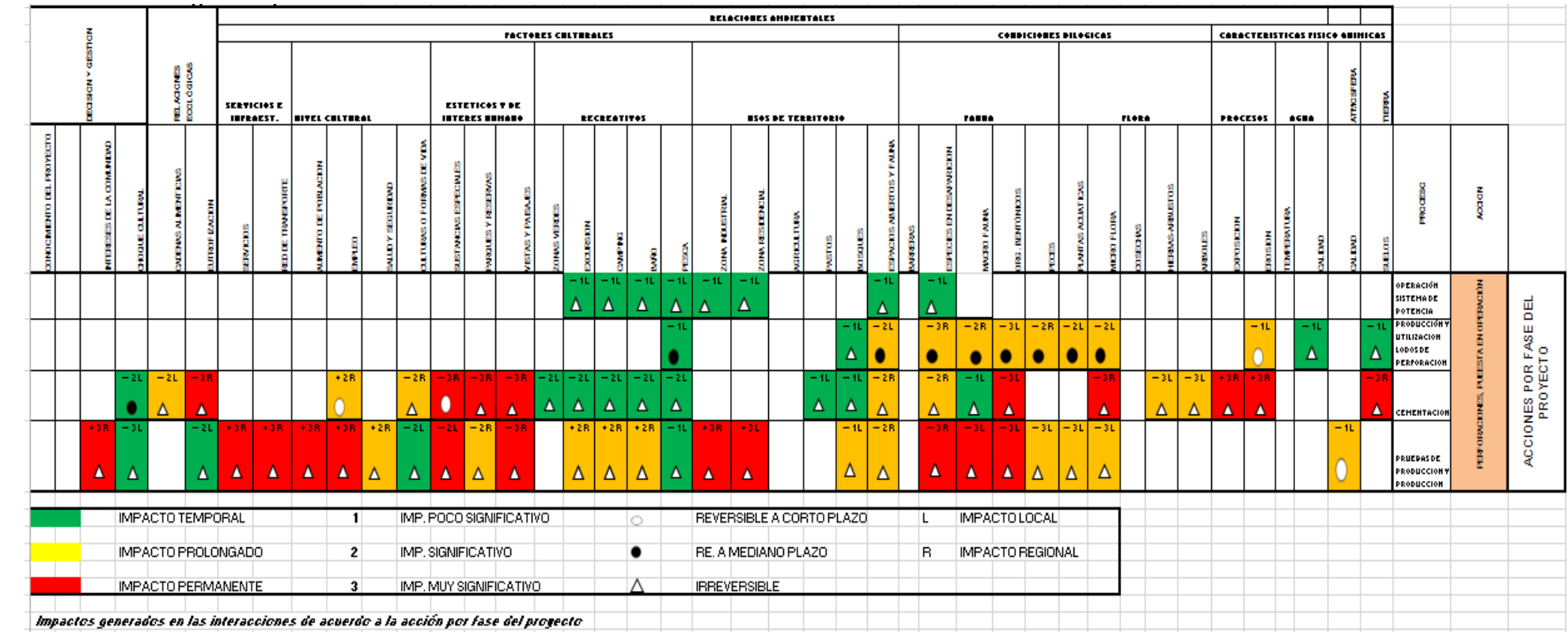

 La acción desmantelamiento de plataforma ver tabla 17., presenta 54 interacciones distribuidas de la siguiente forma:

Los impactos temporales fueron 19, todos ellos locales y reversibles a corto plazo, de estos tres son muy significativos y positivos; se presentan nueve impactos negativos de los cuales ocho son poco significativos y uno es muy significativo.

De los impactos prolongados se tienen 14 impactos positivos, cinco de ellos reversible a corto plazo, seis a mediano plazo y tres, irreversibles además de ser todos locales. La mayoría de los impactos se ubican en las demoliciones y en la readecuación y revegetalización.

Los impactos permanentes son 20 de los cuales 16 son muy significativos y positivos, de estos, 13 son regionales y en estos se encuentra que 12 son irreversibles y uno reversible a corto plazo. Los tres impactos locales son positivos, irreversibles y muy significativos. Estos impactos se concentran más en la fase de readecuación y revegetalización.

Cabe resaltar que entre los impactos que más afectan positivamente al proyecto son los servicios y la infra estructura, así como el beneficio que puede resultar de la instalación de viveros, actividades domésticas y por aspectos sociales de recreación.

Según El Servicio de Evaluación Ambiental – SEA- (2012). Es necesario considerar desde un inicio como debe realizarse este proceso y "considerar otros escenarios y actividades asociadas a esta fase", según las particularidades de cada proyecto.

Cabe resaltar que no se conocen, actualmente, proyectos geotérmicos que hayan sufrido un proceso de desmonte, lo que si hay es suficiente revisión de bibliografía sobre cómo se debe abordar y considerar este tema, desde el inicio del proyecto considerando que todos ellos tienen una vida útil.

## *Tabla 17. Desmantelamiento de plataforma*

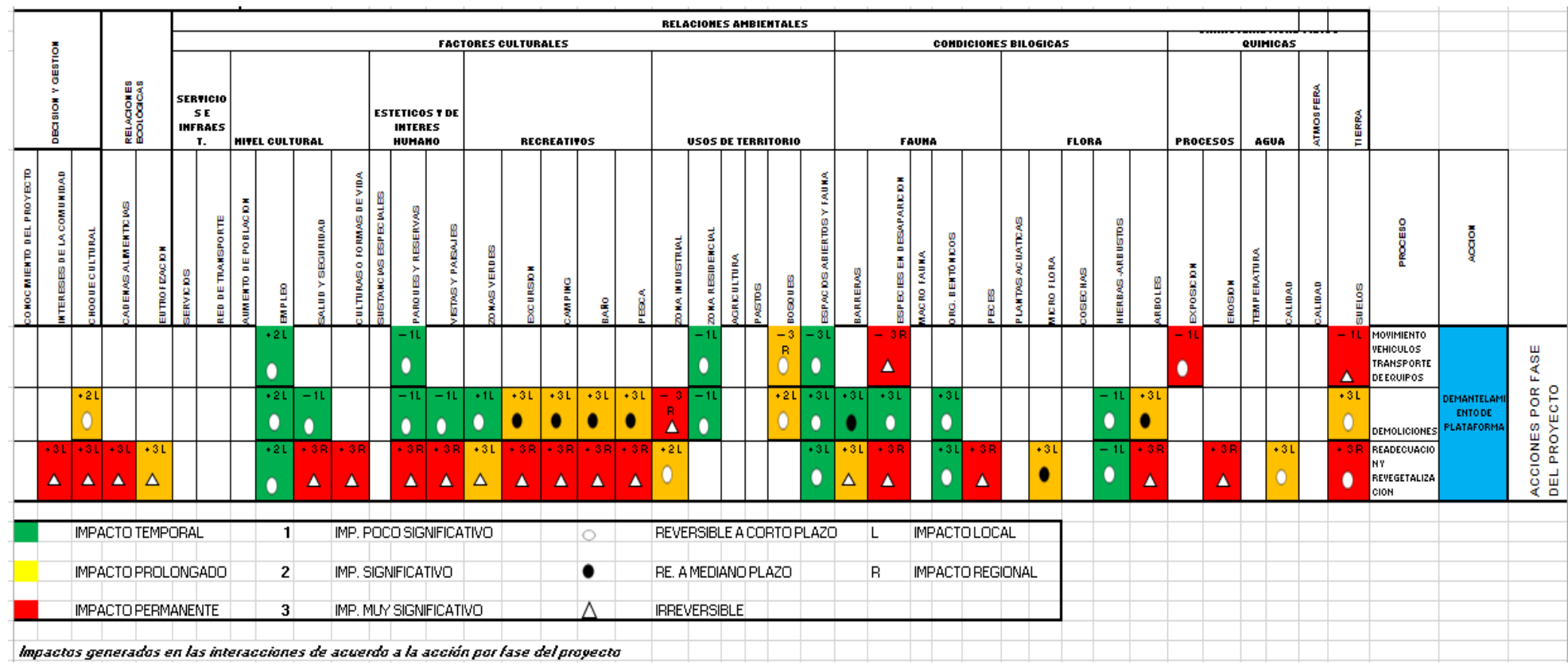

 En la fase de accidentes por vertidos accidentales tabla 18., se observa que hay 22 impactos temporales, 7 impactos prolongados y un impacto permanente. Los impactos temporales son todos negativos, reversibles a corto plazo, poco significativos y locales mientras que en las interacciones con impactos prolongados se observa que son reversibles a mediano plazo con la particularidad de ser, seis de ellos, regionales frente a uno local; además se presentan como significativos.

Lo inmediatamente anterior implica que en caso de hacer vertimientos hay una seria implicación de recursos no solo locales sino también a nivel regional y es en estos impactos donde debe hacerse énfasis para una acción que eviten derrames o accidentes en la obra y tener, a mano, los mecanismos de alerta y de recuperación, si ello ocurriera.

Albornoz y Berger. (2009) presentan un ejemplo claro sobre la ocurrencia de un desastre por un accidente con derrame. Lo anterior se dio en el proyecto del Tatio, Chile, donde se produjo el colapso de un pozo de reinyección por lo que hubo un gran derrame produciéndose deslave y pérdida de energía térmica con efectos irreversibles a corto y mediano plazo por contaminación y aumento de caudal de los ríos Loa y San Pedro y eventual contaminación de las aguas subterráneas que llevan al rio Putana, salado, San Pedro y Vilama. Todo lo anterior, según los autores, prevé futuros efectos sobre la fauna y la flora si se atiene a lo sucedido en Nueva Zelanda, donde el consejo regional de Waikato determinó que los contaminantes de los fluidos geotermales pueden ser el Arsénico, Boro, Calor, Sulfito de Hidrógeno, Dióxido de carbón y Mercurio.

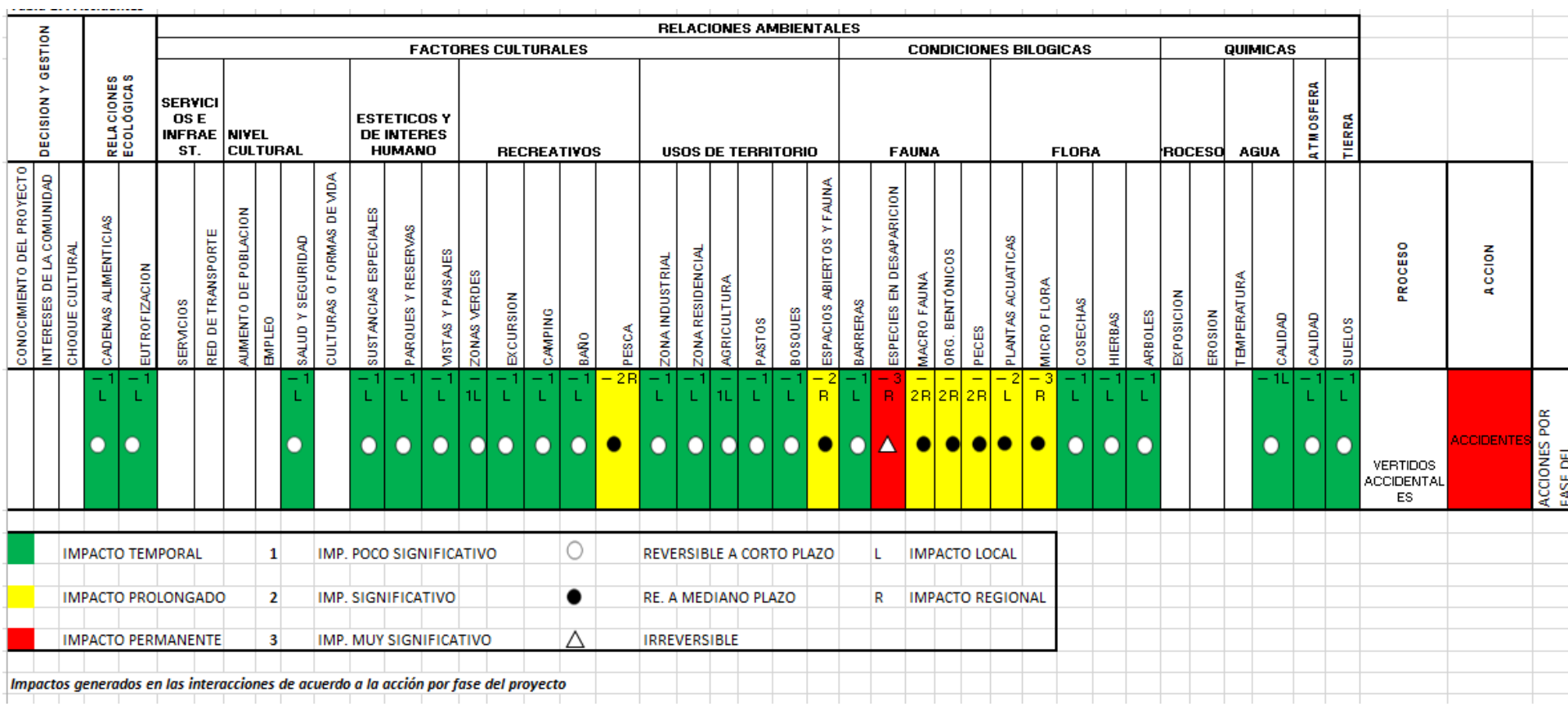

### *Tabla 18. Accidentes*

Sobre la determinación de las principales variables ambientales afectadas por el proyecto, para esto se hizo un estudio, detallado, a nivel de campo haciendo reconocimientos de la zona, utilizando medios como planos, fotografías, recorridos, indagando con las personas de la región, además se tuvo en cuenta el estudio que en ese sentido se ha realizado para el Proyecto Geotérmico Macizo Volcánico del Ruiz y utilizando instrumentos como la tabla que subsiguientemente se observa y la cual es una adaptación, como se indica, de otras tablas que se han utilizado para estudios similares

En cuanto a la evaluación de metodologías de estudios de impacto ambiental, inicialmente se hace una revisión de literatura sobre evaluación de impactos ambientales, se tomó en consideración el estudio que se desarrolló para el proyecto Nevado del Ruiz y se hizo profundización sobre la matriz de Leopold al ser esta la que más se acercaba a lo que este proyecto realmente necesita. Se hicieron consideraciones validando la calificación de los impactos y se pudo observar que realizando algunos cambios dentro de las celdas se podrían incluir más calificaciones obteniendo un mayor número de combinaciones por interacción; es así que mientras en la matriz de Leopold por cada interacción se logra obtener 56 combinaciones diferentes a las que se evalúan en la propuesta desarrollada por Velásquez (2011) que son 117 y que adicional a las signaturas utilizadas dan realmente gran claridad de análisis y permite adoptar una metodología que realmente se ajuste a este tipo de proyectos que son tan específicos y que por su complejidad ameritan tener una metodología propia.

Para la aplicación de la normatividad ambiental se hizo una exhaustiva revisión, actualizada, no solo sobre la las implicaciones que este tipo de proyectos puede tener a nivel nacional sino que se fue más allá al invocar tratados internacionales que afectan definitivamente nuestra propia normativa pero que además nos pone a tono con los requerimientos y pactos globales.

Se resalta la importancia de involucrar la normativa por cuanto es la que en un inicio puede estar indicando la viabilidad de un proyecto y por cuanto de entrada, al conocerlo, direcciona hacia los aspectos ambientales más sensibles para una nación en particular, y a nivel global en general.

Desde este puto de vista el presente trabajo tiene gran valor agregado que permitirá a otros, que aborden el mismo tema, saber que la normativa es indispensable, que cambia constante mente y que hay que estarla actualizando para cada proyecto.

Vale la pena mencionar que cuando un proyecto demora en sus fases de desarrollo, se puede estar quedando por fuera de las normativas ambientales lo que implicaría inconvenientes de orden legal, operativo y de recursos. En este caso se observa que el proyecto cumple con los ordenamientos legales de orden ambiental, lo que no impide que se hagan ajustes de acuerdo a los nuevos preceptos legales.

## **7.1. CONCLUSIONES Y RECOMENDACIONES**

## **7.1.1. Conclusiones**

- Para el proyecto valoración del Impacto Ambiental Potencial Ocasionado por el Aprovechamiento de Energía Geotérmica Sobre el Complejo "Parque Natural Nacional de Los Nevados" (P.N.N. Los Nevados) y su Zona de Amortiguación en las Áreas de Influencia de los Departamentos de Caldas y Risaralda se realizó una matriz modificada de impactos ambientales de acuerdo con las fases del proyecto.
- La presente metodología se hace, además de adecuada, versátil para efecto de observar los impactos no sólo desde su causa y efecto sino, también, para cuantificarlos de una manera tal que permita la visualización de estos dentro de cada acción que se de en el proyecto geotérmico, de forma rápida. Esta metodología se puede aplicar a este tipo de proyectos específicos no sólo mejorándola sino, también, adecuándola a la región.
- El presente estudio es importante para el desarrollo del proyecto geotérmico por cuanto muestra cómo, con sencillez, se puede tener en cuenta todas las variables que se consideran pueden afectar a este y además muestra la importancia de conocer, y actualizar, los efectos de la legislación ambiental para su aplicación a los impactos negativos generados con la instalación.
- Con el trabajo realizado se muestra que, aunque pueden existir variados efectos ambientales, el proyecto puede ejecutarse teniendo en cuenta prever los efectos más negativos y buscar paliarlos antes que sucedan.

## **7.1.2. Recomendaciones**

De acuerdo con lo concluido en el presente estudio se recomienda:

- Generar, para el nivel nacional, una guía metodológica para la evaluación de impacto ambiental de centrales geotérmicas para la generación de energía eléctrica de tal forma que se adapte a nuestras particularidades como país.
- $\checkmark$  Hacer utilización de las presentes matrices por cuanto facilita la determinación, causa – efecto, de los impactos además por cuanto se puede obtener una fácil visualización , en un solo plano, de la significancia, reversibilidad, la regionalidad del impacto, la permanencia de este y la determinación de impacto, es decir, si es positivo o negativo.
- $\checkmark$  Optimizar la metodología de los impactos teniendo en cuenta el ordenamiento territorial y el marco normativo ambiental, según el país.
- $\checkmark$  Actualizar, y operativizar, de acuerdo a la normatividad ambiental, los estudios de impacto ambiental del proyecto de aprovechamiento de energía geotérmica en el "Parque Natural Nacional de Los Nevados" (P.N.N. Los Nevados) y su Zona de Amortiguación en las Áreas de Influencia de los Departamentos de Caldas y Risaralda.
- Desarrollar nuevas acciones para el cumplimiento de la normatividad en cuanto a los impactos ambientales por parte de todos los actores del proyecto.

### **8. BIBLIOGRAFÍA**

- Albornoz, C. y Berger, k. (2009, enero). Informe técnico sobre los efectos del derrame el fluido geotérmico en los geiser de El Tatio y el ecosistema de la zona. Recuperado 20 de febrero de 2011 en [http://www.politicaspublicas.net/panel/geotermia/395-](http://www.politicaspublicas.net/panel/geotermia/395-%20informe-tatio.html) informe-tatio.html
- Arboleda G., J. A. (2008). Manual de Evaluación de Impacto Ambiental de proyectos, obras o actividades. Recuperado el 29 de enero de 2013 en: http://evaluaciondelimpactoambiental.bligoo.com.co/media/users/20/1033390/files/25549 1/1\_Manual\_EIA.pdf
- Arbulú, C. R. et all (2009). Tesis. Análisis de la Matriz tipo Leopold del EIA del Proyecto Especial de irrigación e Hidroenergético Olmos primera etapa subsistema Presa Limón etapa de Construcción. Recuperado el 8 de enero de 2013 en: [http://www.arbulu](http://www.arbulu-terry.com/articulos/Revisi%C3%B3n%20de%20Matriz%20de%20Leopold%20EIA%20OLMOS.pdf)[terry.com/articulos/Revisi%C3%B3n%20de%20Matriz%20de%20Leopold%20EIA%20O](http://www.arbulu-terry.com/articulos/Revisi%C3%B3n%20de%20Matriz%20de%20Leopold%20EIA%20OLMOS.pdf) [LMOS.pdf](http://www.arbulu-terry.com/articulos/Revisi%C3%B3n%20de%20Matriz%20de%20Leopold%20EIA%20OLMOS.pdf)
- Dufour, J. (2012). Granada albergará la primera planta de energía geotérmica en España. Recuperado el 3 de marzo de 2013 en: [http://www.madrimasd.org/blogs/energiasalternativas/2012/07/06/131590.](http://www.madrimasd.org/blogs/energiasalternativas/2012/07/06/131590)
- Cabrera, C., R. B. (2004). Propuesta de una Guía Metodológica para la Realización de Estudios de Impacto Ambiental (EAI) en México.Tesis. Recuperado el 6 de julio de 2012 en: http://www.uaeh.edu.mx/docencia/Tesis/icbi/maestria/documentos/Propuesta%20de%20u na%20guia.pdf
- Calero, P. R. y otros. (2002). Ayuntamiento de las palmas de la Gran Canaria. Energía. Programa educativo eficiencia energética. Recuperado el 10 de febrero de 2011 en: http://comunidad.eduambiental.org/file.php/1/curso/energia\_p/le\_00portada.html
- Comisión de Integración Eléctrica Regional CIER. (2011). Marco normativo ambiental para los países de la CIER 2011, sector eléctrico – CIER. Recuperado el 4 de agosto de 2012 en https://sites.google.com/site/marconormativoambiental/home
- Corporaciones Autónomas Regionales del Quindío, Tolima, caldas y Risaralda, y Unidad Administrativa Especial del Sistema de Parques Nacionales, Programa parque Los Nevados. (2002). *Cartilla Técnica del Plan de manejo del Parque Nacional Natural los Nevados y su Zona Amortiguadora*. Cali: Editorial Imágenes de la naturaleza.
- Contraloría General de Caldas. (2001). *Gestión Ambiental y Estado de los Recursos Naturales en Caldas 2000.* Caldas: Editorial Artes Gráficas Tizan Ltda
- Corporación Autónoma Regional de Caldas [CORPOCALDAS]. (2002). *Agenda para la Gestión Ambiental del Municipio de Manizales* (1ª. ed.). Manizales: Editorial Blanecolor Ltda.
- Dickson, M. H. Fanelli, M. (2003). Instituto di Geoscienz e Georisorse, CNR, Pisa, Italia. ¿Qué es la energía geotérmica? Recuperado el 13 de marzo de 2013 en: [http://www.geothermal](http://www.geothermal-energy.org/geothermal_energy/que_es_la_energia_geotermica.html)[energy.org/geothermal\\_energy/que\\_es\\_la\\_energia\\_geotermica.html](http://www.geothermal-energy.org/geothermal_energy/que_es_la_energia_geotermica.html)
- *Estudio Ambiental sobre Consideraciones Ambientales y Procesos para Mitigar los mínimos Impactos Potenciales de las Actividades del Proyecto. (s.f.). Recupe*rado en <http://www.parquesnacionales.gov.co/PNN/portel/libreria/pdf/FAP4.pdf>
- Fernández, R. (2000).Gestión Ambiental de Ciudades; Teoría crítica y aportes metodológicos.[En línea]. Consultado el 31, julio, 2011. En http://es.scribd.com/doc/39364214/
- Fundación Ambiente y recursos Naturales [FARN]. (2009). Evaluación de Impacto Ambiental. Recuperado el 9 de febrero de 2011 de http//www. Farn.org. .ar/docs/p11/publicaciones11.html#indice
- Fundación Universitaria Iberoamericana [FUNIBER]. (2009).Programas de Consultoría Ambiental, Gestión y Auditorías Ambientales.
- G.Dorn. J. (2008) Terra.org. La producción mundial de energía geotérmica a punto de erupción. Recuperado el 4 de enero del 2013 en:<http://www.terra.org/articulos/art02148.html>
- González. G. (s.f). Geotermia como altenatíva energética en México ¿Es real Mente viable? Recuperado el 9 de febrero de 2011 en: <http://www.geociencias.unam.mx/.bole/eboletin/treMiguelGG09.pdf>
- Instituto Nacional de minas y energía [Ingeominas]. (2010). Proyecto Geotérmico macizo Volcánico del Ruiz. Recuperado en http://www.isagen.com.co/comunicados [http://www.](http://www/) /PROYECTO\_GEOTERMIA\_Cartilla\_-\_Abril\_de\_2010.pdf
- Isagen. (2013). Estudio de Impacto Ambiental. Proyecto parque eólico. Recuperado el 05 de octubre del 2013 en: https://www.google.com.co/#q=parque+eolico+isagen&safe=active
- López, P. (2010, Noviembre). Concienciando: Método de Evaluación de Impacto -Matriz de Leopold. Recuperado el 22 de julio de 2012 en <http://tiapilera.blogspot.com/2010/11/metodo-de-evaluacion-de-impactos-matriz.html>
- LLopis, T., G. Y Rodrigo. A., V. (2009). Guía de la Energía Geotérmica. Recuperado el 30 de enero de 2013 en: [http://www.uclm.es/cr/EUP-](http://www.uclm.es/cr/EUP-ALMADEN/aaaeupa/boletin_informativo/pdf/boletines/17/9.pdf)[ALMADEN/aaaeupa/boletin\\_informativo/pdf/boletines/17/9.pdf](http://www.uclm.es/cr/EUP-ALMADEN/aaaeupa/boletin_informativo/pdf/boletines/17/9.pdf)
- Metodología para los Estudios de Impacto Ambiental. Recuperado el 4 de agosto de 2012 en: [https://www.google.com.co/#hl=es19&sugexp=cpbsh&gs\\_nf=1&tok=j1tVJwMFShvWF](https://www.google.com.co/#hl=es19&sugexp=cpbsh&gs_nf=1&tok=j1tVJwMFShvWFAfsyGUI_w&pq=marco%20normativo%20sobre%20metodolog%C3%ADa%20para%20via&cp=68&gs_id=3i&xhr=t&q=marco+normativo+sobre+metodolog%C3%ADa+para+estudios+de+impacto+ambiental&pf=p&sclient=psyb&oq=marco+normativo+sobre+metodolog%C3%ADa+para+estudios+de+impacto+ambiental&gs_l=&pbx=1&bav=on.2,or.r_gc.r_pw.r_qf.&fp=17fd68b2fcb1c71&biw=1024&bih=506) [AfsyGUI\\_w&pq=marco%20normativo%20sobre%20metodolog%C3%ADa%20para%20](https://www.google.com.co/#hl=es19&sugexp=cpbsh&gs_nf=1&tok=j1tVJwMFShvWFAfsyGUI_w&pq=marco%20normativo%20sobre%20metodolog%C3%ADa%20para%20via&cp=68&gs_id=3i&xhr=t&q=marco+normativo+sobre+metodolog%C3%ADa+para+estudios+de+impacto+ambiental&pf=p&sclient=psyb&oq=marco+normativo+sobre+metodolog%C3%ADa+para+estudios+de+impacto+ambiental&gs_l=&pbx=1&bav=on.2,or.r_gc.r_pw.r_qf.&fp=17fd68b2fcb1c71&biw=1024&bih=506) [via&cp=68&gs\\_id=3i&xhr=t&q=marco+normativo+sobre+metodolog%C3%ADa+para+](https://www.google.com.co/#hl=es19&sugexp=cpbsh&gs_nf=1&tok=j1tVJwMFShvWFAfsyGUI_w&pq=marco%20normativo%20sobre%20metodolog%C3%ADa%20para%20via&cp=68&gs_id=3i&xhr=t&q=marco+normativo+sobre+metodolog%C3%ADa+para+estudios+de+impacto+ambiental&pf=p&sclient=psyb&oq=marco+normativo+sobre+metodolog%C3%ADa+para+estudios+de+impacto+ambiental&gs_l=&pbx=1&bav=on.2,or.r_gc.r_pw.r_qf.&fp=17fd68b2fcb1c71&biw=1024&bih=506) [estudios+de+impacto+ambiental&pf=p&sclient=psyb&oq=marco+normativo+sobre+met](https://www.google.com.co/#hl=es19&sugexp=cpbsh&gs_nf=1&tok=j1tVJwMFShvWFAfsyGUI_w&pq=marco%20normativo%20sobre%20metodolog%C3%ADa%20para%20via&cp=68&gs_id=3i&xhr=t&q=marco+normativo+sobre+metodolog%C3%ADa+para+estudios+de+impacto+ambiental&pf=p&sclient=psyb&oq=marco+normativo+sobre+metodolog%C3%ADa+para+estudios+de+impacto+ambiental&gs_l=&pbx=1&bav=on.2,or.r_gc.r_pw.r_qf.&fp=17fd68b2fcb1c71&biw=1024&bih=506) [odolog%C3%ADa+para+estudios+de+impacto+ambiental&gs\\_l=&pbx=1&bav=on.2,or.r](https://www.google.com.co/#hl=es19&sugexp=cpbsh&gs_nf=1&tok=j1tVJwMFShvWFAfsyGUI_w&pq=marco%20normativo%20sobre%20metodolog%C3%ADa%20para%20via&cp=68&gs_id=3i&xhr=t&q=marco+normativo+sobre+metodolog%C3%ADa+para+estudios+de+impacto+ambiental&pf=p&sclient=psyb&oq=marco+normativo+sobre+metodolog%C3%ADa+para+estudios+de+impacto+ambiental&gs_l=&pbx=1&bav=on.2,or.r_gc.r_pw.r_qf.&fp=17fd68b2fcb1c71&biw=1024&bih=506) [\\_gc.r\\_pw.r\\_qf.&fp=17fd68b2fcb1c71&biw=1024&bih=506](https://www.google.com.co/#hl=es19&sugexp=cpbsh&gs_nf=1&tok=j1tVJwMFShvWFAfsyGUI_w&pq=marco%20normativo%20sobre%20metodolog%C3%ADa%20para%20via&cp=68&gs_id=3i&xhr=t&q=marco+normativo+sobre+metodolog%C3%ADa+para+estudios+de+impacto+ambiental&pf=p&sclient=psyb&oq=marco+normativo+sobre+metodolog%C3%ADa+para+estudios+de+impacto+ambiental&gs_l=&pbx=1&bav=on.2,or.r_gc.r_pw.r_qf.&fp=17fd68b2fcb1c71&biw=1024&bih=506)
- Núñez, B., E. A. (2010, enero). Revista Portafolio. Colombia podría generar posible Energía geotérmica en el año 2013. Recuperado el 9 de marzo de 2011 en <http://www.portafolio.co/archivo/documento/CMS-6936787>
- Oyarzún. M., J. (2008). Evaluación de Impactos Ambientales. Recuperado el 3 de enero de 2013 en: [http://www.aulados.net/Temas\\_ambientales/EIA/EIA\\_Jorge\\_Oyarzun.pdf](http://www.aulados.net/Temas_ambientales/EIA/EIA_Jorge_Oyarzun.pdf)
- Paesani, A., J. C. (2002). Fundación Educación, Ambiente y Trabajo. FUNEAT. Recuperado el 28 de septiembre de 2013 en: http://www.funeat.org.ar/legislacionambiental.html.
- Parques Nacionales Naturales de Colombia. Parque Nacional Natural Los Nevados. Recuperado el 9 de julio de 2013 en: [http://www.parquesnacionales.gov.co/PNN/portel/libreria/php/decide.php?patron=01.022](http://www.parquesnacionales.gov.co/PNN/portel/libreria/php/decide.php?patron=01.022908) [908](http://www.parquesnacionales.gov.co/PNN/portel/libreria/php/decide.php?patron=01.022908)
- Pearson educación. (2010, Diciembre). Centrales de Energía Geotérmica. Recuperado el 9 de febrero de 2011 en [http://www.mailxmail.com/curso-centrales-energia-geotermica-2-](http://www.mailxmail.com/curso-centrales-energia-geotermica-2-2/impacto-ambiental-energia-geotermica-160-2-2) [2/impacto-ambiental-energia-geotermica-160-2-2](http://www.mailxmail.com/curso-centrales-energia-geotermica-2-2/impacto-ambiental-energia-geotermica-160-2-2)
- Posada, L., Méndez, J. y Echeverri J. (2011, enero). Desarrollo de Fuentes Renovables de energía. Recuperado el 9 de febrero de 2011 en [http://www.os.is/gogn/unu-gtp-sc/UNU-](http://www.os.is/gogn/unu-gtp-sc/UNU-GTP-SC-12-05.pdf)[GTP-SC-12-05.pdf](http://www.os.is/gogn/unu-gtp-sc/UNU-GTP-SC-12-05.pdf)
- Quiroga, M., R. (2009, Junio). Guía Metodológica para desarrollar indicadores Ambientales y de desarrollo sostenible en países de América Latina y el Caribe. Recuperado el 28 de junio de 2012 en <http://www.eclac.cl/publicaciones/xml/1/37231/LCL3021e.pdf>

- Servicio de Evaluación Ambiental. (2011). Sistema de Evaluación de Impacto Ambiental e-seia. Recuperado 9 de abril del 2011 en [http://www.seia.cl/informacion\\_seia/usuarios\\_externos/select\\_doc.php?id\\_doc=150](http://www.seia.cl/informacion_seia/usuarios_externos/select_doc.php?id_doc=150)
- Servicio de Evaluación Ambiental SEA. (2012). Guía para la evaluación de impacto ambiental de centrales geotérmicas de generación de energía eléctrica. Recuperado el 11 de noviembre de 2013 en: http://www.sea.gob.cl/sites/default/files/20121109\_geo\_terminada.pdf
- Sistema de Información Nacional Ambiental SIAN. (2013). Manual de buenas prácticas: Energías Alternativas. Energía Geotérmica. Recuperado el 3 de enero de 2013 en: http://www.ambiente.gov.ar/?idarticulo=1278
- UAESPNN-DTNO. 2007. Plan de Manejo 2007 2011 PARQUE NACIONAL NATURAL LOS NEVADOS. Unidad Administrativa Especial de Parques Nacionales Naturales-Dirección Territorial Noroccidente de Medellín. Resumen Ejecutivo, 37 p.
- Unidad de Planeación Minero Energética UPME- (2003). Formulación de un programa básico de normalización para aplicaciones de energías alternativas y difusión: Utilización de la energía geotérmica documento descriptivo. Recuperado el 29 de enero de 2013 en [http://www.si3ea.gov.co/si3ea/documentos/documentacion/energias\\_alternativas/material](http://www.si3ea.gov.co/si3ea/documentos/documentacion/energias_alternativas/material_difusion/UTILIZACION_DE_LA_ENERGIA_GEOTERMICA_DOCUMENTO_DESCRIPTIVO.pdf) [\\_difusion/UTILIZACION\\_DE\\_LA\\_ENERGIA\\_GEOTERMICA\\_DOCUMENTO\\_DESC](http://www.si3ea.gov.co/si3ea/documentos/documentacion/energias_alternativas/material_difusion/UTILIZACION_DE_LA_ENERGIA_GEOTERMICA_DOCUMENTO_DESCRIPTIVO.pdf) [RIPTIVO.pdf](http://www.si3ea.gov.co/si3ea/documentos/documentacion/energias_alternativas/material_difusion/UTILIZACION_DE_LA_ENERGIA_GEOTERMICA_DOCUMENTO_DESCRIPTIVO.pdf)
- Universidad nacional de Colombia (20\_\_). Ecología y medio ambiente. Fuentes de energía y su utilización en Colombia. Recuperado el 03 de marzo de 2013 en: [http://www.virtual.unal.edu.co/cursos/ciencias/2000088/lecciones/seccion2/capitulo01/En](http://www.virtual.unal.edu.co/cursos/ciencias/2000088/lecciones/seccion2/capitulo01/Energia/Energia.html) [ergia/Energia.html](http://www.virtual.unal.edu.co/cursos/ciencias/2000088/lecciones/seccion2/capitulo01/Energia/Energia.html)
- Velásquez, G., J. D. (2011). Tesis. Evaluación de Impacto Ambiental Mediante la Matriz de Leopold Modificada a Feno Resinas S. A. de C. V. Recuperado el 8 de enero de 2013 en: http://cdigital.uv.mx/bitstream/123456789/31124/1/VelazquezGomez.pdf
- Valenzuela. O. (2008). Proyectos geotérmicos en Chile. VII encuentro energético ELECGAS 2008. Recuperado el 4 de enero de 2013 en: [http://www.elecgas.cl/pdf/2008/modulo\\_7/Oscar\\_Valenzuela.pdf](http://www.elecgas.cl/pdf/2008/modulo_7/Oscar_Valenzuela.pdf)

## **9. ANEXOS**

**Anexo 1. Total de interacciones según las fases del proyecto de producción de energía geotérmica**

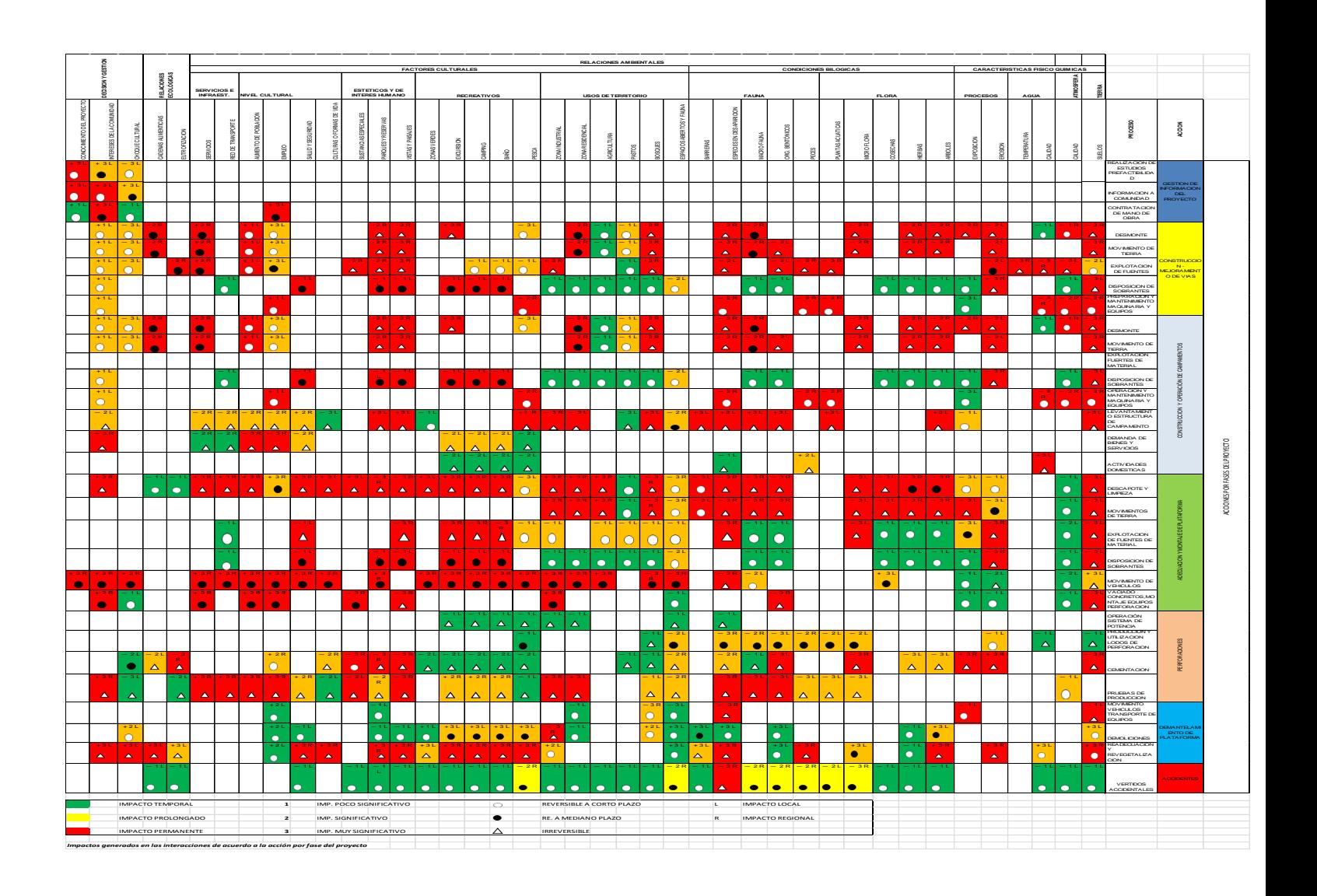